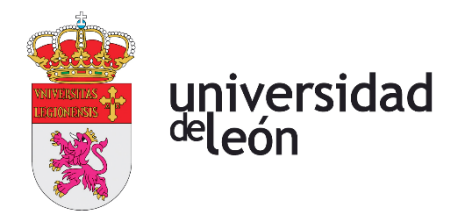

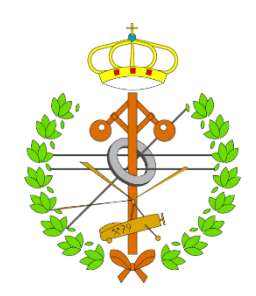

# **Escuela de Ingenierías Industrial, Informática y Aeroespacial**

# **MÁSTER EN INGENIERÍA AERONÁUTICA**

Trabajo de Fin de Máster

## ANÁLISIS PARAMÉTRICO PARA EL DOBLADO DE CHAPA EN EL SECTOR AERONÁUTICO CON HERRAMIENTAS IMPRESAS MEDIANTE FDM

## PARAMETRIC ANALYSIS FOR SHEET METAL BENDING IN THE AERONAUTICAL SECTOR WITH FDM PRINTED TOOLING

Autora: Lucía Llamas Fernández Tutor: Pablo Rodríguez González Cotutor: David García Cañón

(Julio, 2022)

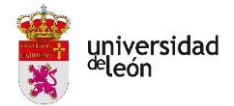

## **UNIVERSIDAD DE LEÓN Escuela de Ingenierías Industrial, Informática y Aeroespacial**

## **MÁSTER EN INGENIERÍA AERONÁUTICA Trabajo de Fin de Máster**

**ALUMNO:** Lucía Llamas Fernández

**TUTOR:** Pablo Rodríguez González

**TÍTULO:** Análisis paramétrico para el doblado de chapa con herramientas impresas mediante FDM

**TITLE:** Parametric analysis for sheet metal bending with FDM printed tooling

**CONVOCATORIA:** Julio, 2022

#### **RESUMEN:**

Este trabajo se realiza con el objetivo de buscar una alternativa al doblado de chapa convencional mediante matrices metálicas, que para producciones pequeñas o de piezas personalizadas resulta bastante costoso. La alternativa planteada será utilizar polímeros, centrándose en la impresión FDM para la realización del utillaje de doblado. Para demostrar que esta hipótesis se puede cumplir se comienza diseñando el utillaje de doblado. Para ello es necesario conocer la pieza que se va a doblar. Una vez diseñado el utillaje, es necesario comprobar que su funcionamiento es correcto y realiza bien el doblado deseado. En dichas comprobaciones se realizan varias modificaciones hasta que se da con el diseño correcto para obtener la pieza de doblado elegida.

Debido a que en la impresión FDM hay tanta variedad de parámetros que se pueden elegir para la impresión, es necesario realizar un análisis paramétrico mediante un modelo de diseño de experimentos factorial (DoE). Las probetas elegidas para este análisis se basan en la norma de ISO 604 (Plásticos. Determinación de las propiedades en compresión). Las probetas se imprimen con la configuración deseada y se ensayan a tracción, obteniendo como resultado la fuerza máxima (kN) que soporta cada probeta. Una vez analizados los resultados, el utillaje se imprime con la mejor configuración

Finalmente, el utillaje se pone a prueba doblando 50 chapas de acero S275 de 0,8 mm de espesor. Posteriormente, se analizan lo dobleces de las chapas comprobándose que el doblado se efectúa de forma correcta, llegando a la forma deseada en la chapa. Resultado muy satisfactorio ya que era el objetivo principal.

Por otro lado, se realiza un análisis de impacto económico comparando un utillaje convencional con el expuesto en el trabajo, llegando a la conclusión de que la diferencia en el importe total de fabricación es del 97,75% en favor del polímero. Para un lote pequeño de 50 piezas supondría un coste unitario de 3,32€ en plástico y 147,30€ en metal. Para llegar a ese importe tan económico en plástico serían necesarias realizar 2.200 piezas en metal.

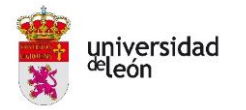

#### **ABSTRACT:**

This work is carried out with the aim of finding an alternative to conventional sheet metal bending using metal dies, which is quite costly mainly for small productions or customised parts. The alternative proposed will be to use polymers, focusing on FDM printing for the realisation of the bending tooling.

In order to demonstrate that this hypothesis can be fulfilled, it is first necessary to design the bending tooling that will be needed. To do this, it is necessary to know the part to be bent, which in this case will be a U-bend with two sharper bends. Once the tooling has been designed, it is necessary to print it in order to check that it works correctly and performs the desired bend. During these checks, several modifications are made until the correct design is found to obtain the bent part of choice.

Because there is such a wide variety of parameters that can be chosen for printing in FDM printing, it is necessary to perform a parametric analysis using a factorial design of experiments model. Once the parameters of interest have been chosen, the analysis reports all possible combinations between them. These will each be associated with a test specimen. The design of these test specimens will be carried out on the basis of the standard "Plastics. Determination of properties in compression" (ISO 604) and through the design software associated with the printer, each configuration will be associated. Once all the configurations have been printed, compression tests are carried out using a ME-402 testing machine, giving as a result the maximum force (kN) that each specimen can withstand.

Subsequently, the necessary modifications are made to the design of the polymeric tooling and it is printed again, associating it with a configuration of printing parameters obtained from the compression tests that is strong enough to bend the chosen steel sheets.

Finally, the bending tests are completed using the printed tooling. After several tests, it is necessary to make the last modification to the design, specifically to the punch. Once modified, the tests continued, and it was found that the bending was carried out without modifying the plastic tooling and reaching the desired shape in the sheet. The result was very satisfactory, as this was the main objective.

In addition, an economic impact analysis is carried out, as one of the objectives of the work was to find an alternative for bending in order to reduce costs. A comparison of the production of the tooling in steel and in polymer was carried out, reaching the conclusion that the difference in the total manufacturing cost is 97.75% in favour of polymer. For example, for a small batch of 50 pieces, a unit would cost €3.32 to make in plastic and €147.30 in metal. To reach such a low cost in plastic, 2,200 pieces would need to be made in metal.

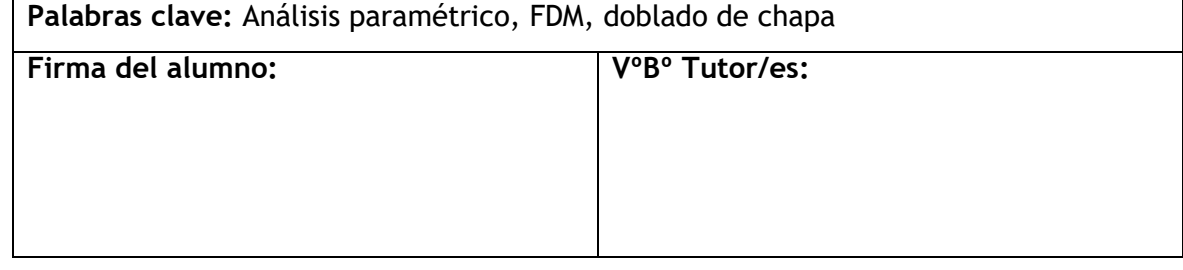

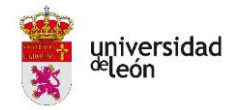

# <span id="page-3-0"></span>**Índice de contenidos**

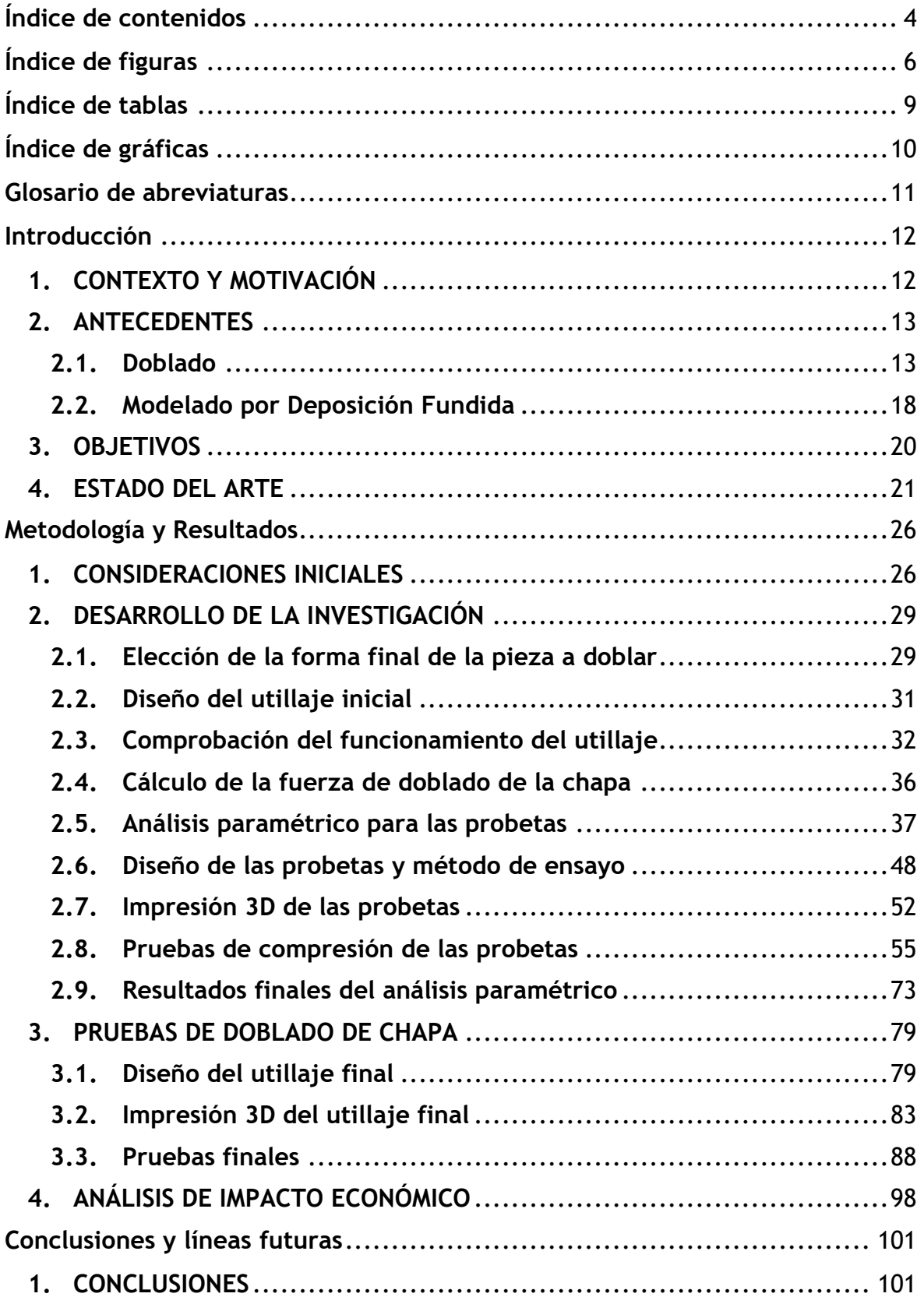

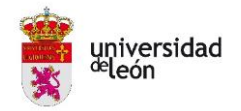

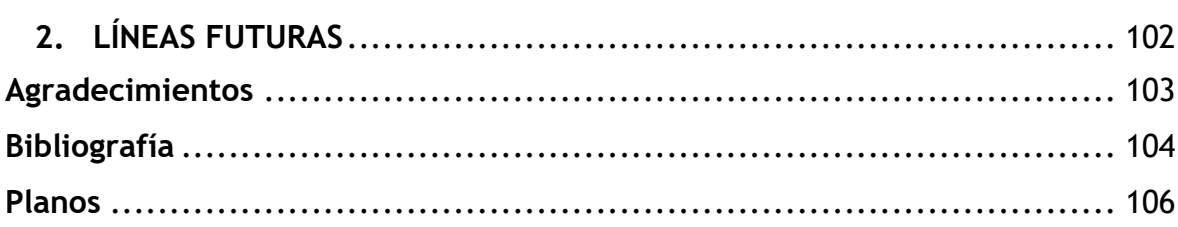

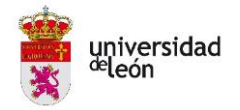

# <span id="page-5-0"></span>**Índice de figuras**

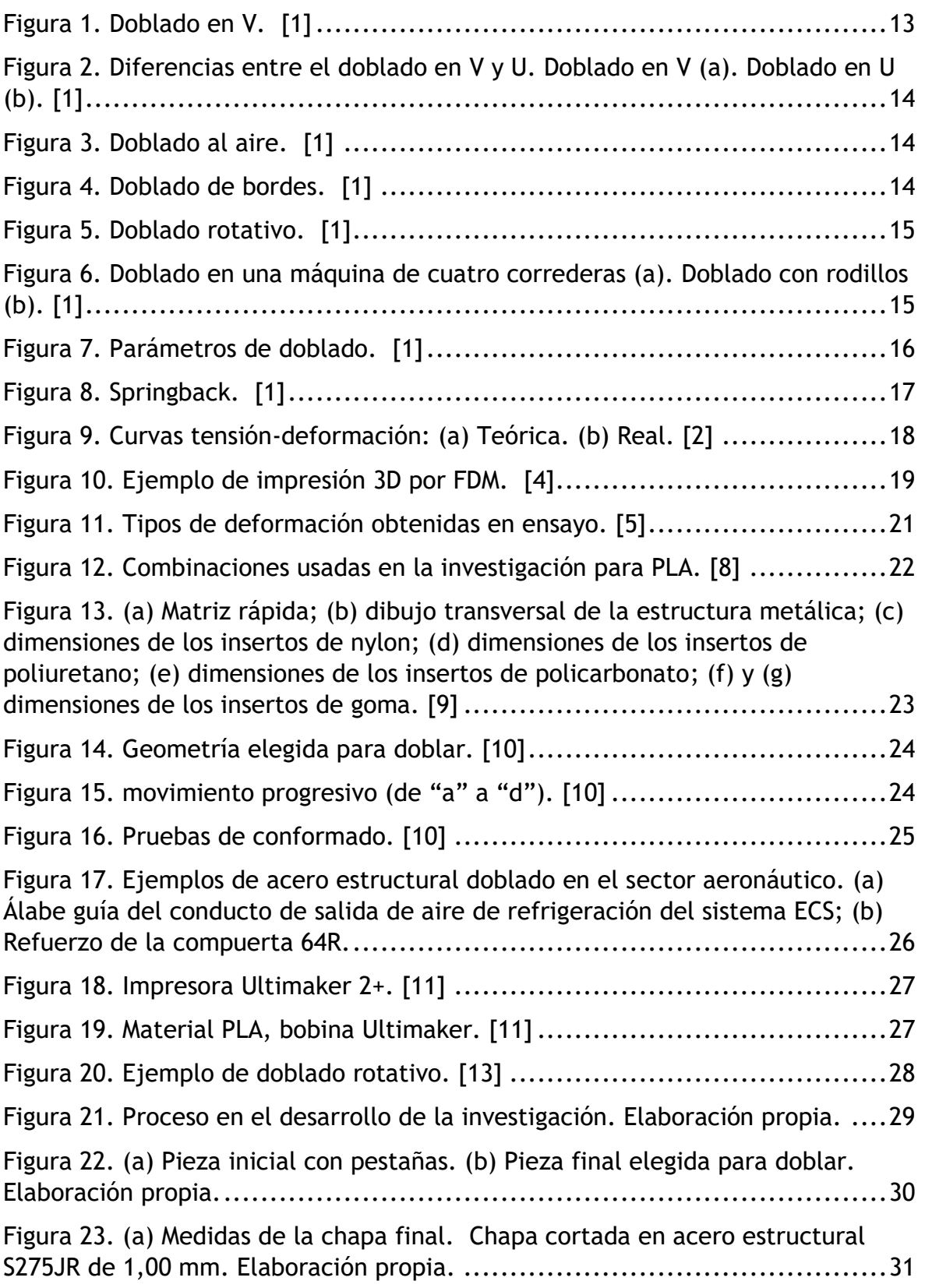

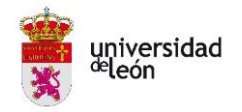

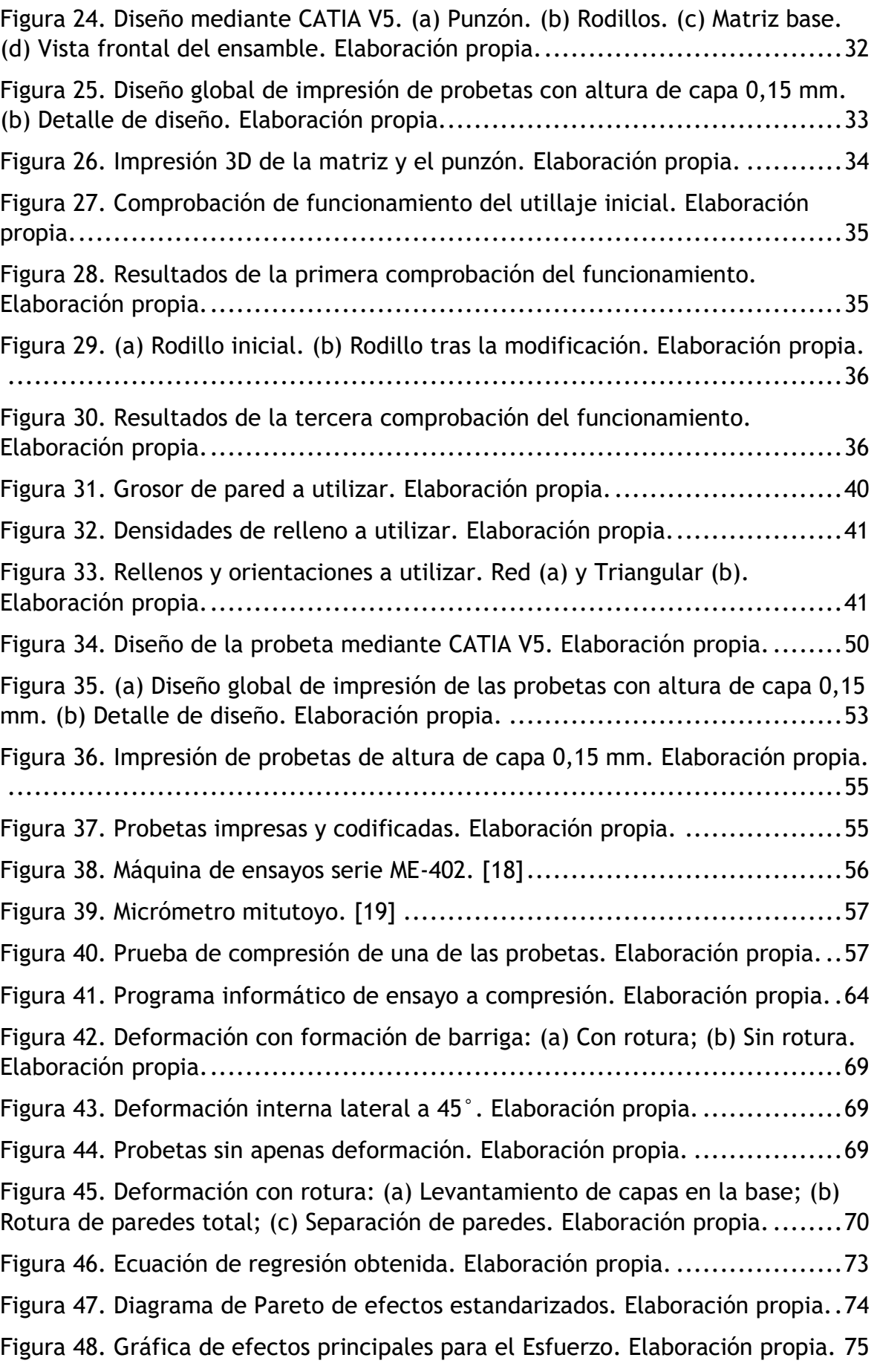

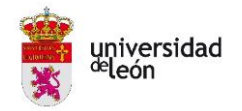

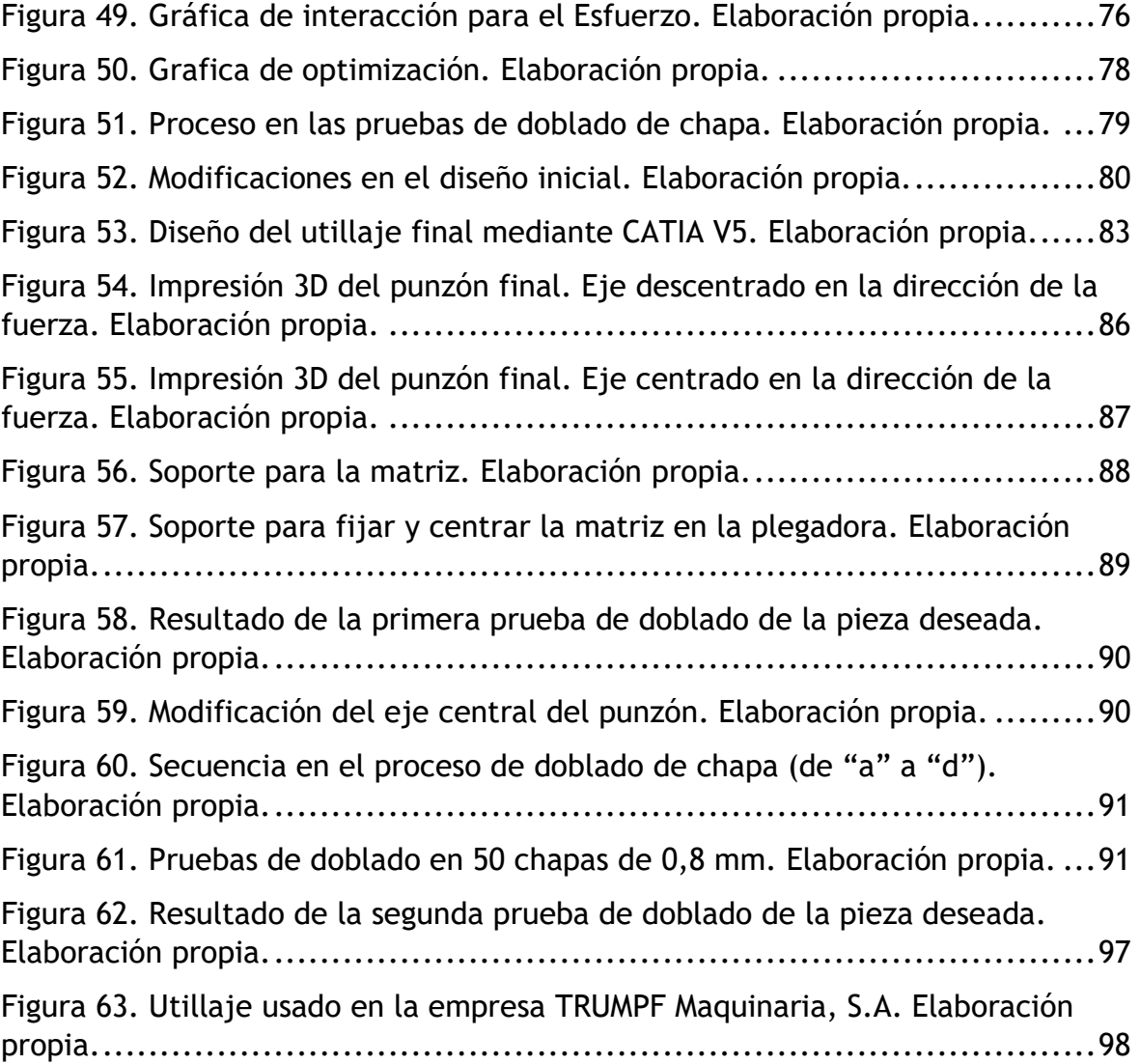

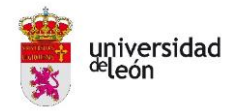

# <span id="page-8-0"></span>**Índice de tablas**

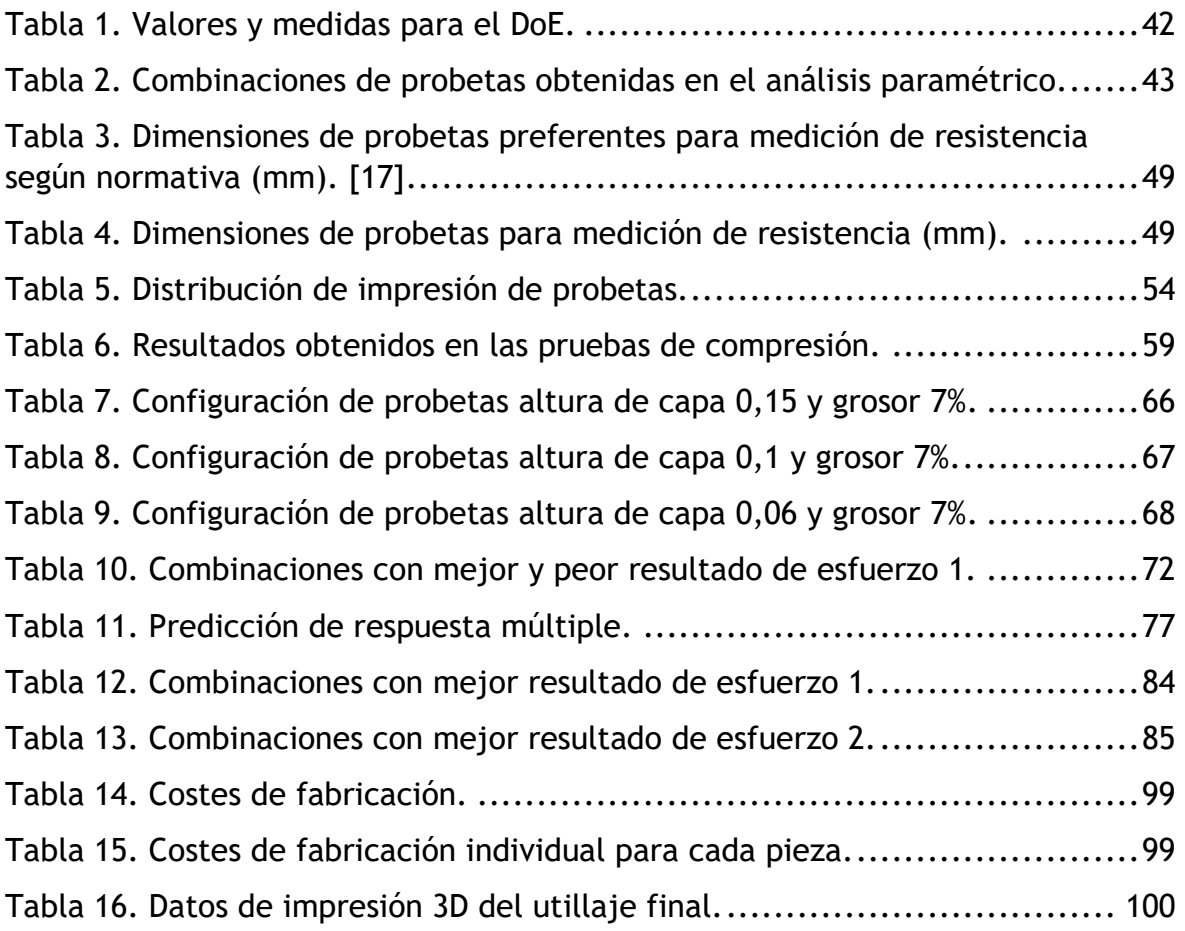

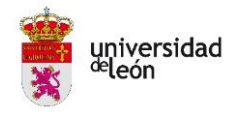

# <span id="page-9-0"></span>**Índice de gráficas**

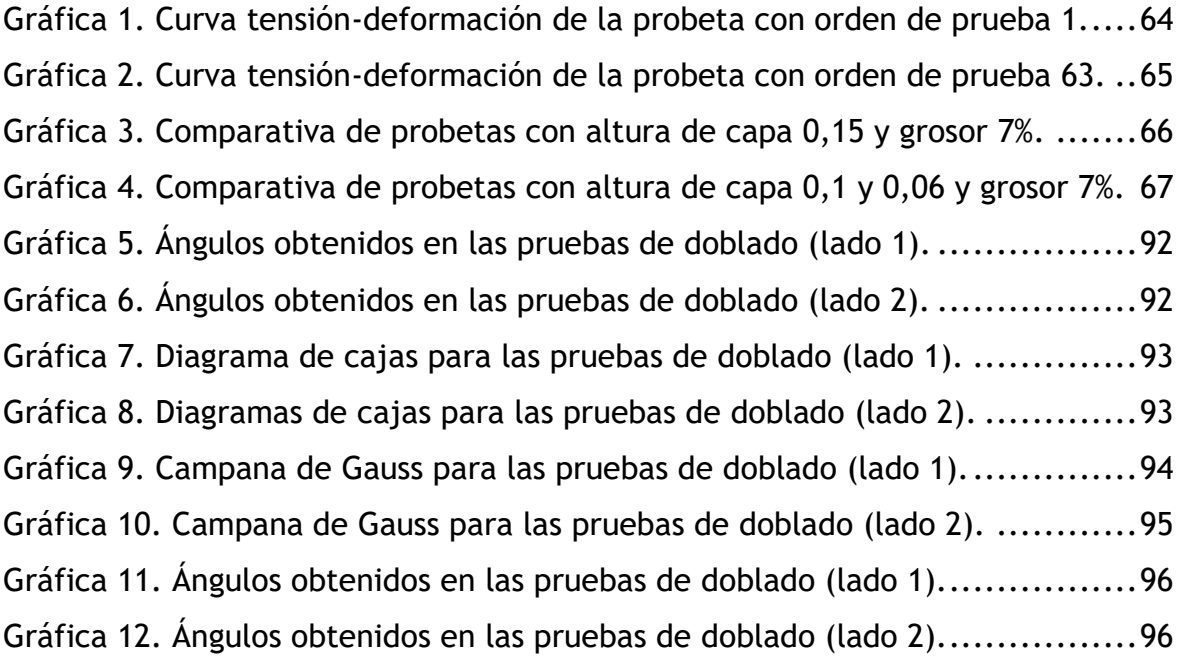

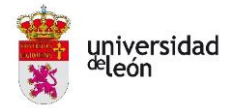

# <span id="page-10-0"></span>**Glosario de abreviaturas**

- ABS Acrilonitrilo butadieno estireno
- DoE Diseño de experimentos
- ECS Enviromental Control System
- FA Fabricación Aditiva
- FDM Modelado por deposición fundida
- MIC Edificio Módulo de Investigación en Cibernética
- PLA Ácido poliláctico
- PEI Polieteremida
- PC Policarbonato
- TAFI Tecnologías Avanzadas de Fabricación e Inspección
- TPU Poliuretano termoplástico

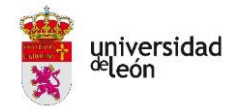

# <span id="page-11-0"></span>**Introducción**

### <span id="page-11-1"></span>**1. CONTEXTO Y MOTIVACIÓN**

Uno de los procesos más utilizados para la producción de piezas a gran escala dentro del sector industrial y aeronáutico en el conformado de chapa es el doblado. Este se caracteriza principalmente por la aplicación de presión, que junto a una matriz y un punzón consigue dar la forma a la pieza. Para la fabricación de este utillaje se ha tenido una tendencia a utilizar materiales metálicos debido a su gran resistencia.

Cada vez están cambiando más las necesidades de fabricación de los clientes que se vuelven más específicas, lo que deriva en consecuencias para la industria al tener que estar en una evolución continua para satisfacer esos requisitos. Actualmente han empezado a cobrar mayor importancia los plazos de entregas cortos, la personalización de piezas en lotes pequeños y, por supuesto, la búsqueda de costes lo más económicos posibles.

Continuas investigaciones están demostrando que existen tecnologías alternativas que pueden cubrir estas necesidades sin costes excesivos, como lo es la Fabricación Aditiva (FA). Con esta se podría realizar las matrices y punzones necesarios en el doblado de chapa, en lugar de utilizar los tan recurrentes metales.

Una de las técnicas más utilizadas es el Modelado por Deposición Fundida (FDM) consistente en la deposición de un filamento de polímero y otro material fundido que se agrega en diferentes capas hasta formar un volumen tridimensional. Para lo cual toman gran importancia los parámetros de impresión, en los cuales se centrará una parte significativa de este trabajo.

Con principal motivación se tiene la necesidad de aportar nuevos conocimientos en el campo de la Fabricación Aditiva en FDM para doblado de chapa, ya que hasta ahora no se han realizado apenas investigaciones al respecto.

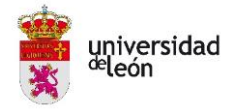

### <span id="page-12-0"></span>**2. ANTECEDENTES**

#### **2.1. Doblado**

<span id="page-12-1"></span>El doblado de chapa consiste en la deformación plástica de una pieza sobre un eje, creando un cambio en la geometría de la misma. Al igual que otros procesos de conformado de metales, el doblado cambia la forma de la pieza, mientras que el volumen de material seguirá siendo el mismo.

Existen varios tipos de doblado. La elección del método vendrá influenciada por diferentes factores como lo son; La geometría deseada, el grosor de la chapa, su tamaño o el propio material. También tendrá mucho peso en la elección, la forma y el radio de curvatura que se le quiera dar.

Entre todos los tipos de doblado que se puede encontrar se encuentra el doblado en V como el más sencillo. Consiste en un punzón con forma de V que obliga a la chapa a entrar en una matriz en forma también de V según muestra la figura 1. Este tipo de proceso puede doblar en un amplio rango de ángulos, desde ángulos agudos hasta obtusos.

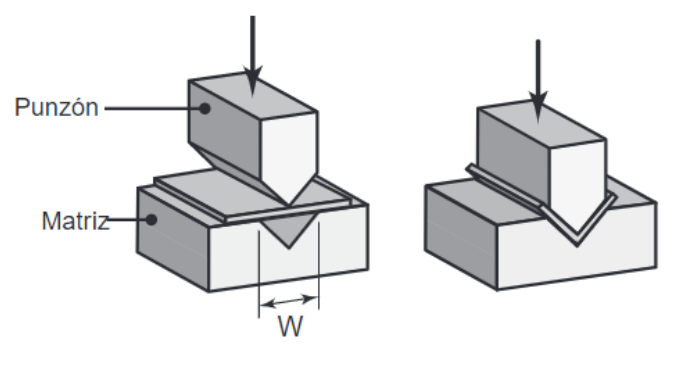

*Figura 1. Doblado en V. [1]*

<span id="page-12-2"></span>El mismo método se utilizará para la realización de formas en U, pero en lugar de tener el punzón y la matriz en forma de V ahora será con dos ángulos de 90º que forman una U según indica la figura 2.

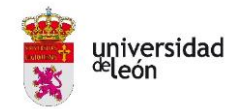

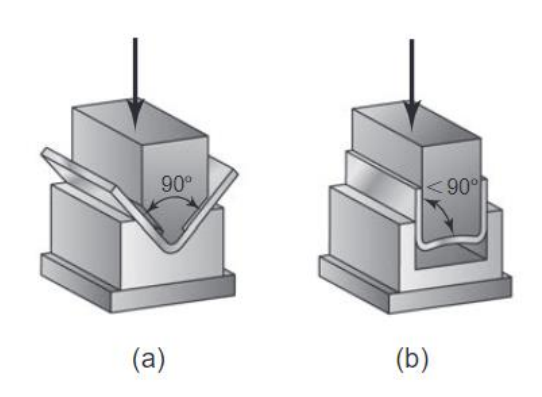

*Figura 2. Diferencias entre el doblado en V y U. Doblado en V (a). Doblado en U (b). [1]*

<span id="page-13-0"></span>Si en lugar de tener un punzón en V se utilizara uno semicircular y en vez de una matriz en V tuviera un hueco central, se estaría hablando de un doblado al aire como se muestra en la figura 3.

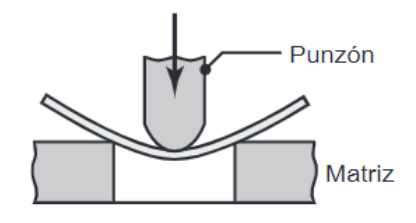

*Figura 3. Doblado al aire. [1]*

<span id="page-13-1"></span>Otro de los procesos más comunes de doblado es el doblado de bordes. En este interviene una carga voladiza que será la encargada de ejercer presión sobre la chapa mientras que es sujetada por el otro extremo como se muestra en la figura 4. Se pueden conseguir ángulos de hasta 90º o menos.

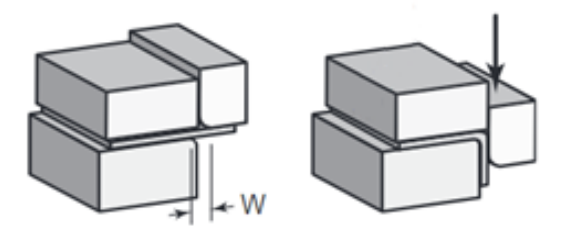

*Figura 4. Doblado de bordes. [1]*

<span id="page-13-2"></span>Otro de los doblados más interesantes es el doblado rotativo consistente en un punzón con forma de cilindro (pieza oscilante) que gira alrededor de su eje y presiona la chapa sobre la matriz base para conseguir el doblado según muestra la figura 5. Esta técnica puede llegar a conseguir multitud de ángulos de doblado, desde agudos a obtusos. A diferencia de los doblados convencionales

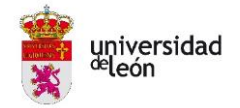

anteriormente expuestos, el doblado rotativo requiere fuerzas mucho menores para doblar, aspecto que hace a esta técnica tan interesante, sobre todo para chapas muy duras o con grosores muy grandes.

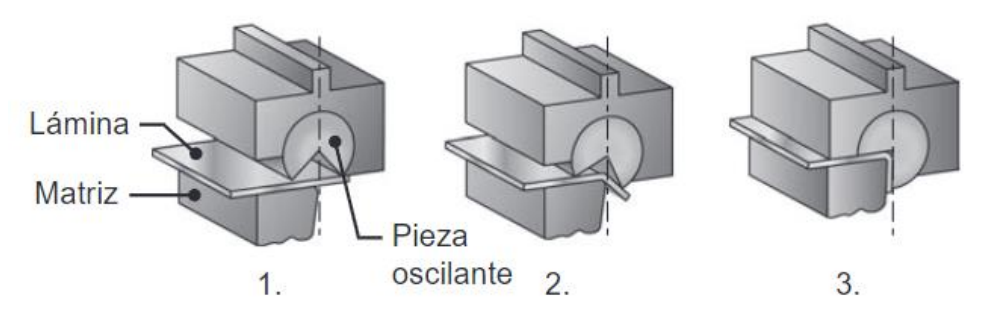

*Figura 5. Doblado rotativo. [1]*

<span id="page-14-0"></span>A parte de estos tipos usados más usualmente, se encuentran otros muchos como por ejemplo el doblado en máquinas con correderas o el doblado con rodillos ajustables que se muestras en la figura 6, pero que no se va a entrar en detalle en su explicación ya que no son de interés para este trabajo.

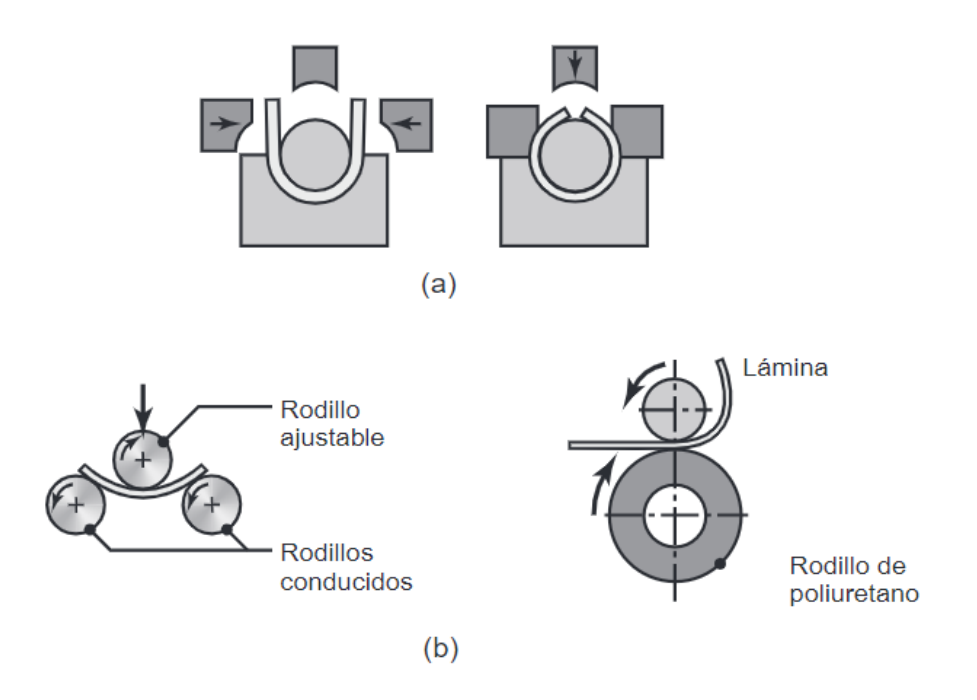

<span id="page-14-1"></span>*Figura 6. Doblado en una máquina de cuatro correderas (a). Doblado con rodillos (b). [1]*

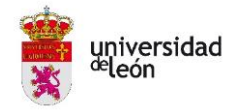

#### **Características del doblado**

En todo proceso de doblado se producirá una compresión en la parte interna del eje neutral del doblez, así como una tracción en su parte externa. En algunos casos, el doblado puede producir un pequeño cambio en el grosor de la chapa. Sin embargo, en la mayoría de las operaciones no se produce prácticamente ninguno.

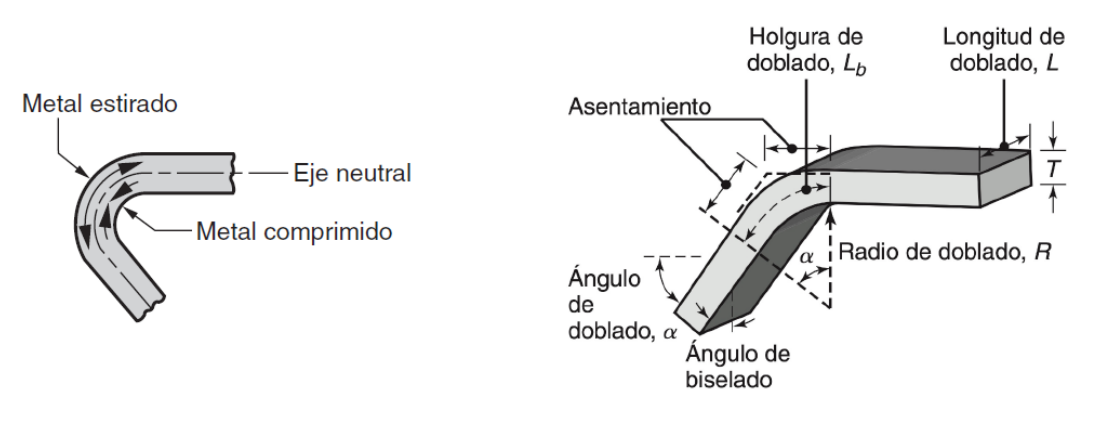

*Figura 7. Parámetros de doblado. [1]*

<span id="page-15-0"></span>Dentro de los parámetros de doblado más importantes encontramos; el ángulo de doblado (α), el radio de doblado (R), el espesor del material (T), la longitud de doblado o ancho de chapa  $(L)$  y la holgura de doblado  $(L_b)$ . Todos ellos se pueden encontrar representados en la figura 7.

Otros parámetros a tener en cuenta son el radio mínimo de doblado, que es aquel en el cual comienzan a aparecer grietas por primera vez en las caras exteriores de la pieza. También la fuerza de doblado, con la que se empujará el punzón para realizar la forma deseada y finalmente la recuperación elástica o springback que será el cambio de geométrica que experimenta la pieza una vez se ha liberado de la herramienta de conformado tendiendo a recuperar su forma original previa al doblado.

El springback consiste en una recuperación elástica presente en los metales que no se podrá evitar por lo que habrá que contar con ella a la hora del cálculo del ángulo de doblado final. Este efecto se puede observar en la figura 8 donde aparece el ángulo de doblado antes y después de esta recuperación elástica.

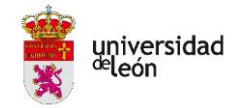

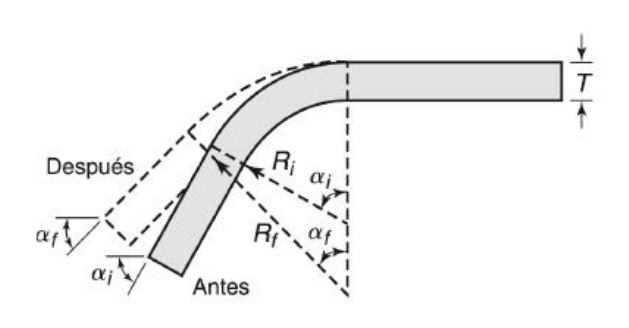

*Figura 8. Springback. [1]*

<span id="page-16-0"></span>Ligado al diseño de elementos estructurales está la resistencia y rigidez del material. Estas propiedades se pueden evaluar realizando ensayos de tracción sobre una pieza, dando un diagrama de tensión-deformación. En el caso de tener un material dúctil su diagrama presentará una gran deformación en su región elástica antes del punto de rotura, en cambio para un material frágil la deformación será pequeña antes del punto de rotura.

La tensión o esfuerzo  $(\sigma)$  se puede definir como la fuerza por unidad de área. Este permite comparar la resistencia entre dos materiales distintos. Viene formulado de la siguiente forma:

$$
\sigma = \frac{P}{A}
$$

Donde *P* será la fuerza axial y *A* el área de la sección transversal.

La deformación ( $\varepsilon$ ) en cambio será el cambio en el tamaño o forma de la pieza, por lo que corresponde a la relación entre el alargamiento y su longitud inicial. Se encuentra formulada de la siguiente forma:

$$
\varepsilon = \frac{\delta}{L}
$$

Donde  $\delta$  será el alargamiento y  $L$  la longitud inicial de la pieza.

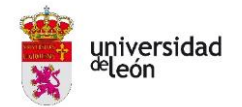

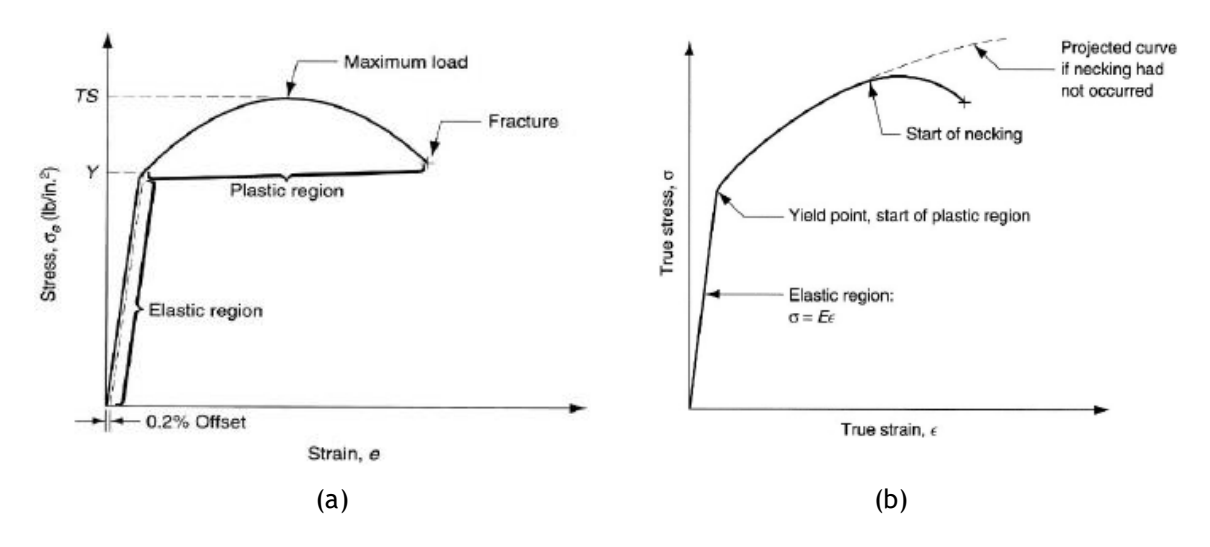

*Figura 9. Curvas tensión-deformación: (a) Teórica. (b) Real. [2]*

<span id="page-17-1"></span>La diferencia entre la curva tensión-deformación real y teórica está en la región plástica ya que los valores correspondientes a los esfuerzos son ligeramente más altos en esta región para casos reales.

#### <span id="page-17-0"></span>**2.2. Modelado por Deposición Fundida**

En cuanto a la técnica FDM fue desarrollada por S. Scott Crump a finales de la década de 1980 y se comercializó en 1990. Es una tecnología de fabricación aditiva comúnmente utilizada para aplicaciones de modelado, creación de prototipos y producción. [3]

La técnica se basa en el principio de adición de un material termoplástico capa sobre capa. La impresora está alimentada mediante un filamento procedente de una bobina de plástico el cual es forzado a pasar a través de una boquilla que lo calienta y funde para posteriormente comenzar con la deposición del material sobre la base de la impresora, también llamada cama de impresión, donde el material se enfriará rápidamente al estar a una temperatura bastante menor. La impresora se puede mover tanto en el eje horizontal como en el vertical. Entre los materiales más utilizados en la impresión FDM se encuentran el PLA, ABS, Nylon, PC, etc.

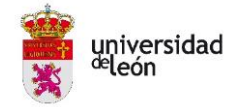

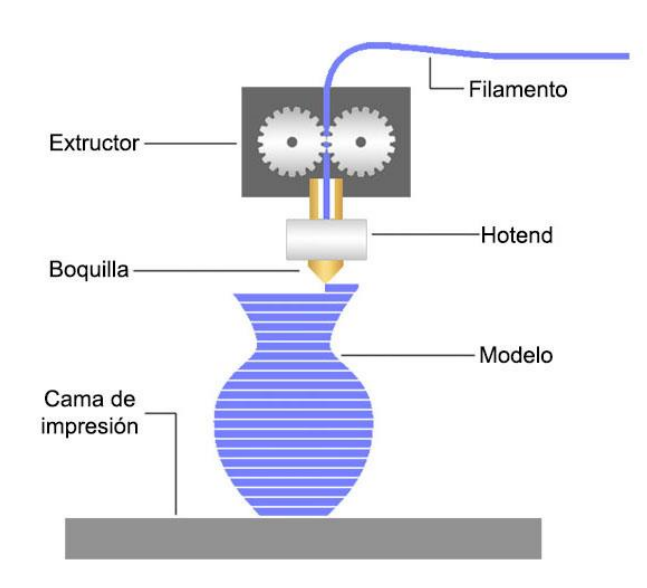

*Figura 10. Ejemplo de impresión 3D por FDM. [4]*

<span id="page-18-0"></span>Algunas de las ventajas que aporta esta técnica son; la simplicidad de su uso y su limpieza, ya que no hay apenas desperdicio de material, la flexibilidad de diseños y formas que se pueden lograr, ya que la única limitación es el tamaño de la impresora, y el bajo coste tanto de la impresora como del material de impresión en comparación con otras máquinas de conformado, como son las prensas o máquinas de plegado.

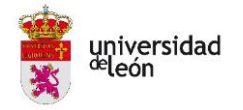

## <span id="page-19-0"></span>**3. OBJETIVOS**

El objetivo principal de este trabajo será el aprendizaje sobre la técnica de Fabricación Aditiva en FDM. Centrándose en la posibilidad de fabricar utillajes para el doblado de chapas metálicas a fin de encontrar una alternativa económica y rápida. De esta manera, se pretende desarrollar una metodología útil para la elección de parámetros de impresión con el propósito de conformar producciones pequeñas de piezas específicas que resulten viables económicamente.

Además, se buscará la generación de nuevos conocimientos a los ya adquiridos durante el Máster de Ingeniería Aeronáutica y la puesta en práctica de los mismos mediante ensayos que se realizarán en colaboración con el grupo de investigación TAFI de la Universidad de León. Estos ensayos se llevarán a cabo gracias a la colaboración del tutor de este trabajo.

Finalmente, se comprobará la metodología utilizada, realizando pruebas de doblado de chapa en la empresa Talleres Ángel García, ubicada en la provincia de León en la localidad de Carvajal de la Legua. Estas pruebas aportar un gran valor añadido al trabajo, pudiendo corroborar de forma práctica los resultados obtenidos en el análisis teórico.

Con todo ello, se intentará sacar las mejores conclusiones posibles sobre los diseños, análisis y pruebas realizados a fin de encontrar una alternativa útil y rentable para el doblado de chapas de lotes pequeños. Siempre sin dejar de lado la vista en el futuro, buscando procesos que ayuden a la preservación del medio ambiente, aprovechando al máximo los recursos utilizados.

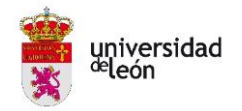

### <span id="page-20-0"></span>**4. ESTADO DEL ARTE**

El conformado de chapa es utilizado en la producción de piezas a gran escala e implica herramientas de gran coste. Recientes investigaciones demuestran que el uso de la fabricación aditiva mediante herramienta fabricadas por FDM tiene un potencial considerable en la fabricación de pequeños lotes o incluso prototipos.

El resultado final de la pieza impresa mediante esta técnica estará muy influenciado por un gran conjunto de parámetros de impresión. Un grupo de expertos [5] han encontrado aquellos que podrían tener una mayor importancia como son; altura de la capa inicial, la densidad de relleno interno, el patrón de relleno interno, la temperatura del extrusor, el ancho de extrusión, la velocidad de impresión, el material de impresión, el grosor de la carcasa de contorno o la refrigeración.

Según estos expertos, de todos ellos el 75% del impacto de impresión se encuentra en; el material de impresión, la densidad de relleno interno, el grosor de la carcasa de contorno o pared, el patrón de relleno interno, el ancho de extrusión y la temperatura de impresión.

Posteriormente a la elección de los parámetros evalúan la resistencia de los materiales impresos mediante FDM. Siguiendo la norma ASTM D695 [6] eligen una configuración tipo cilindro, la cual una vez realizadas las pruebas de compresión sufre diferentes deformaciones según indica la figura 11.

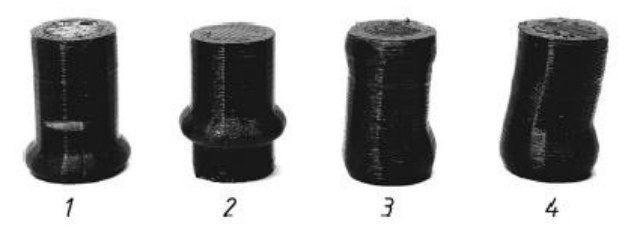

*Figura 11. Tipos de deformación obtenidas en ensayo. [5]*

<span id="page-20-1"></span>Por otro lado, debido al gran número de parámetros de impresión que intervienen, otros investigadores [7] han utilizado métodos de optimización con el fin de identificar las mejores combinaciones para alcanzar las mejores propiedades mecánicas en la pieza final.

Estos llegan a revisar un total de 49 artículos en los cuales se utilizan algunos materiales como el ABS, PLA y PEI, así como varios tipos de impresoras. La comparación no sería exactamente correcta ya que el material y la impresora a cotejar no son siempre los mismos, aun así, en este estudio se concluye que los parámetros de impresión más significativos para las piezas impresas mediante FDM son; el espacio entre tramas, el ángulo de trama, el grosor de la capa, la densidad del relleno interno y la orientación de la construcción. [7]

Con todo ello, se observa que no hay una combinación única y optima de parámetros. Estos estarán condicionados principalmente por la forma de la pieza, la impresora a utilizar, el tipo de polímero y las condiciones de fabricación.

En cuento al doblado de chapa mediante matrices impresas por FDM, se han encontrado diferentes artículos al respecto [8, 9, 10], la gran mayoría de doblado en V, ya que se podría considerar la forma más sencilla. En todos ellos se ha seleccionado unos parámetros de impresión concretos con diferentes materiales.

Un investigador [8] compara el material PC con el PLA, donde realiza doblados de láminas de acero de 1,5 mm de espesor y comprueba que en ambos casos los bordes del punzón impreso adquieren una deformación permanente, pero el PLA tiene mayor resistencia a la compresión que el PC. Las condiciones experimentales probadas se muestran en la figura 12. Estas son: la orientación, la anchura de la trama, el grosor de la capa y el diámetro de la punta.

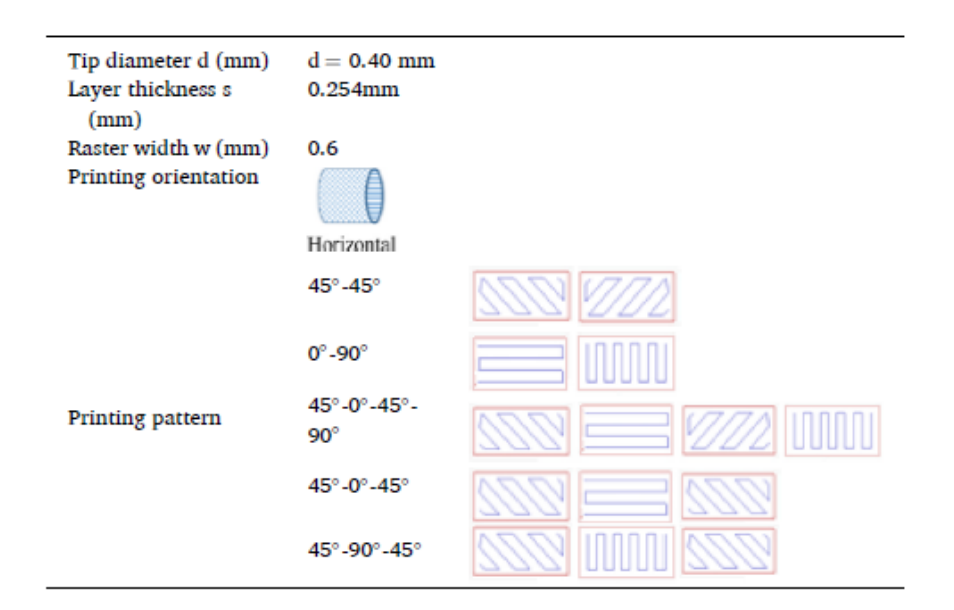

<span id="page-21-0"></span>*Figura 12. Combinaciones usadas en la investigación para PLA. [8]*

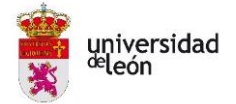

En las herramientas impresas hay que tener en cuenta la precisión geométrica ya que al ser polímeros tienen mayor deformación elástica y esta influirá en la geometría final de la pieza. Como es lógico su resistencia a compresión será menor que en las herramientas metálicas, principal problema al utilizar este material.

Otro estudio [9] presenta sistemas híbridos compuestos por una parte fija metálica con insertos impresos en diferentes materiales que se pueden intercambiar en función de las necesidades de fabricación, tal y como se muestra la figura 13. Los materiales probados fueron Nylon, poliuretano, PC y TPU.

Por lo que la técnica de FDM podría permitir la formación de estructuras en menor tiempo y con menores costes. Los insertos de plástico para matrices pueden proporcionar los mismos resultados con respecto a algunas soluciones rígidas de metal, además de obtener una mejora estética sin arañazos y con un ahorro económico en la fabricación. Al mismo tiempo, permite diseñar sistemas que puedan ser reciclados o reutilizados a lo largo del tiempo [9].

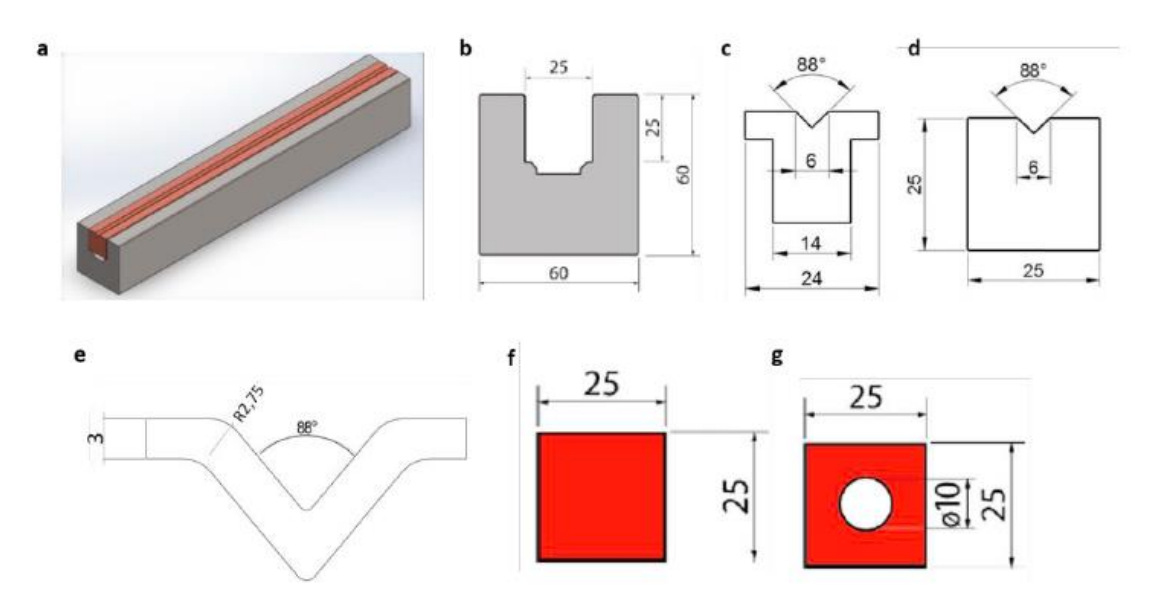

<span id="page-22-0"></span>*Figura 13. (a) Matriz rápida; (b) dibujo transversal de la estructura metálica; (c) dimensiones de los insertos de nylon; (d) dimensiones de los insertos de poliuretano; (e) dimensiones de los insertos de policarbonato; (f) y (g) dimensiones de los insertos de goma. [9]*

Si es verdad que todas estas investigaciones se obtienen muy buenos resultados para la fabricación de lotes pequeños para doblados en V, la duda aparece en cuanto se requiere de un doblado más complejo. Para este supuesto

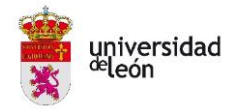

solo se ha encontrado un artículo [10] en el cual realizan un doblado de chapa con una triple curvatura según muestra la figura 14.

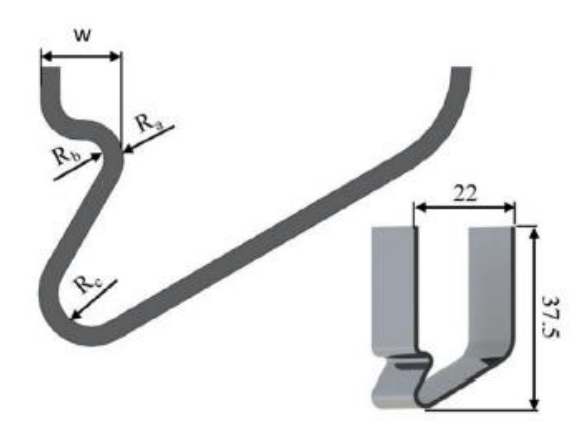

*Figura 14. Geometría elegida para doblar. [10]*

<span id="page-23-0"></span>Este sistema punzón-matriz requiere del movimiento simultáneo de múltiples partes a la vez, tal y como se muestra en la figura 15.

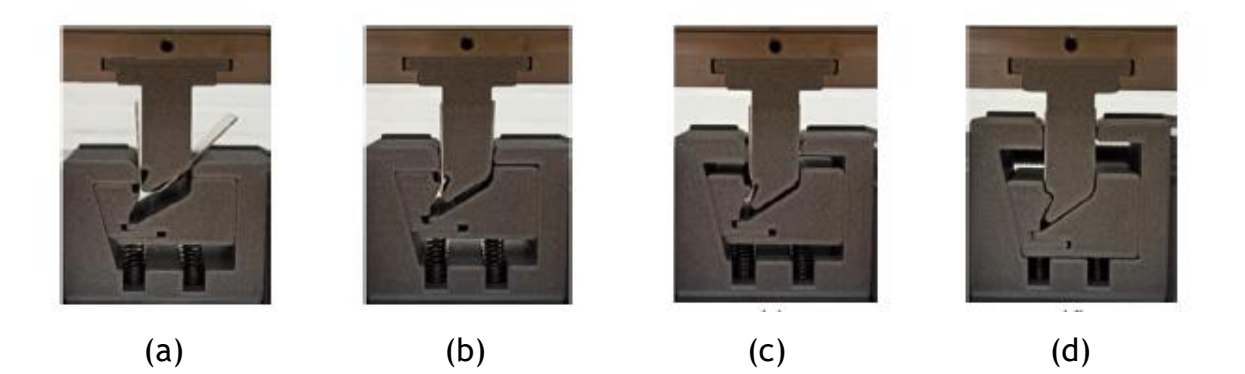

*Figura 15. movimiento progresivo (de "a" a "d"). [10]*

<span id="page-23-1"></span>En la investigación, una vez realizadas las cinco primeras pruebas de conformado según muestra la figura 16, se comprueban las dimensiones de las chapas dobladas y se concluyen satisfactorias ya que las dimensiones nominales. En cuanto a la parte económica, la producción de conjuntos de herramientas de complejidad y tamaño similares a los métodos convencionales de producción de herramientas cuesta menos de 10,00 € mediante la técnica FDM.

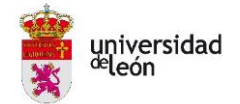

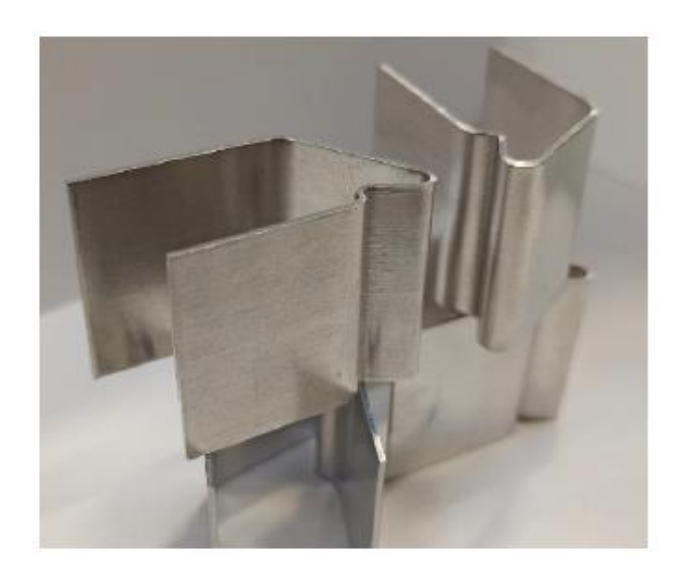

*Figura 16. Pruebas de conformado. [10]*

<span id="page-24-0"></span>Con todo ello, se concluye que la fabricación aditiva tiene varias ventajas entre las que encontramos el bajo coste de fabricación, aunque se requiera una inversión inicial en la compra del equipo que resulta bastante asequible. También la rapidez, siendo posible la impresión en horario nocturno y en fin de semana sin vigilancia de ningún personal. Además, permite la personalización para piezas concretas de pequeñas unidades o prototipos puntuales.

Por otro lado, las piezas se fabrican sin necesidad de utilizar refrigerantes durante conformado. El proceso de doblado no requiere de agentes lubricantes y los materiales son reciclables en un 90%. Además, durante la fabricación apenas existe desperdicio de material. Todo esto aumenta enormemente la eficiencia ambiental.

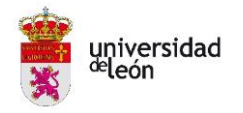

# <span id="page-25-0"></span>**Metodología y Resultados**

### <span id="page-25-1"></span>**1. CONSIDERACIONES INICIALES**

Antes del comienzo de la investigación se fijan varias condiciones a cumplir para llegar a los objetivos del proyecto.

El material a doblar será acero estructural de entre 0,50 mm y 1,00 mm de espesor, debido a que son algunos de los grosores usados en el sector aeronáutico. En la figura 17 se observan algunos ejemplos de piezas reales del sector, realizados en acero estructural. Se han realizado en la Maestranza Aérea de Albacete y corresponden a un álabe guía del conducto de salida de aire de refrigeración del sistema ECS y a un refuerzo de la compuerta 64R, ambos del avión de combate F-18 Hornet.

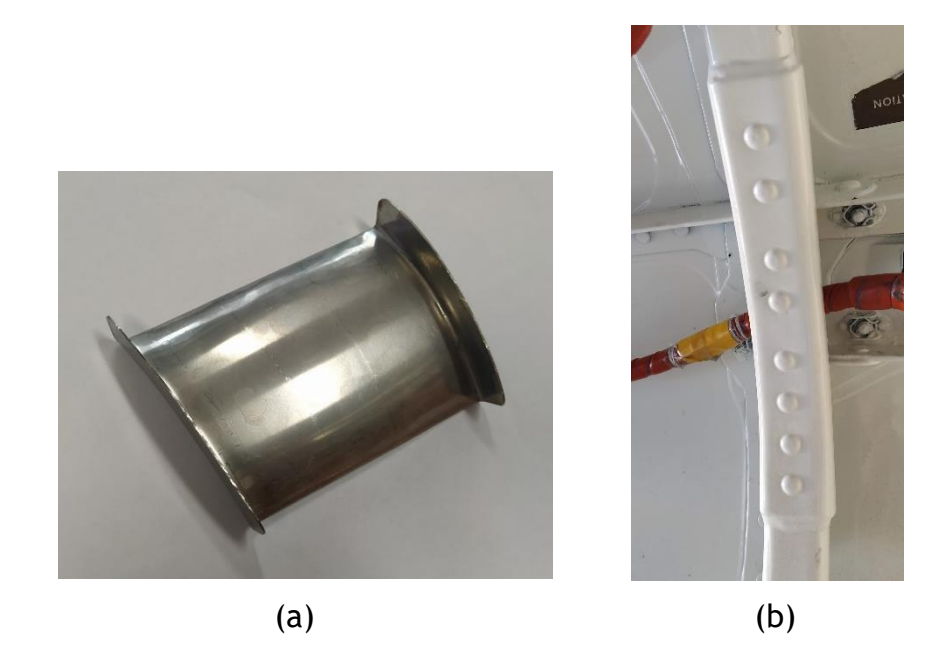

*Figura 17. Ejemplos de acero estructural doblado en el sector aeronáutico. (a) Álabe guía del conducto de salida de aire de refrigeración del sistema ECS; (b) Refuerzo de la compuerta 64R.*

<span id="page-25-2"></span>El proceso de impresión en este trabajo será realizado mediante FDM gracias a la impresora Ultimaker 2+ disponible en el grupo de investigación TAFI de la Universidad de León.

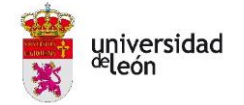

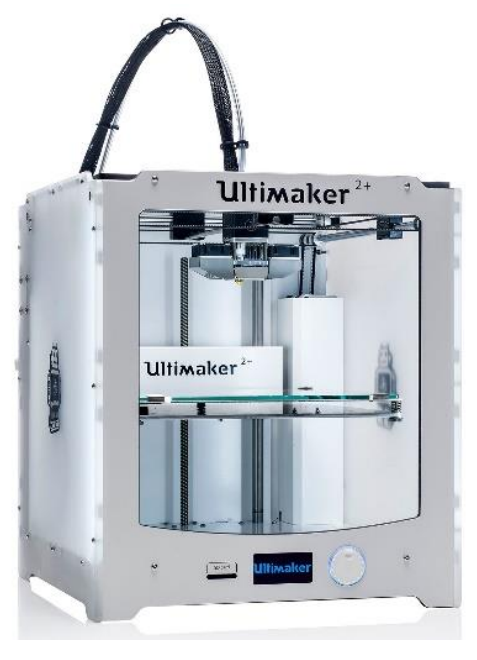

*Figura 18. Impresora Ultimaker 2+. [11]*

<span id="page-26-0"></span>La Ultimaker 2+ es una impresora 3D de extrusión simple, sencilla y potente. Con posibilidad de imprimir hasta una altura de capa de 0,06 mm. Con una velocidad de impresión de hasta 300 mm/s y un volumen de impresión de 223 x 223 x 205 mm. Puede imprimir en distintos materiales con un filamento de 2,85 mm como son el PLA, ABS o CPE entre otros [11].

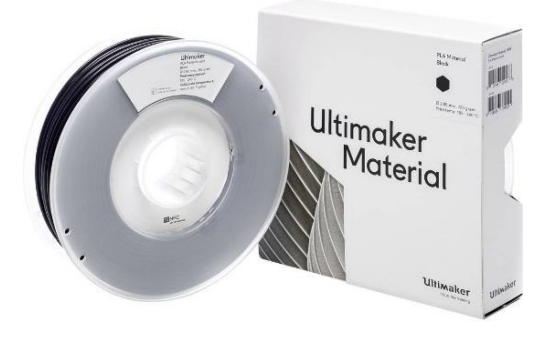

*Figura 19. Material PLA, bobina Ultimaker. [11]*

<span id="page-26-1"></span>El material utilizado es el termoplástico PLA o ácido poliláctico. Está fabricado a base de recursos renovables como puede ser el almidón de maíz. Es un material con el que se trabaja fácil que no requiere de una temperatura de fusión demasiado elevada y que tiene un coste bastante bajo.

El PLA ofrece una buena resistencia a la tracción y una buena calidad superficial. Además, facilita el trabajo a altas velocidades de impresión y

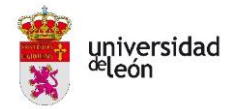

simplifica el uso en entornos domésticos o de oficina. El PLA permite la creación de piezas de alta resolución. Como en cualquier otro filamento, existe una gama amplia de opciones de color [12].

El tipo de doblado a probar no será en V, ya que además de ser una de las formas más sencillas, ha sido la más estudiada hasta ahora según se ha detallado anteriormente en el Estado del Arte. Por lo que se buscará un diseño más complicado.

El doblado se planteará utilizando un utillaje basado en rodillos giratorios según la técnica de doblado rotativo. Como ya se ha detallado, esta técnica requiere fuerzas menores para crear el doblado, factor muy interesante en el caso de estudio al utilizar materiales termoplásticos de menos resistencia que los metales. En la figura 20 se observa un ejemplo de la idea inicial.

<span id="page-27-0"></span>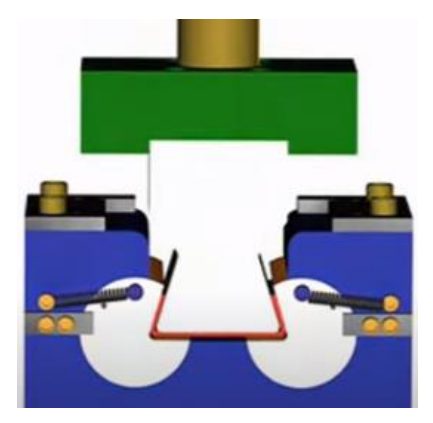

*Figura 20. Ejemplo de doblado rotativo. [13]*

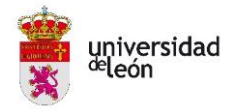

## <span id="page-28-0"></span>**2. DESARROLLO DE LA INVESTIGACIÓN**

Para la explicación de todos los pasos que se han seguido durante el desarrollo de la investigación, se detallarán de forma minuciosa cada uno de ellos en el orden de su ejecución. La figura 21 muestra el proceso que se ha seguido durante el desarrollo de la investigación.

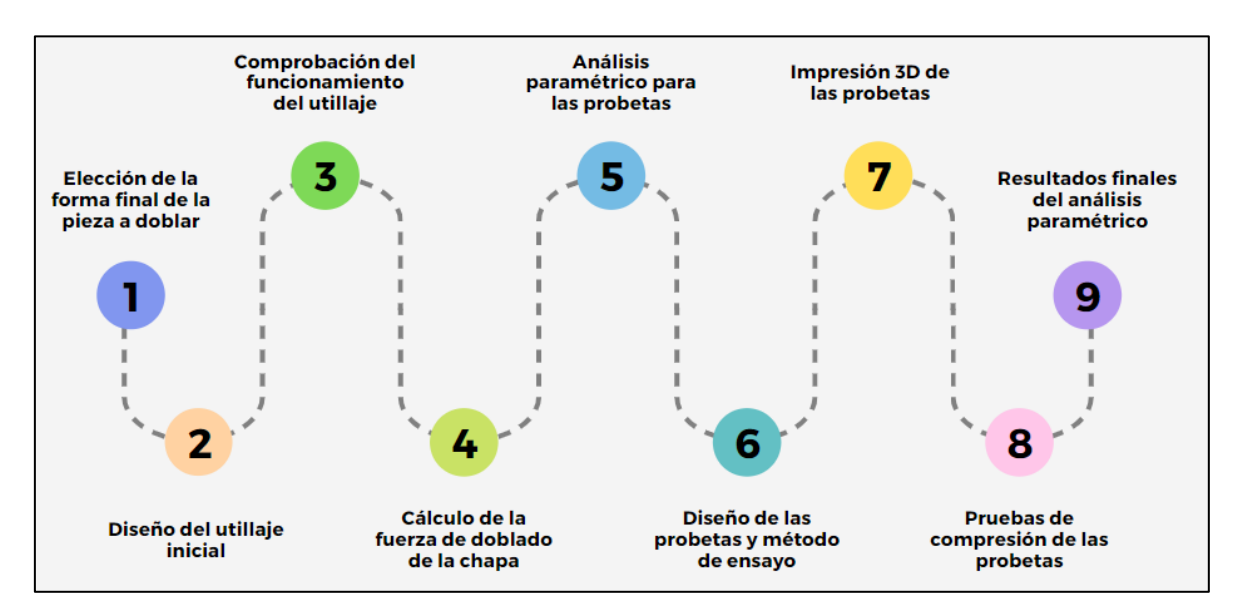

*Figura 21. Proceso en el desarrollo de la investigación. Elaboración propia.*

<span id="page-28-2"></span>Una vez finalizado el desarrollo de la investigación se procederá a realizar las pruebas de doblado de las chapas y se concluirá con un análisis de impacto económico comparando el método de doblado de este trabajo con los métodos convencionales actualmente utilizados.

#### <span id="page-28-1"></span>**2.1. Elección de la forma final de la pieza a doblar**

En primer lugar, se necesitaba elegir el diseño final de la pieza que se quiere doblar. A fin de buscar una pieza de doblado real, se ha consultado a una empresa especialista que tuviera alguna necesidad de doblado de chapa que resultara asequible a la investigación.

Para ello se ha pedido colaboración a la empresa Vomer Hispania, SL, que ofrece equipos y tecnologías de laboreo en el campo. La cual actualmente tenía una tapa de plástico para un tubo usado en una de sus máquinas que debido a la climatología y el paso del tiempo se rompían o perdían. Por ello han decidido realizarla en acero estructural.

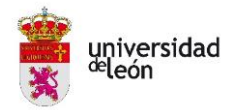

La tapa tiene un espesor de 1,00 mm y unas dimensiones de 72,83 x 50,00 mm abierta por dos laterales y cerrada por otros dos, que presenta dos dobleces simétricos, el primero a 90° y el segundo 150° para una mejor fijación. El diseño inicial tenía otro doblez a modo de pestañas para ajustar en el tubo a tapar a fin de que quede fija y no se mueva, según se observa en la figura 22 (a).

Viendo que la forma podría ser asumible para el trabajo, se tomó como objetivo a excepción de las pestañas que requeriría una complicación demasiado ambiciosa en un primer momento.

Gracias al software Catia V5 se puede observar la comparación de la pieza inicial y la tomada como objetivo para este trabajo se muestran en la figura 22.

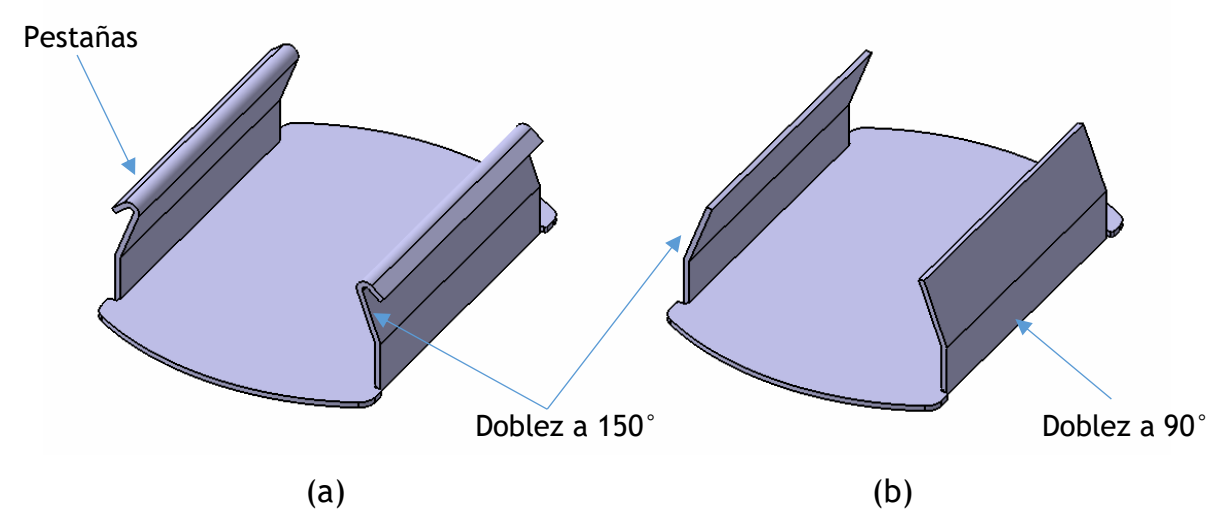

*Figura 22. (a) Pieza inicial con pestañas. (b) Pieza final elegida para doblar. Elaboración propia.* 

<span id="page-29-0"></span>La empresa Vomer Hispania, SL facilitó las piezas ya cortadas en varios espesores según muestra el ejemplo de la figura 23.

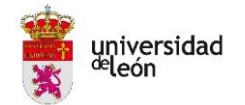

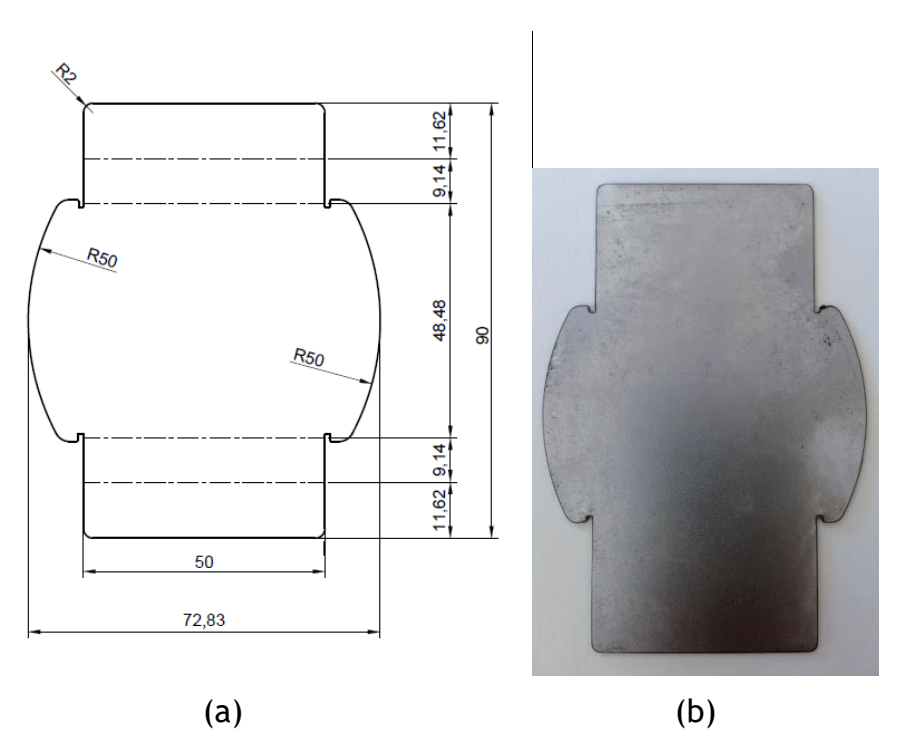

<span id="page-30-1"></span>*Figura 23. (a) Medidas de la chapa final. Chapa cortada en acero estructural S275JR de 1,00 mm. Elaboración propia.*

#### <span id="page-30-0"></span>**2.2. Diseño del utillaje inicial**

El siguiente paso a realizar fue el diseño de la matriz y el punzón involucrados en el proceso de doblado de la pieza. Al haber elegido el método de doblado rotativo se necesitarán diseñar varias piezas; la matriz base, los rodillos giratorios y el punzón. El diseño se realizó con el software CATIA V5.

Tras la búsqueda de información sobre casos reales de doblado de chapa con dos rodillos giratorios, se comprueba que se usan para obtener piezas con formas de V o U de diferentes ángulos.

En el diseño de la matriz, se comprueba que la forma en U de la pieza sería factible, pero el diseño se complica para el doblez que le sigue. Para ello, es necesario el diseño de un punzón que junto la base realice la U para después sean los rodillos los que realicen el doblez junto con el punzón.

Finalmente, el diseño preliminar queda según se detalla en los Planos 2, 3 y 4, así como en la figura 24.

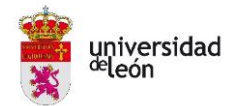

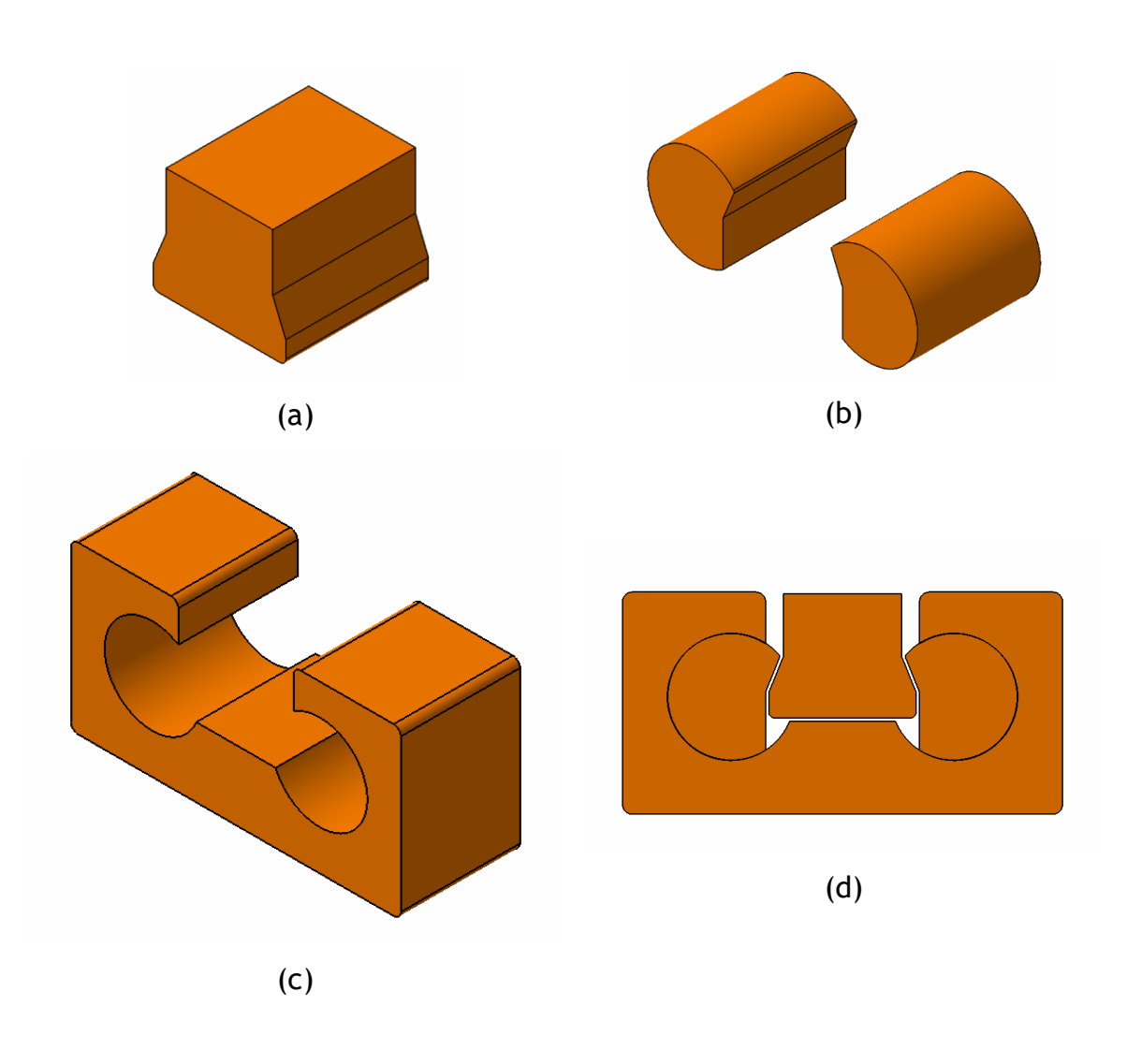

<span id="page-31-1"></span>*Figura 24. Diseño mediante CATIA V5. (a) Punzón. (b) Rodillos. (c) Matriz base. (d) Vista frontal del ensamble. Elaboración propia.*

#### <span id="page-31-0"></span>**2.3. Comprobación del funcionamiento del utillaje**

Una vez realizados los diseños de las matrices y conocida la fuerza de doblado necesaria, se procede a la impresión 3D mediante la impresora Ultimaker 2+ disponible en el grupo de investigación TAFI de la Universidad de León.

En el programa de la impresora se usan los parámetros de impresión por defecto para la comprobación del correcto funcionamiento del diseño preliminar. Estos parámetros son:

- La altura de capa de 0,15 mm.
- La densidad de relleno interno al 30%.
- El patrón de relleno interno por defecto es tipo grid (red). La

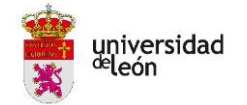

orientación se realiza de forma que la red quede paralela a las bases de la matriz y el punzón según muestra la figura 26 sacada del Software Ultimaker Cura.

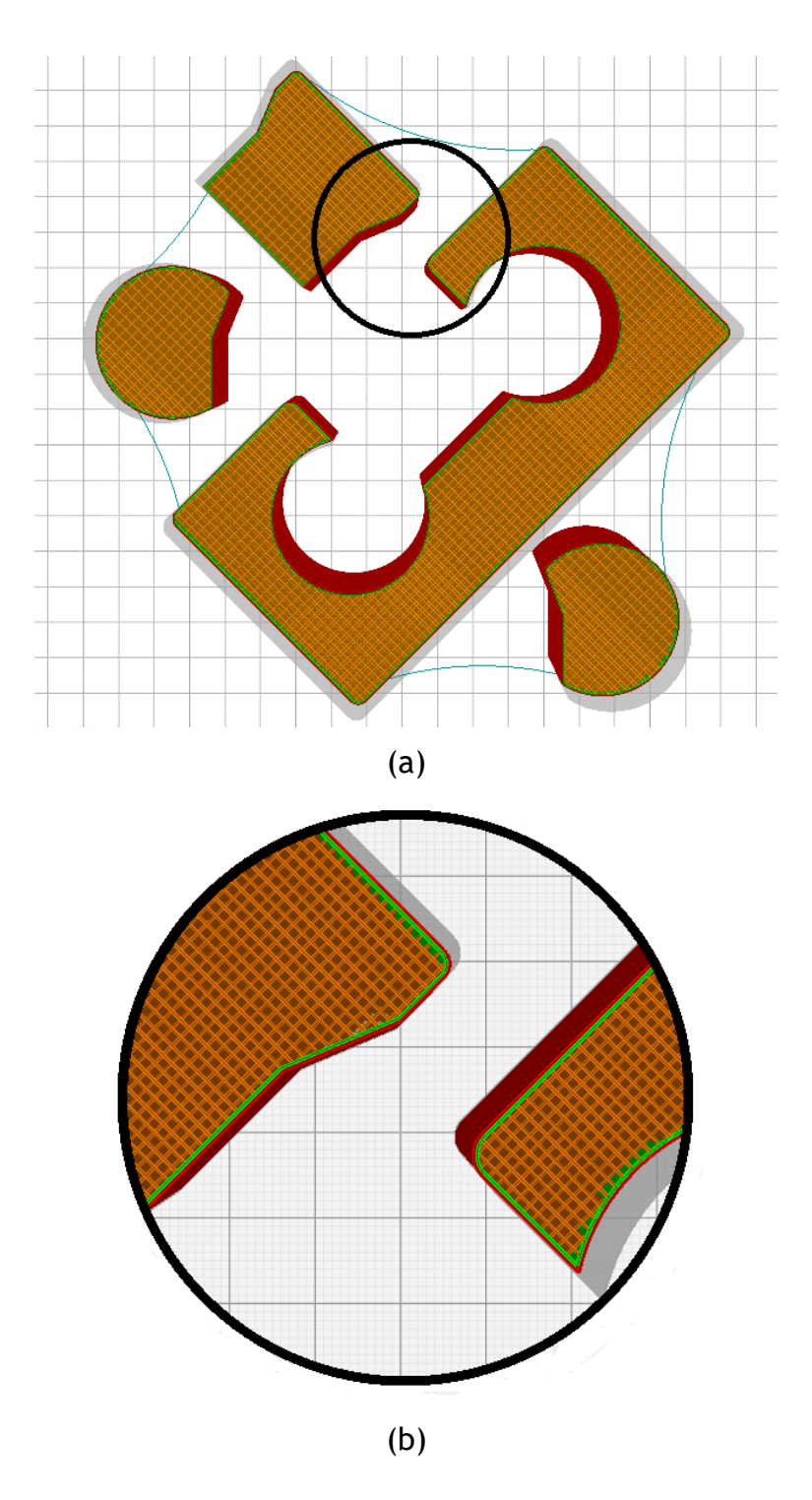

<span id="page-32-0"></span>*Figura 25. Diseño global de impresión de probetas con altura de capa 0,15 mm. (b) Detalle de diseño. Elaboración propia.*

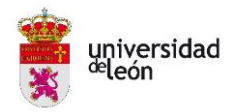

Para fijar la base de la pieza a la cama de la impresora se utiliza laca que forma una película muy fina, pero muy eficaz para la adhesión inicial. La impresión requiere 196 g de material PLA y una duración de 14 horas y 16 minutos. El resultado final es el que muestra la figura 26.

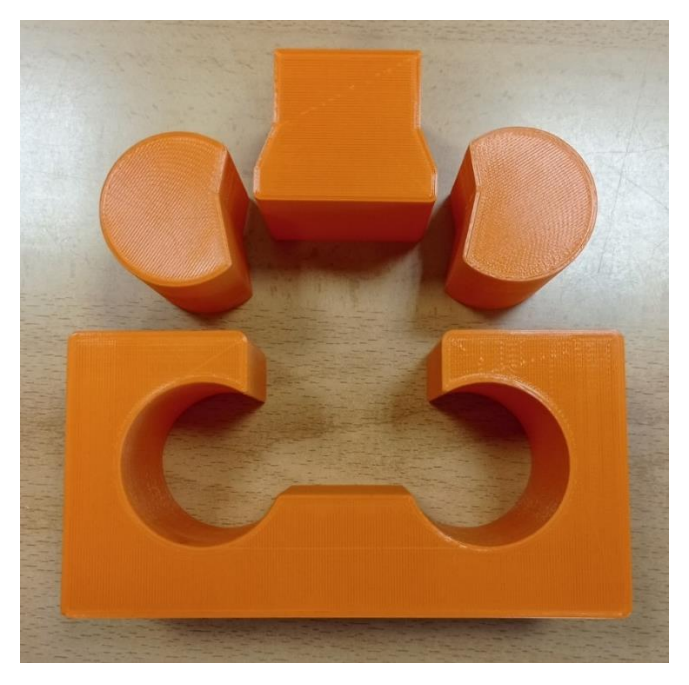

*Figura 26. Impresión 3D de la matriz y el punzón. Elaboración propia.*

<span id="page-33-0"></span>Para la comprobación del funcionamiento del mecanismo se utilizaron las chapas de acero cortadas previamente (figura 23 (a)), con un grosor de 0,8 mm y 1 mm y un banco de tornillo ubicado en los laboratorios de la Universidad de León. El proceso se ilustra en la figura 27.

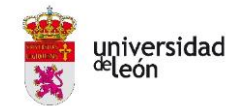

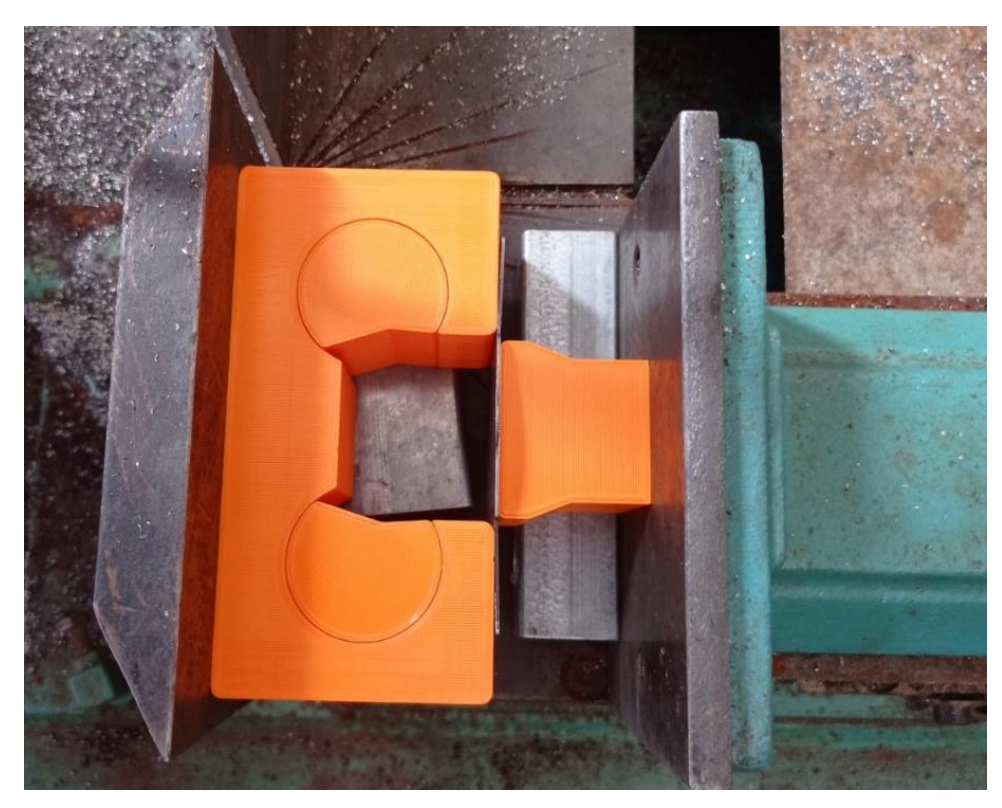

*Figura 27. Comprobación de funcionamiento del utillaje inicial. Elaboración propia.*

<span id="page-34-0"></span>Una vez realizadas las pruebas, se comprueba que el primer doblez en forma de U lo realiza perfectamente tal y como se ve en la figura 28, pero el par de curvaturas no se logran realizar, además se observa como los rodillos son débiles (debido a la configuración estándar de parámetros) que se acaban rompiendo.

<span id="page-34-1"></span>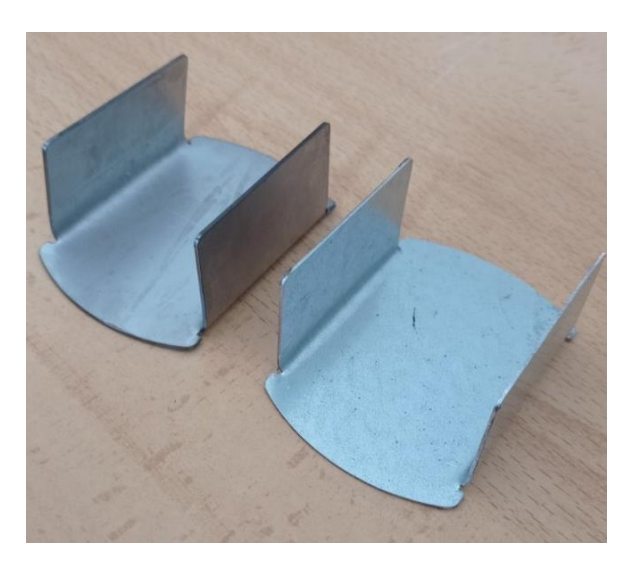

*Figura 28. Resultados de la primera comprobación del funcionamiento. Elaboración propia.*

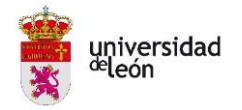

Esto requiere una segunda iteración, en la cual se modifica el diseño inicial tanto en el punzón como de los rodillos. Se realizó un cambio en el ángulo del doblez aumentando en 20°. Gracias al software Catia V5 en la figura 29 se observa esa modificación.

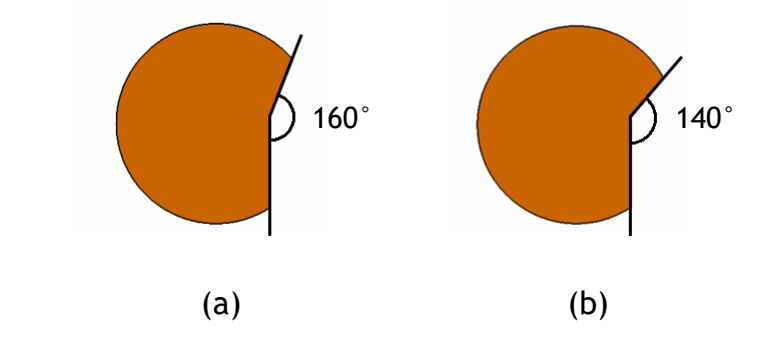

*Figura 29. (a) Rodillo inicial. (b) Rodillo tras la modificación. Elaboración propia.*

<span id="page-35-1"></span>De igual manera que en el caso anterior, se imprimió el conjunto del utillaje y se comprobó su buen funcionamiento. Con esta ligera modificación se consiguió superar el límite elástico del acero y se pudo lograr el segundo doblado con las medidas indicadas según se observa en la figura 30.

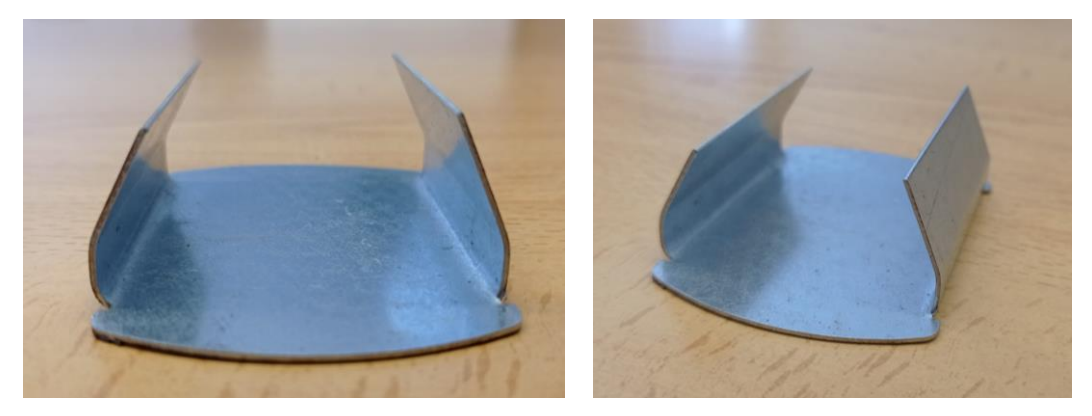

*Figura 30. Resultados de la tercera comprobación del funcionamiento. Elaboración propia.*

#### <span id="page-35-2"></span><span id="page-35-0"></span>**2.4. Cálculo de la fuerza de doblado de la chapa**

Para la estimación de la fuerza de doblado suponiendo un proceso de doblado simple, se utiliza la siguiente ecuación: [1]

$$
P = \frac{k \cdot Y \cdot L \cdot T^2}{W}
$$

Donde:
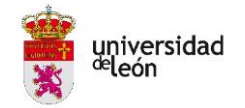

 $k$  es un factor para afinar el valor de tonelaje necesario para el doblado y que en el caso de matrices en U vale 0,7, pero teniendo en cuenta que el valor de la resistencia es a tracción y no ha compresión se ha querido ser conservador y dar un factor el doble al dado por la bibliografía.

 corresponde a la resistencia mecánica de la chapa, que corresponde a un rango de valores y no a un valor único.

 $L$  es la longitud de doblado.

 $T$  es el espesor de la chapa.

 $W$  es la abertura de la matriz según mostraba la figura 1. La fuerza de doblado también será función del avance del punzón en el ciclo de doblado. [1]

Introduciendo los datos del caso de estudio en la ecuación anterior para el valor máximo y mínimo de resistencia para el acero estructural S275JR [14] obtenemos los siguientes valores:

$$
P_{min} = \frac{1,4 \cdot 430 \cdot 50 \cdot 1^2}{48,48} = 620,87 \text{ N}
$$

$$
P_{max} = \frac{1.4 \cdot 580 \cdot 50 \cdot 1^2}{48.48} = 837.46 \text{ N}
$$

Debido a que la fuerza de doblado es para un solo doblez y el diseño actual es de dos para realizar la primera U se deberá multiplicar por dos. Por ello, se necesitará que el material impreso soporte de 1.240 N a 1.670 N para que la chapa de acero pueda llegar a doblarse.

### **2.5. Análisis paramétrico para las probetas**

Para el análisis de los diferentes parámetros de impresión que se pueden seleccionar se recurre al modelo de diseño de experimentos (DoE) que se basa en la estadística para averiguar si unos determinados factores influyen en una variable de interés y, si existe influencia de algún factor, cuantificar dicha influencia. [15]

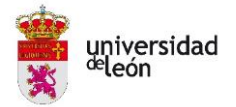

El DoE busca ganar conocimiento en el comportamiento de un proceso determinado. Está basado en el estudio de las diferentes condiciones en las que se puede realizar ese proceso empírico, localizando cambios significativos en el mismo y relacionándolo con la probabilidad. En este trabajo se utilizará el programa Minitab Statistical.

Uno de los objetivos que busca es controlar la variabilidad que puede tener un proceso y que a la vez pueden tener un origen distinto. De hecho, los resultados de cualquier experimento están sometidos a tres tipos de variabilidad cuyas características son las siguientes: [15]

- **Variabilidad sistemática y planificada**: Viene originada por la posible dispersión de los resultados debida a diferencias sistemáticas entre las distintas condiciones experimentales impuestas en el diseño por expreso deseo del experimentador. Cuando este tipo de variabilidad está presente y tiene un tamaño importante, se espera que las respuestas tiendan a agruparse formando grupos. [15]
- **Variabilidad típica de la naturaleza del problema y del experimento**: Es debida al ruido aleatorio. Este término incluye, entre otros, a la componente de variabilidad no planificada denominada error de medida. Por ejemplo, esta variabilidad es la causante de que si en un laboratorio se toman medidas repetidas de un mismo objeto ocurra que, en muchos casos, la segunda medida no sea igual a la primera. Sin embargo, en esas medidas existe un patrón regular de comportamiento: todas ellas tenderán a fluctuar en torno a un valor central y siguiendo un modelo de probabilidad que será importante estimar. [15]
- **Variabilidad sistemática y no planificada**: Esta variabilidad produce una variación sistemática en los resultados y es debida a causas desconocidas y no planificadas. En otras palabras, los resultados están siendo sesgados sistemáticamente por causas desconocidas. [15]

Una de las técnicas diseño de experimentos y que será la utilizada para este trabajo es el estudio de forma simultánea de los efectos de todos los parámetros de interés para la impresión 3D. Para una correcta ejecución de la técnica es

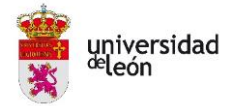

necesaria previamente una correcta planificación donde se detallen las etapas que deben ser ejecutadas de forma secuencial. Estas etapas a seguir son las siguientes.

# **1º. Definir los objetivos del experimento.**

El objetivo del experimento será la búsqueda de la mejor combinación de parámetros de impresión a fin de maximizar la resistencia a compresión de las piezas impresas en FDM. Por lo tanto, el parámetro objeto del DoE será el esfuerzo máximo a compresión que soportan las probetas. Este se obtendrá en las pruebas reales de compresión del punto 2.8. de este trabajo.

# **2º. Identificar todas las posibles fuentes de variación.**

Todos los parámetros de impresión más característicos a tener en cuenta que se introducirán en el Minitab son los siguientes:

- Altura de capa
- Grosor de pared
- Densidad de relleno
- Patrón de relleno
- Orientación

Se han elegido estos cinco parámetros ya que según se ha detallado en el Estado del Arte, diversas investigaciones han demostrado que son los más significativos para las piezas impresas mediante FDM.

En la investigación realizada por Veronica Geraldine Zaragoza, Kedarnath Rane, Matteo Strano y Michele Monno sobre la fabricación y rendimiento de herramientas de plástico impresas en 3D para aplicaciones de curvado por aire [7], se obtenían como parámetros significativos; la orientación, el grosor de pared y la altura de capa.

Por otro lado, en la investigación realizada por Diana Popescua, Aurelian Zapciua, Catalin Amzab, Florin Baciuc y Rodica Marinescud sobre los parámetros del proceso FDM influyen en las propiedades mecánicas de las muestras de polímero [8], daban como característicos; la orientación, la altura de capa y la densidad de relleno.

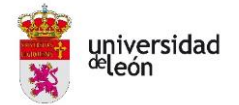

Finalmente, se ha elegido también el patrón de relleno debido a que Bandar Aloyaydi, Subbarayan Sivasankaran y Ammar Mustafá [16] en su investigación sobre ensayos a compresión para PLA para diferentes configuraciones lo concluía como relevante. Más concretamente el relleno tipo red sería el que más aguanta seguido del triangular.

La **Altura de capa** es el grosor de cada capa de impresión milímetros. Se han elegido los tres valores que por defecto aparecen en el software de impresión Ultimaker Cura, la unidad será en milímetros. Estos valores corresponden a 0,06 mm, 0,1 mm y 0,15 mm.

El **Grosor de pared** es el espesor que tendrá la carcasa de la pieza impresa en micras o micrómetros. El programa de impresión fija por defecto 0,7 mm. Como la fuerza de doblado va a ser grande se toma como mínimo el doble del valor por defecto, pero se pasa a porcentaje ya que no es lo mismo tener 1,4 mm de pared en una pieza de 50 mm que en una de 20 mm como es el caso de la probeta. Finalmente, los porcentajes elegidos para el caso de una probeta de 20 mm, pasados a unidades de medida corresponderían a los siguientes valores: el 7% de grosor son 1,4 mm, el 14% son 2,8 mm y el 21% son 4,2 mm, correspondientes a la figura 31 con color verde y en sus referencias (a), (b) y (c) respectivamente. La imagen se ha obtenido gracias al software Ultimaker Cura.

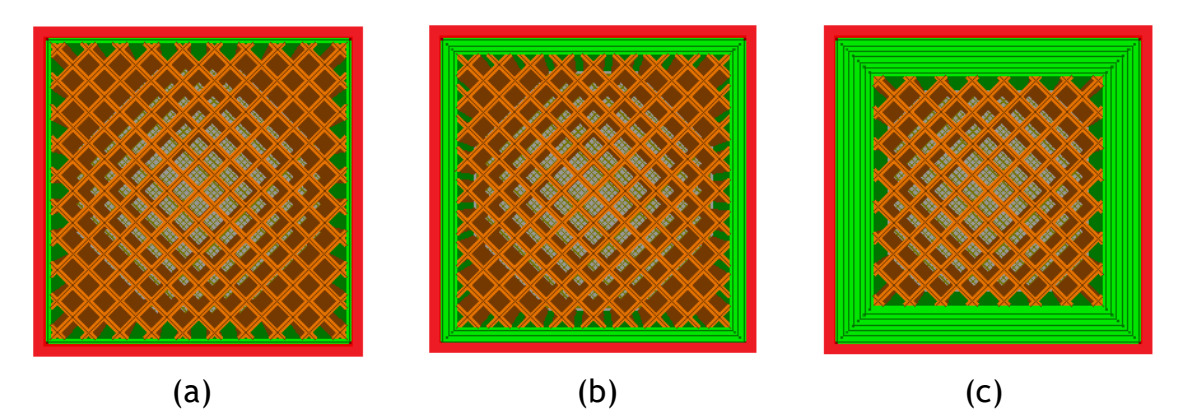

*Figura 31. Grosor de pared a utilizar. Elaboración propia.*

La **Densidad del relleno** se refiere al relleno que se utilizará como estructura interna en el caso de objetos no sólidos, permitiendo ahorra material y disminuir el peso de la pieza en tanto por ciento. Suelen ir desde el 20% al 90%

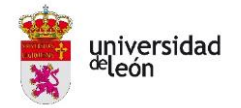

ya que el 100% no da buenos resultados. En este caso se han querido elegir tres valores intermedios; 25%, 50% y 75% correspondientes a la figura 32 en sus referencias (a), (b) y (c) respectivamente. La imagen se ha conseguido gracias al software Ultimaker Cura.

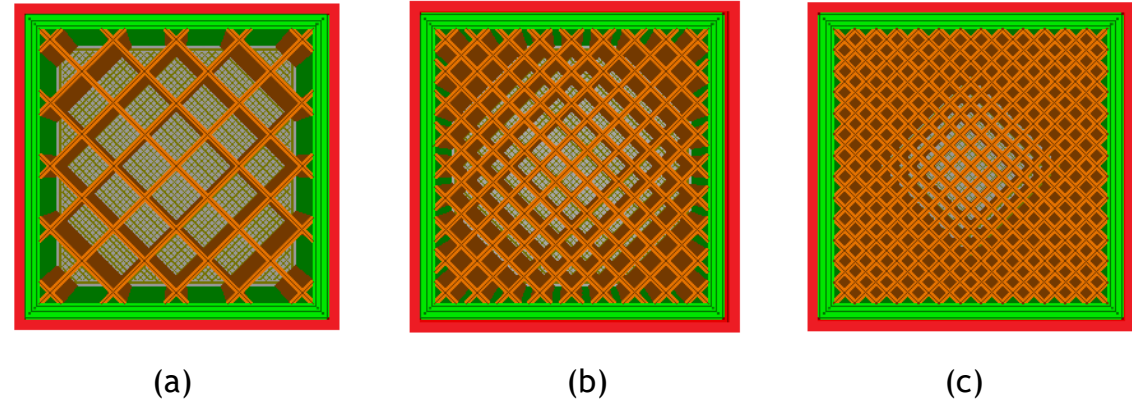

*Figura 32. Densidades de relleno a utilizar. Elaboración propia.*

El **Patrón de relleno** es la forma que tendrá el interior de la pieza impresa. Dentro de los patrones que se van a utilizar se encuentran; la red (grid) y el triangular. Gracias al software Ultimaker Cura, en la figura 33 se observa en color naranja los dos tipos de patrones de relleno.

La **Orientación** es la disposición con que se imprimirá el relleno de la pieza con respecto a las paredes del prisma. Las orientaciones elegidas son las que aparecen en la figura 33, ya que las pruebas de compresión se efectuarán respecto al eje Z (0°) y respecto al eje Y (45°).

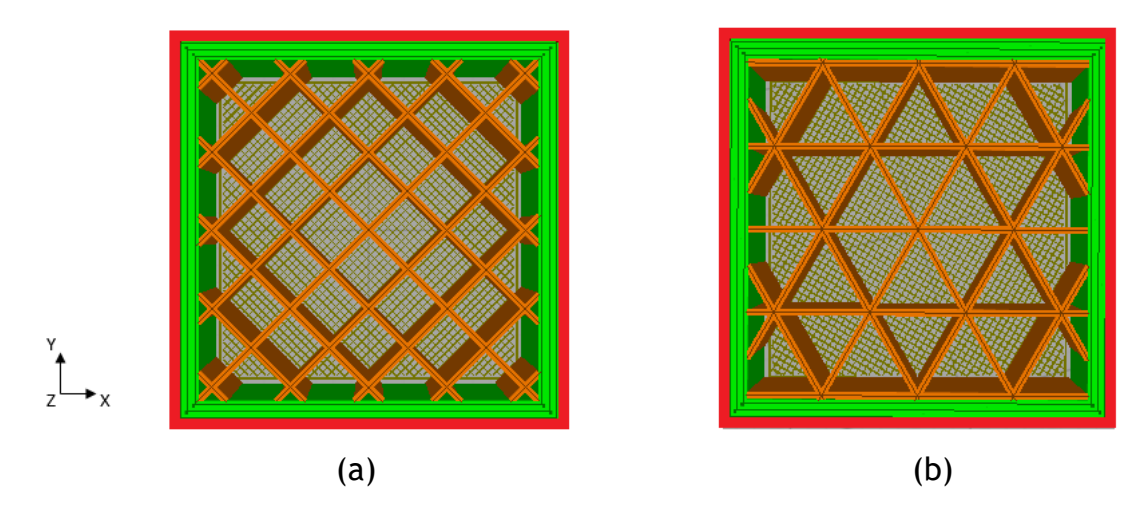

*Figura 33. Rellenos y orientaciones a utilizar. Red (a) y Triangular (b). Elaboración propia.*

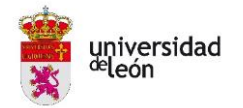

# **3º. Elegir una regla de asignación de las unidades experimentales a las condiciones de estudio.**

La regla de asignación de las unidades experimentales será del tipo diseño factorial ya que este método trata de distinguir si una o varias variables afectan a una variable de interés. En este caso las variables que afectan son los parámetros y la variable de interés la resistencia de compresión.

Debido a que se tienen diferentes niveles para cada parámetro (dos o tres), solo se podrá optar por realizar un Diseño Factorial Completo. Este dará todas las combinaciones posibles sin eliminar ningún caso, aunque sea de poco interés.

### **4º. Especificar las medidas con que se trabajará.**

Las medidas y los valores de los parámetros con las que se trabajará serán los definidos en la tabla 1. El programa define factores y niveles, en este caso los factores corresponderán a los parámetros y los niveles a los diferentes valores que toman cada uno de ellos. Respecto a los factores se tendrá un valor cuantitativo (A) y cuatro valores cualitativos  $(B, C, D, \vee E)$ .

| <b>FACTOR</b> | <b>NOMBRE</b>               | $N^{\circ}$ DE<br><b>NIVELES</b> |                    | <b>NOMBRE DE LOS NIVELES</b> |      |
|---------------|-----------------------------|----------------------------------|--------------------|------------------------------|------|
| A             | Altura de capa <sup>1</sup> |                                  | 0,06               | 0,1                          | 0,15 |
| B             | Grosor de pared             |                                  | 7%                 | 14%                          | 21%  |
| C             | Densidad de relleno         |                                  | 25%                | 50%                          | 75%  |
| D             | Patrón de relleno           |                                  | Red                | Triángulo                    |      |
| F             | Orientación                 |                                  | $\mathsf{O}^\circ$ | 45°                          |      |

*Tabla 1. Valores y medidas para el DoE.*

### **5º. Ejecutar el experimento.**

Una vez ejecutado el diseño factorial, el programa reporta un total de 108 muestras que representan todas las combinaciones posibles para la combinación de los cinco factores y tres o dos niveles correspondientes al análisis paramétrico. Estas combinaciones están detalladas en la tabla 2.

**.** 

<sup>1</sup> Unidad: milímetros

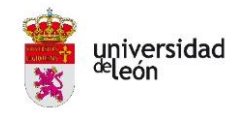

#### *Tabla 2. Combinaciones de probetas obtenidas en el análisis paramétrico.*

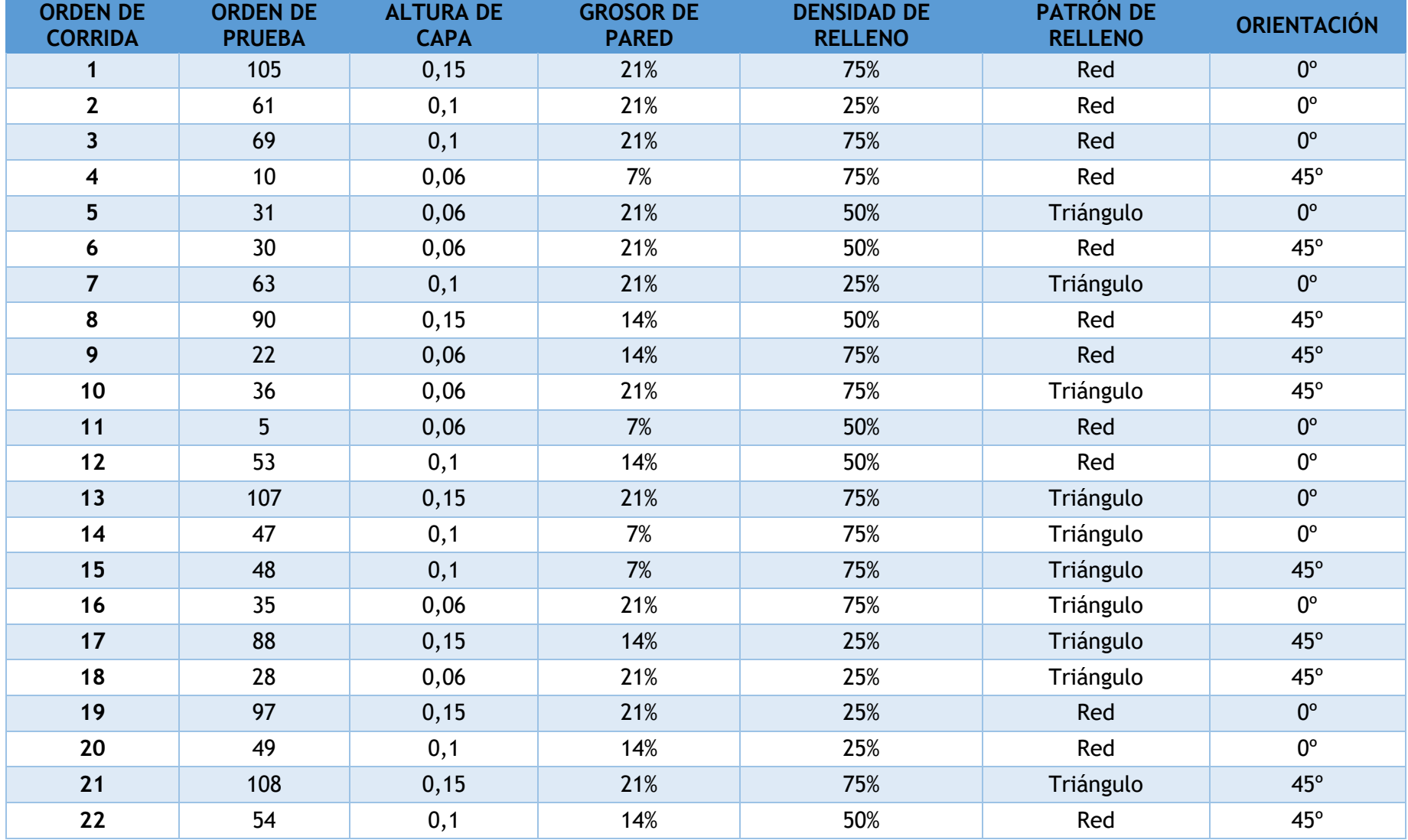

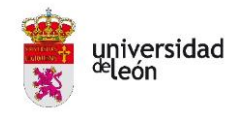

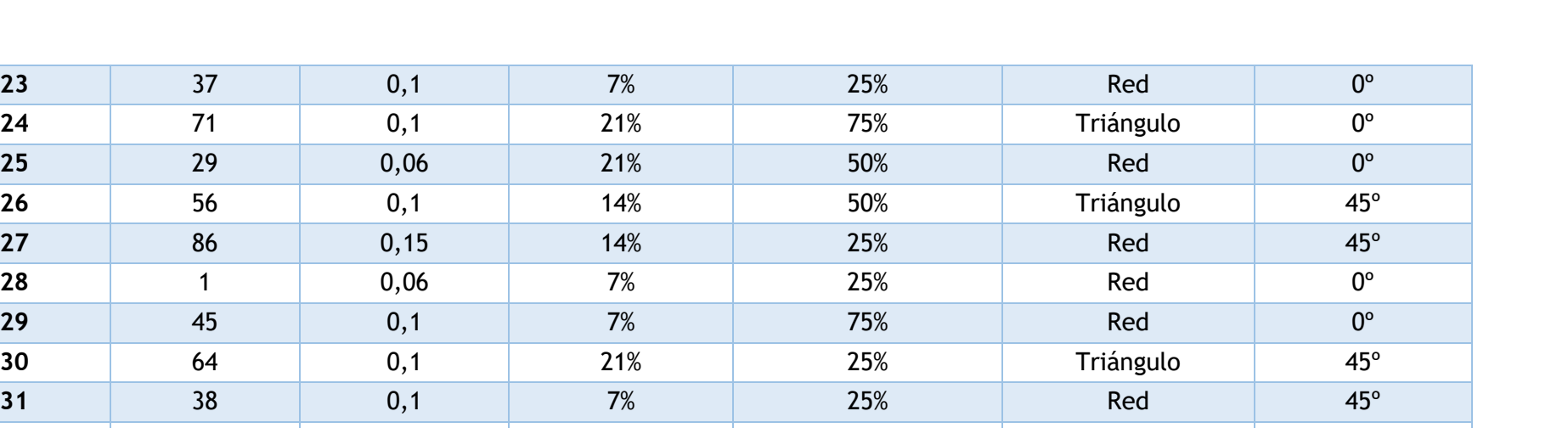

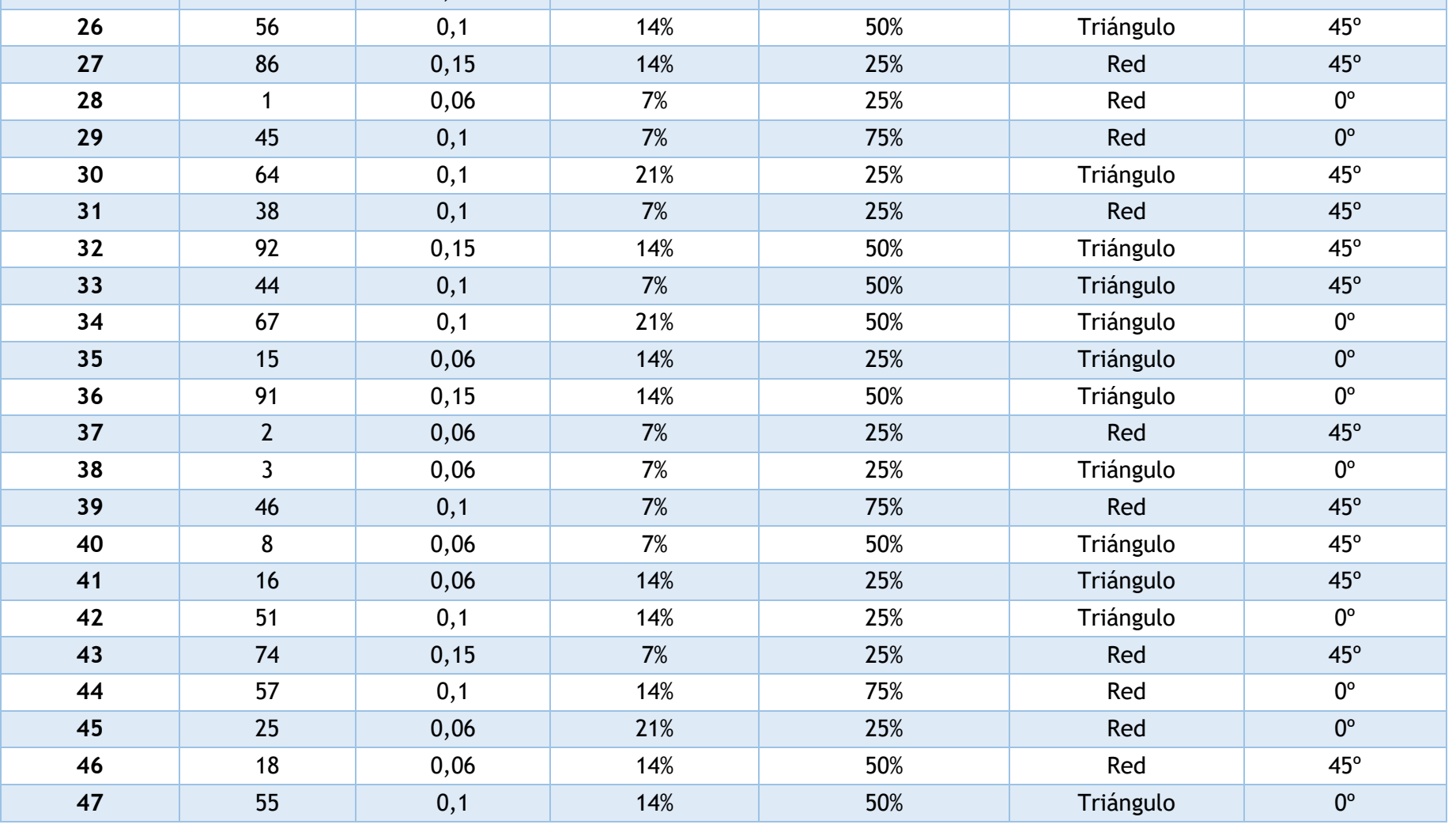

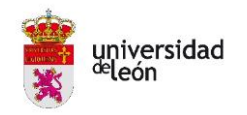

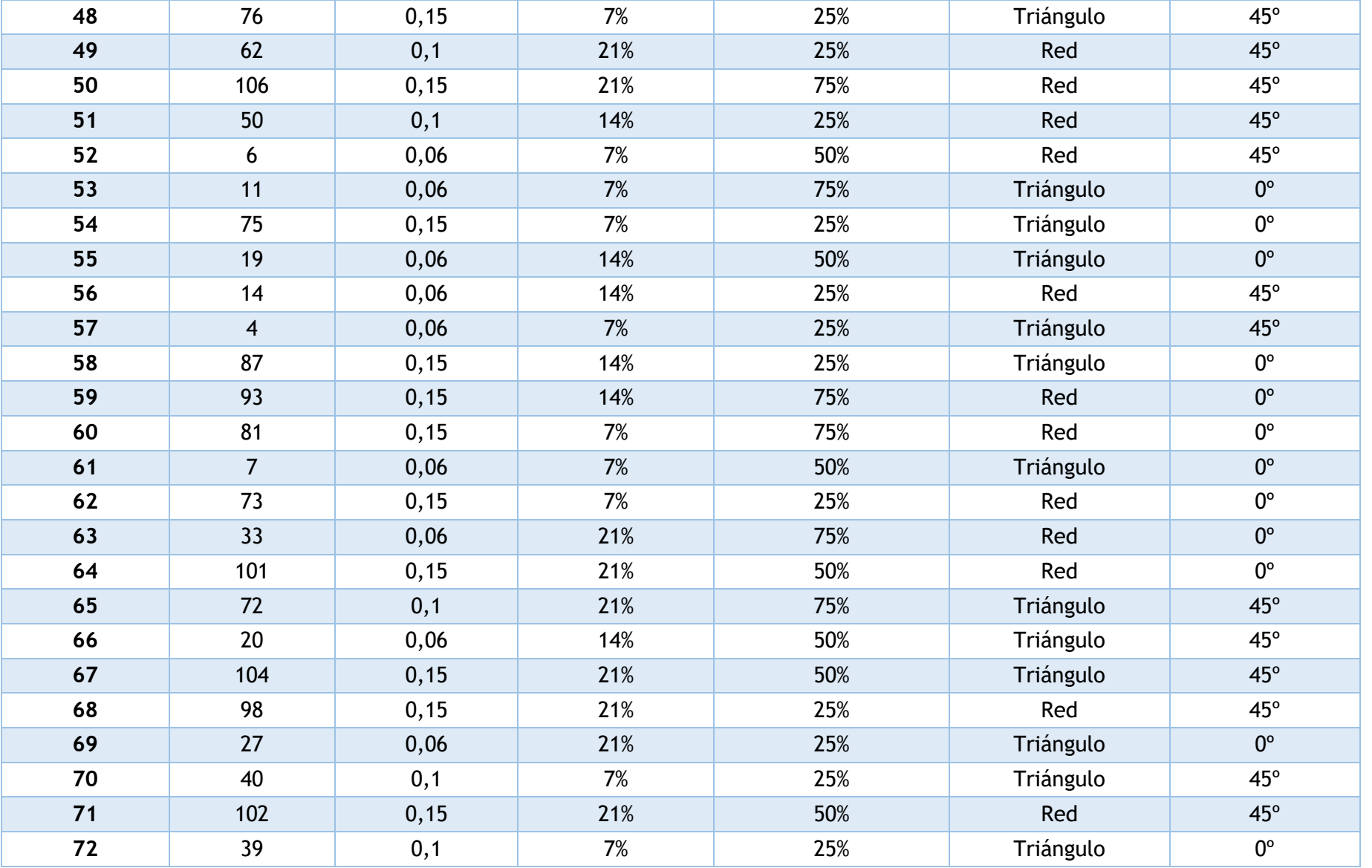

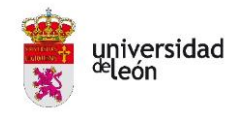

Página **46** de **106**

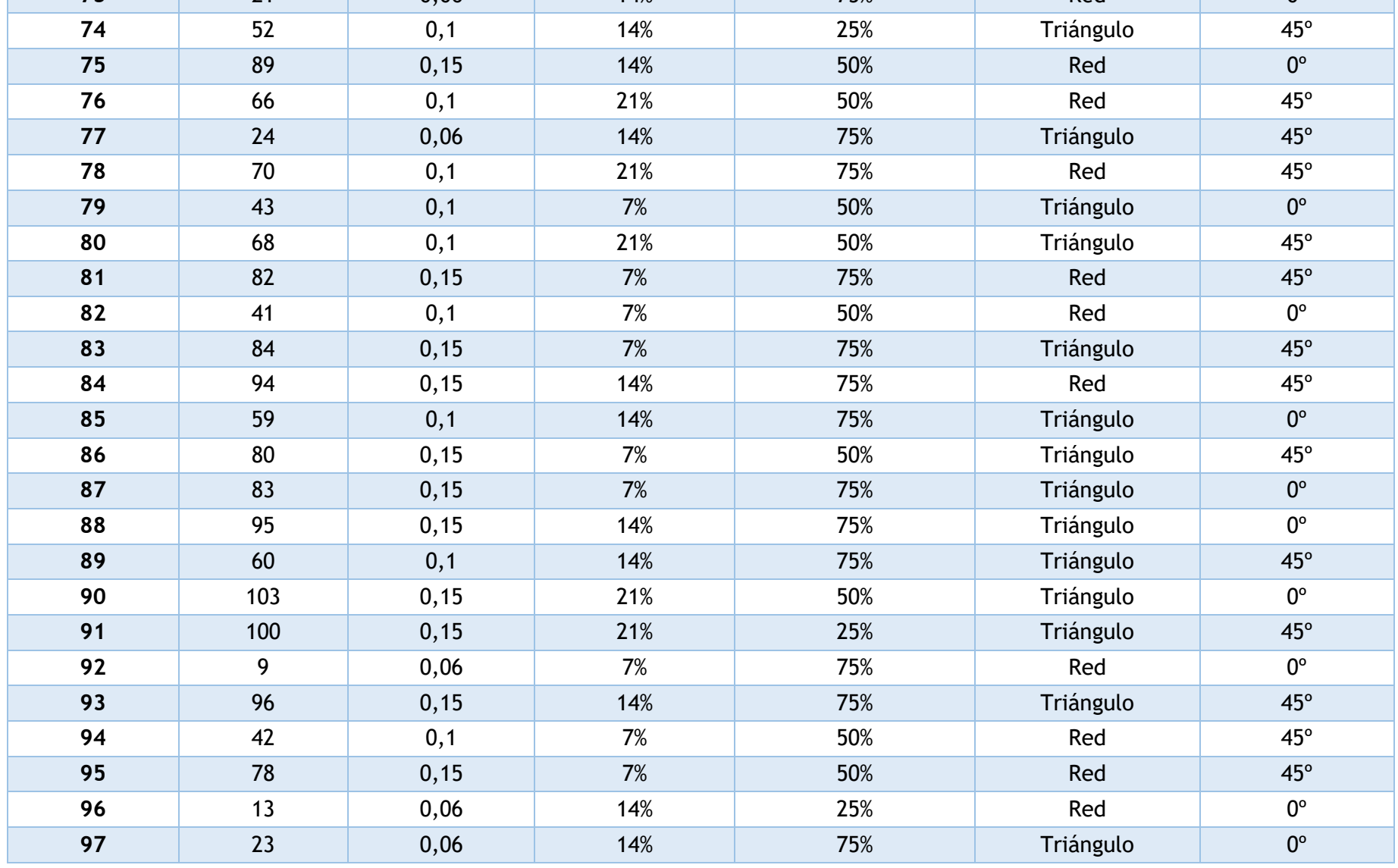

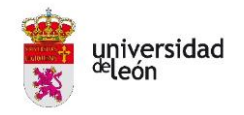

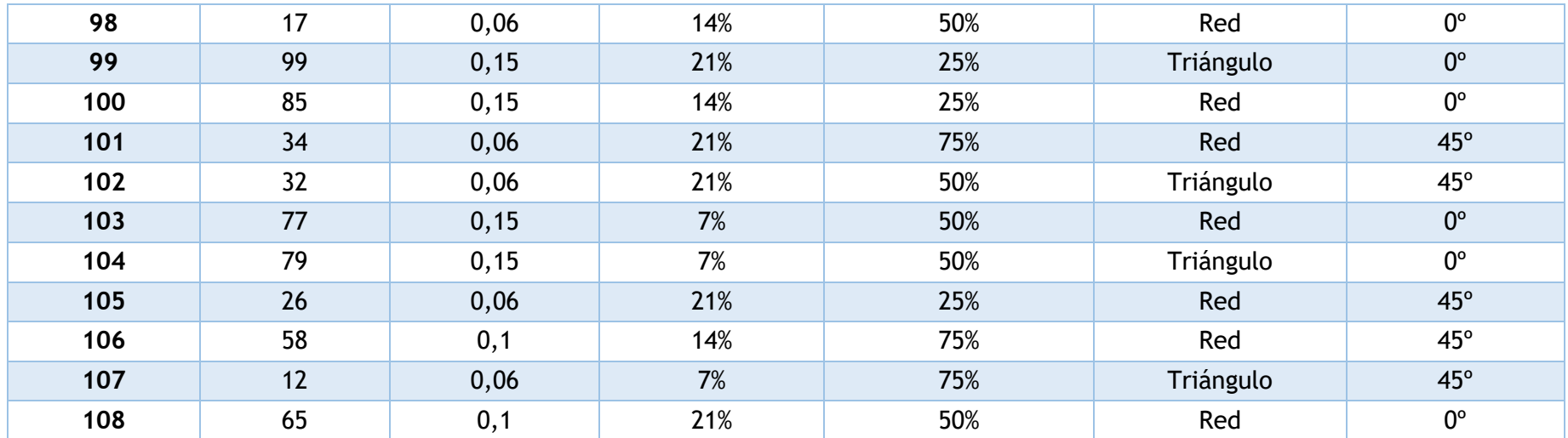

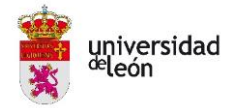

### **2.6. Diseño de las probetas y método de ensayo**

Una vez se ha comprobado que el diseño de las matrices funciona correctamente es necesaria su impresión según los parámetros más ideales. Para la elección de estos, es necesario efectuar ensayos a compresión siguiendo la recomendación de la norma UNE-EN ISO 604 "Plásticos. Determinación de las propiedades en compresión" [17].

Cabe destacar que esta norma corresponde a "Plásticos. Determinación de las propiedades en compresión", y no es especifica de FA, sin embargo, encaja para determinar las propiedades de compresión de las probetas impresas.

La norma indica el método para determinar la resistencia a compresión, el módulo en compresión y aspectos relacionados con el esfuerzo-deformación en compresión según unas condiciones definidas para las probetas de ensayo [17].

El principio del método será la compresión de una probeta de ensayos a lo largo de su eje principal, a una velocidad constante hasta que rompa. Para ello, es necesario una máquina de ensayos adecuada, capaz de mantener velocidades de ensayo determinadas según la norma, con herramientas de compresión de placas de acero endurecido, con indicador de carga para mostrar la carga total de compresión soportada por la probeta con una exactitud del  $\pm$  1% o mayor y con un indicador de deformación (extensómetro) para determinar la variación relativa en la longitud de la probeta con una exactitud del  $\pm$  1% o mayor. [17]

La máquina de ensayos que se utilizó para las pruebas de compresión, está ubicada en Edificio Módulo de Investigación en Cibernética (MIC) de la Universidad de León y cumple con todos estos requisitos impuestos por la norma UNE-EN ISO 604 [17].

Las probetas de ensayo deben tener forma de prisma recto, cilindro o tubo. En este caso se tomará una forma de prisma recto ya que a la hora de imprimir es más fácil de orientar que un cilindro, también debido a que a la hora de realizar las pruebas de compresión es más sencillo de orientarlo a 0° y 45°. Además, la norma dice que se debe satisfacer la siguiente inecuación:

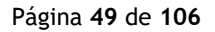

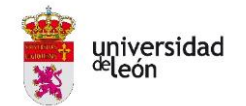

$$
\varepsilon_c \leq 0.4 \frac{x^2}{l^2}
$$

Donde:

- $\epsilon_{c}$  es la deformación nominal máxima en compresión que tiene lugar durante el ensayo, expresada como una relación adimensional.
- $\bullet$  x es la base del prisma.
- $\bullet$  l es la longitud de la probeta medida paralela al eje de la fuerza a compresión.

Las dimensiones preferentes para una probeta que se va a someter a mediciones de resistencia de materiales que rompen antes de la fluencia serán los detallados en la tabla 3.

*Tabla 3. Dimensiones de probetas preferentes para medición de resistencia según normativa (mm). [17]*

| <b>TIPO</b> | LONGITUD, I | ANCHURA, b   |
|-------------|-------------|--------------|
|             | $10 \pm 2$  | $10 \pm 0.2$ |

Debido a que las pruebas serán para material impreso, estas medidas se quedan un poco reducidas por lo que se tomarán un valor que satisfaga la relación *base/longitud.* En el caso de ensayos a compresión se recomienda una relación  $\mathcal{X}$  $\gamma_{\ell} \geq 0.4.$  En este caso, para los ensayos se tomarán los valores especificados en la tabla 4 tomados como próximos a los indicados en la norma para probetas preferentes, pero ligeramente mayores. El resultado del diseño mediante Catia V5 es el detallado en la figura 34.

*Tabla 4. Dimensiones de probetas para medición de resistencia (mm).*

| LONGITUD, I | BASE, x |
|-------------|---------|
| 20          | 20      |

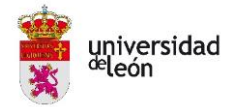

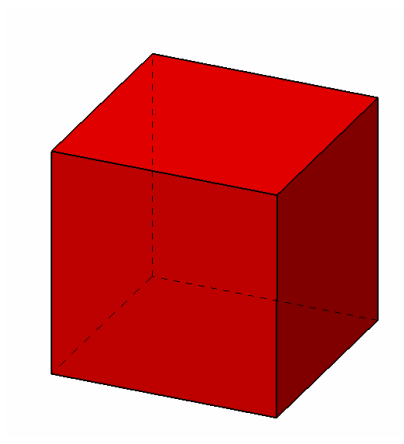

*Figura 34. Diseño de la probeta mediante CATIA V5. Elaboración propia.*

Con estos valores de dimensiones, la deformación nominal máxima en compresión que tendrá lugar será de 0,4.

La norma recomienda que para materiales isótropos se ensayen cinco probetas de cada muestra. En este caso solo se efectuó un ensayo de cada muestra, según se detalla más adelante en el análisis paramétrico, se tiene un total de 108 combinaciones posibles, por lo que se realizarán 108 pruebas de compresión. La decisión de realizar solo un ensayo fue debida a que los datos obtenidos en la misma eran coherentes ya que el análisis paramétrico extrajo buenos resultados, además de que en el caso de impresión FDM el tiempo de obtención de las probetas es mucho mayor a técnicas de modelo o extrusión. Con todo ello no se consideró viable la realización de otros cuatro ensayos, tanto en el aspecto temporal como económico.

Tras la impresión de las probetas se hará una inspección visual de las mismas para comprobar que están exentas de rayas, orificios, hendiduras u otras imperfecciones superficiales visibles. Además, mediante micrómetros se medirá las probetas para controlar las medidas exactas una vez impresas y conocer con mayor precisión los esfuerzos obtenidos en las pruebas de compresión. Si alguna probeta presentara alguna de estas imperfecciones, se deberá descartar.

Por otro lado, la norma marca que el procedimiento operativo se debe realizar a atmósfera normalizada, la misma que para el acondicionamiento y según los siguientes pasos: [17]

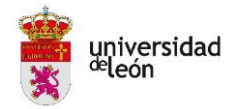

- I. Se deberá medir el ancho y espesor de cada probeta en tres puntos a lo largo de su longitud y se calculará el valor medio del área de su sección transversal. Se mide la longitud de cada probeta con una exactitud del 1%.
- II. Para el montaje se situará la probeta entre las superficies de las placas de compresión y se alineará la línea central de dichas superficies. Se asegura que las superficies de los extremos de la probeta son paralelas a las superficies de las placas de compresión, y se ajusta la máquina de forma que estas superficies y las placas de compresión entren en contacto.
- III. La probeta no deberá estar sometida a ninguna carga antes del ensayo, a no ser que se quiera evitar la región curvada al comienzo del diagrama esfuerzo/deformación en cuyo caso sí se deberá someter a una carga. Para la medición del módulo, el esfuerzo de compresión  $\sigma_0$  al comienzo del ensayo cuando se mide el módulo de compresión,  $E_c$ , debe encontrarse dentro del siguiente intervalo:

$$
0\leq \sigma_0 \leq 5\cdot 10^{-4}\,E_c
$$

que corresponde a la deformación inicial de compresión  $\varepsilon_{c_0}.$  Cuando se miden características tales como la resistencia a la compresión,  $\sigma_M$ , debe encontrarse dentro del intervalo:

$$
0\leq\sigma_0\leq10^{-2}~\sigma_M
$$

- IV. La velocidad de ensayo se ajustará en milímetros por minuto de acuerdo a 0,1·l mm/min para las mediciones de la resistencia de materiales que rompen antes de la fluencia. En este caso la longitud son 20 cm por lo que la velocidad se tomará 2 mm/min.
- V. Se determinará la fuerza (esfuerzo) de las probetas durante el ensayo. Para el cálculo y expresión de los resultados se realizarán según la siguiente expresión en megapascales: [17]

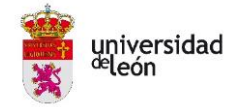

$$
\sigma = \frac{F}{A}
$$

donde  $F$  es la fuerza medida en newtons y  $A$  es el área inicial de la sección transversal de la probeta expresada en milímetros cuadrados.

La máquina de ensayos que se utilizará da automáticamente los valores de esfuerzos a los que se somete la pieza en cada instante. El ensayo real vendrá detallado en el punto 3.3. de este trabajo.

# **2.7. Impresión 3D de las probetas**

Para la impresión de las probetas se toman las medidas detalladas en apartado anterior (20 cm X 20 cm) y según una forma de cubo. Se imprimen mediante la impresora Ultimaker 2+ disponible en el grupo de investigación TAFI de la Universidad de León.

Como ya se ha detallado, el análisis paramétrico da un total de 108 combinaciones posibles que se deben imprimir.

Para la impresión se dividen en varias tandas de probetas distribuidas uniformemente a lo largo de toda la cama de la impresora. Por una parte, se debían diferenciar las probetas con diferentes alturas de capa, ya que no se podían mezclar para imprimir. También, se aprovechó la misma bobina de PLA para la impresión del total de las probetas a fin de evitar cambios de lotes que pudieran afectar en las pruebas de compresión. La distribución de las impresiones está indicada en la tabla 6.

Gracias al Software Ultimaker Cura en la figura 35 se muestra un ejemplo de la tanda primera para la altura de capa de 0,15 mm. Respecto a las configuraciones con patrón de relleno triangular, para poder orientar perfectamente la base de los triángulos para cumplir con la orientación de 0°, se tuvieron que girar 30° en el software Ultimaker Cura, por ello se observan la mitad de las probetas giradas y el resto no. Las probetas giradas tienen todas patrón de relleno triangular mientras que las que no presentan rotación respecto a la horizontal poseen todas, un patrón de relleno en red.

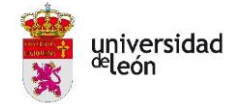

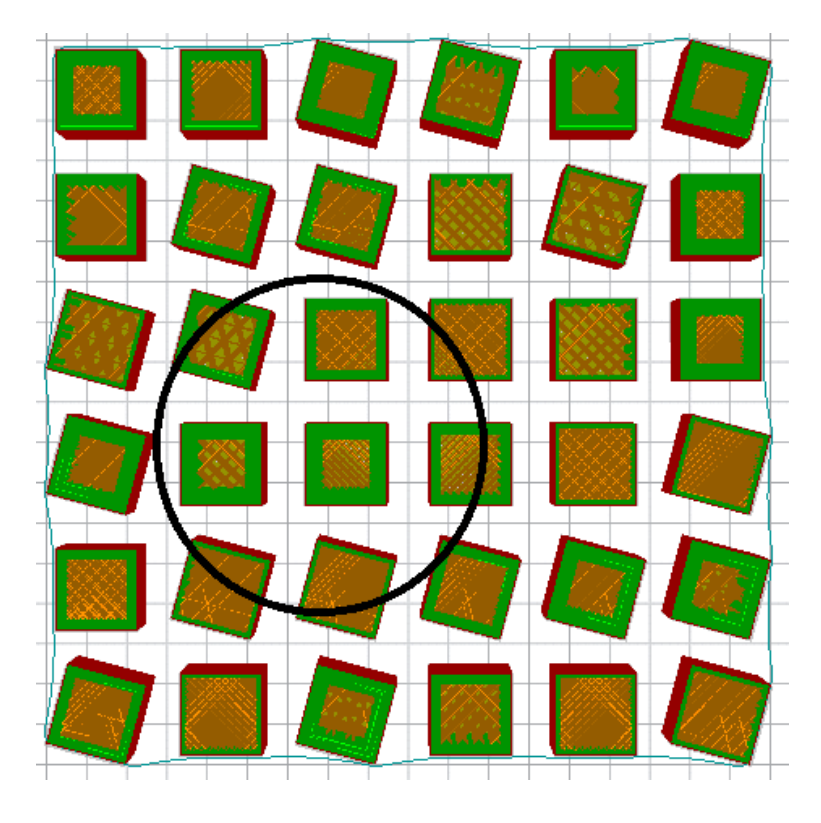

(a)

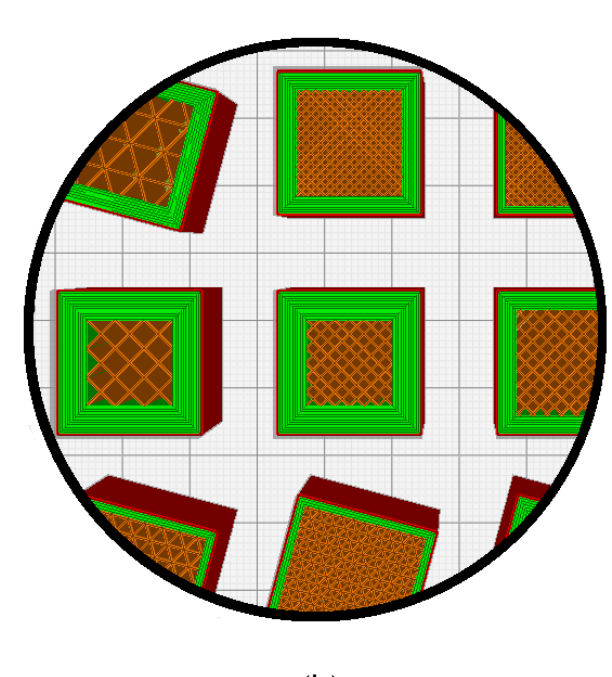

(b)

*Figura 35. (a) Diseño global de impresión de las probetas con altura de capa 0,15 mm. (b) Detalle de diseño. Elaboración propia.*

Para la impresión, todas las combinaciones de probetas se han distribuido para ser impresas como indica la tabla 5. Se ha diferenciado de esta forma a fin

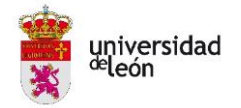

de buscar una mejor optimización de los tiempos de impresión, haciendo que la impresora opere aproximadamente un día por cada tanda. Igualmente ha sido debido a que se ha tenido que coordinar los días de impresión con el grupo de investigación TAFI de la Universidad de León que también necesitaba utilizar la impresora en esos días.

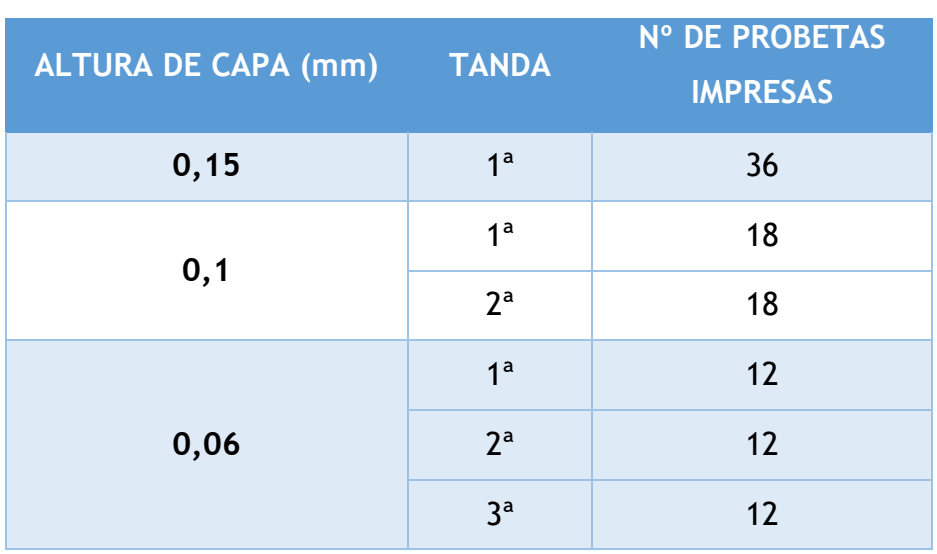

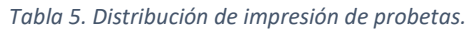

Una vez finalizadas todas las impresiones se ha ejecutado un total de 6 días 9 horas y 46 minutos de impresión, así como un gasto de PLA de 816 gr para una sola tanda de 108 probetas.

Como ejemplo, en la figura 36 se puede observar la primera impresión de 36 probetas, todas ellas con una altura de capa de 0,15 mm. A continuación, en la figura 37 se muestra el total de probetas impresas con la configuración según el número de su orden de prueba.

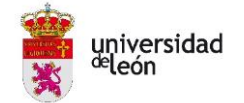

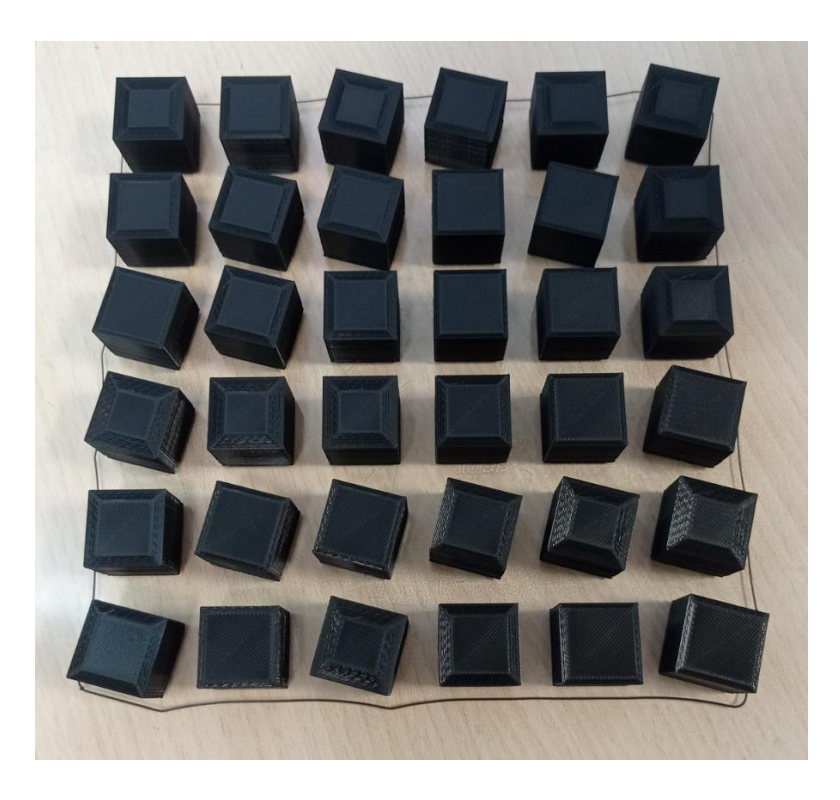

*Figura 36. Impresión de probetas de altura de capa 0,15 mm. Elaboración propia.*

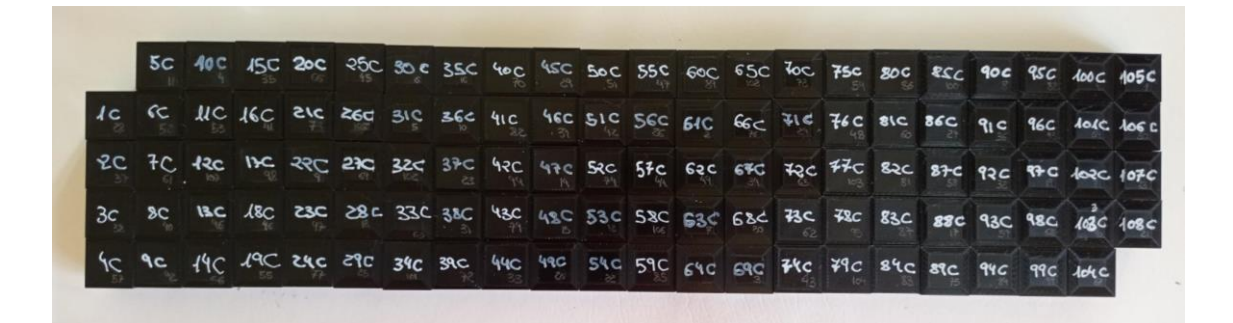

*Figura 37. Probetas impresas y codificadas. Elaboración propia.*

### **2.8. Pruebas de compresión de las probetas**

Para las pruebas de compresión se utiliza la máquina de ensayos serie ME-402 disponible en Edificio MIC de la universidad de León.

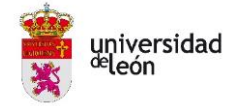

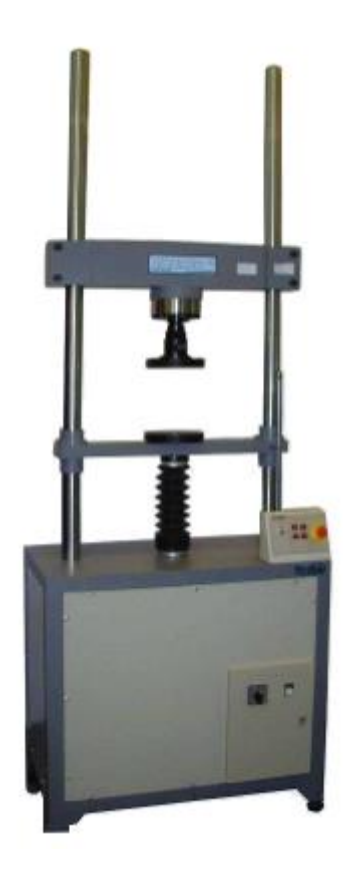

*Figura 38. Máquina de ensayos serie ME-402. [18]*

Su versatilidad le permite ser utilizada en la mayoría de los ensayos normalizados, pudiendo trabajar tanto a tracción o como a compresión, con el utillaje adecuado, dentro del mismo espacio. Se compone básicamente de bancada, columnas laterales (dependiendo de la capacidad pueden ser 2 ó 4), puente superior, puente inferior, célula de carga, mordazas, útiles de compresión, flexión, etc. La velocidad de desplazamiento puede variar entre una máxima de 100 mm/min y una mínima de 0,0001 mm/min. [18]

El control del ensayo se realiza mediante su programa informático, al cual se ha introducido la velocidad anteriormente definida según los requisitos marcados en la norma ISO 604, con valor de 2 mm/min.

Antes de iniciar el ensayo y siguiendo las indicaciones de la norma, se comprueban las dimensiones de todas las probetas mediante un micrómetro mitutoyo. Es un micrómetro analógico con tambor de carraca con un rango de medición de 0 a 25 mm con un error máximo de ±10 µm. [19]

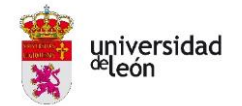

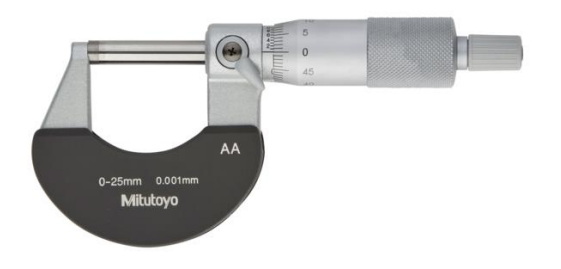

*Figura 39. Micrómetro mitutoyo. [19]*

Todas las dimensiones de las probetas vienen detalladas en la tabla 6, en las columnas ANCHO (cm) y LARGO (cm).

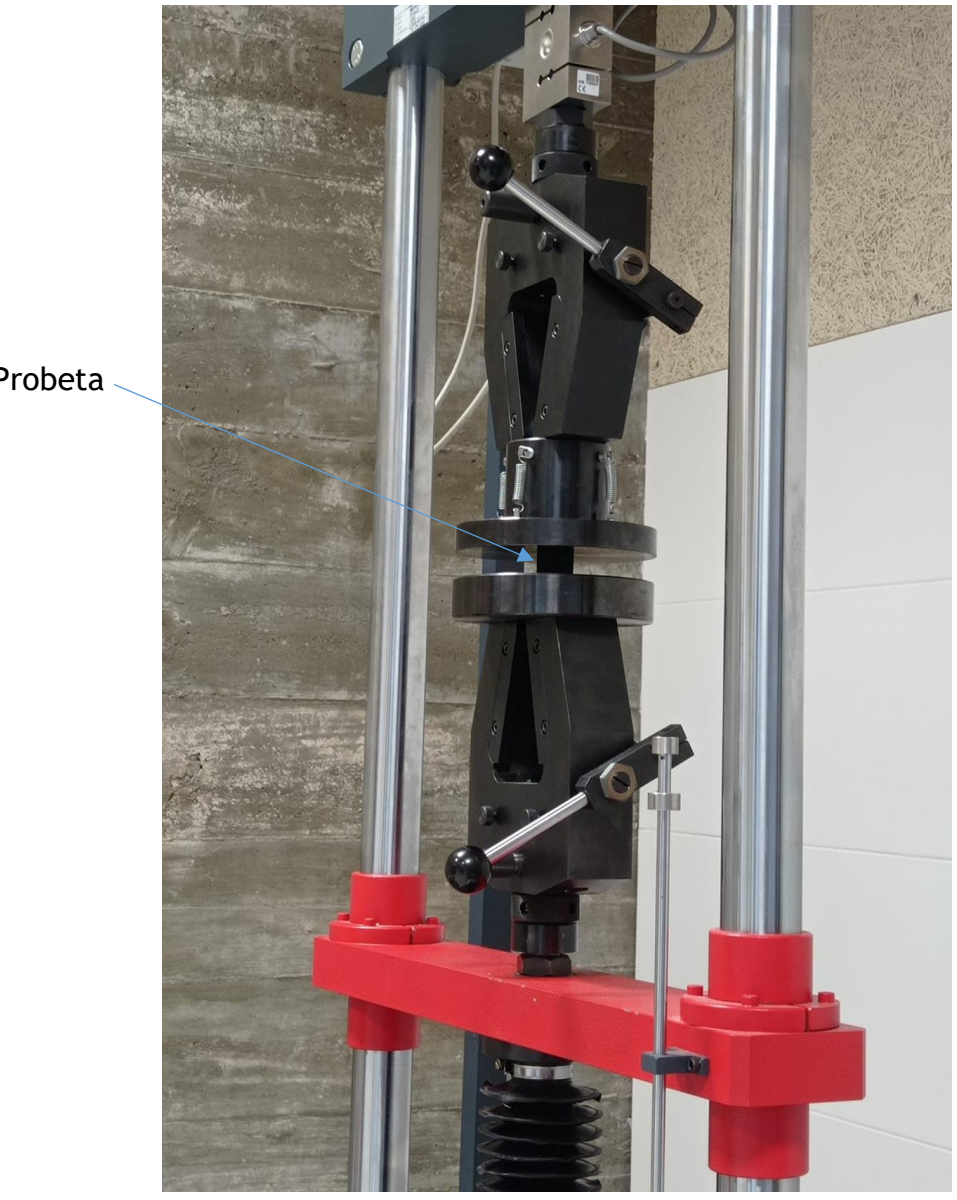

*Figura 40. Prueba de compresión de una de las probetas. Elaboración propia.*

Probeta

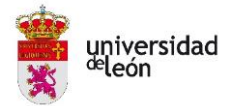

Una a una se ensayan a compresión las 108 probetas hasta alcanzar la fuerza máxima que soportan. En la figura 40 se observa un ejemplo de una de esas pruebas. Los resultados obtenidos en las pruebas para todas las combinaciones descritas en la tabla 2 se encuentran detallados en la tabla 6, en la columna FUERZA MÁX. (kN).

Para el cálculo del esfuerzo soportado por cada probeta se utiliza la fórmula indicada en el punto 2.4., para la cual se calcula previamente el área de contacto de cada probeta, detallada en la tabla 6, en la columna ÁREA (cm²).

Al dividir la máxima fuerza soportada por cada probeta entre su área de contacto, se tendrá el esfuerzo máximo que podrá sufrir. Estos datos vienen detallados en la tabla 6, en la columna ESFUERZO MÁX. (MPa). Este valor será el que se introducirá en el Minitab para realizar el análisis paramétrico.

Los ensayos de cada probeta se han efectuado en diferentes tiempos dependiendo del comportamiento de la probeta. Siempre hasta alcanzar su fuerza máxima y continuando unos segundos más. Ninguna prueba ha hecho falta ejecutarla más de un minuto y medio.

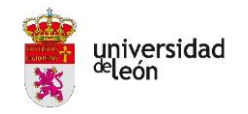

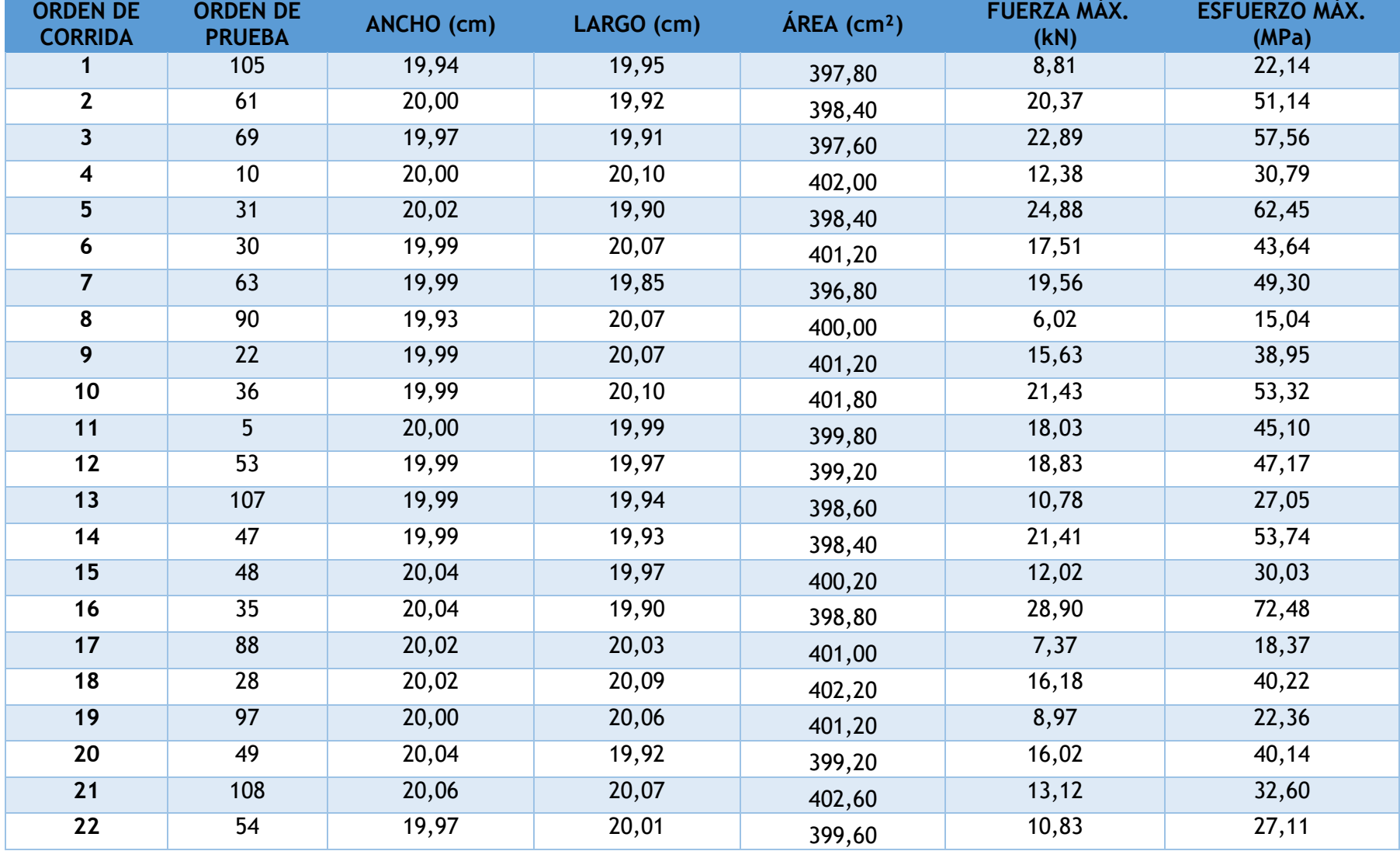

*Tabla 6. Resultados obtenidos en las pruebas de compresión.* 

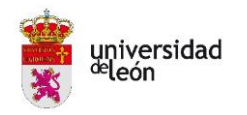

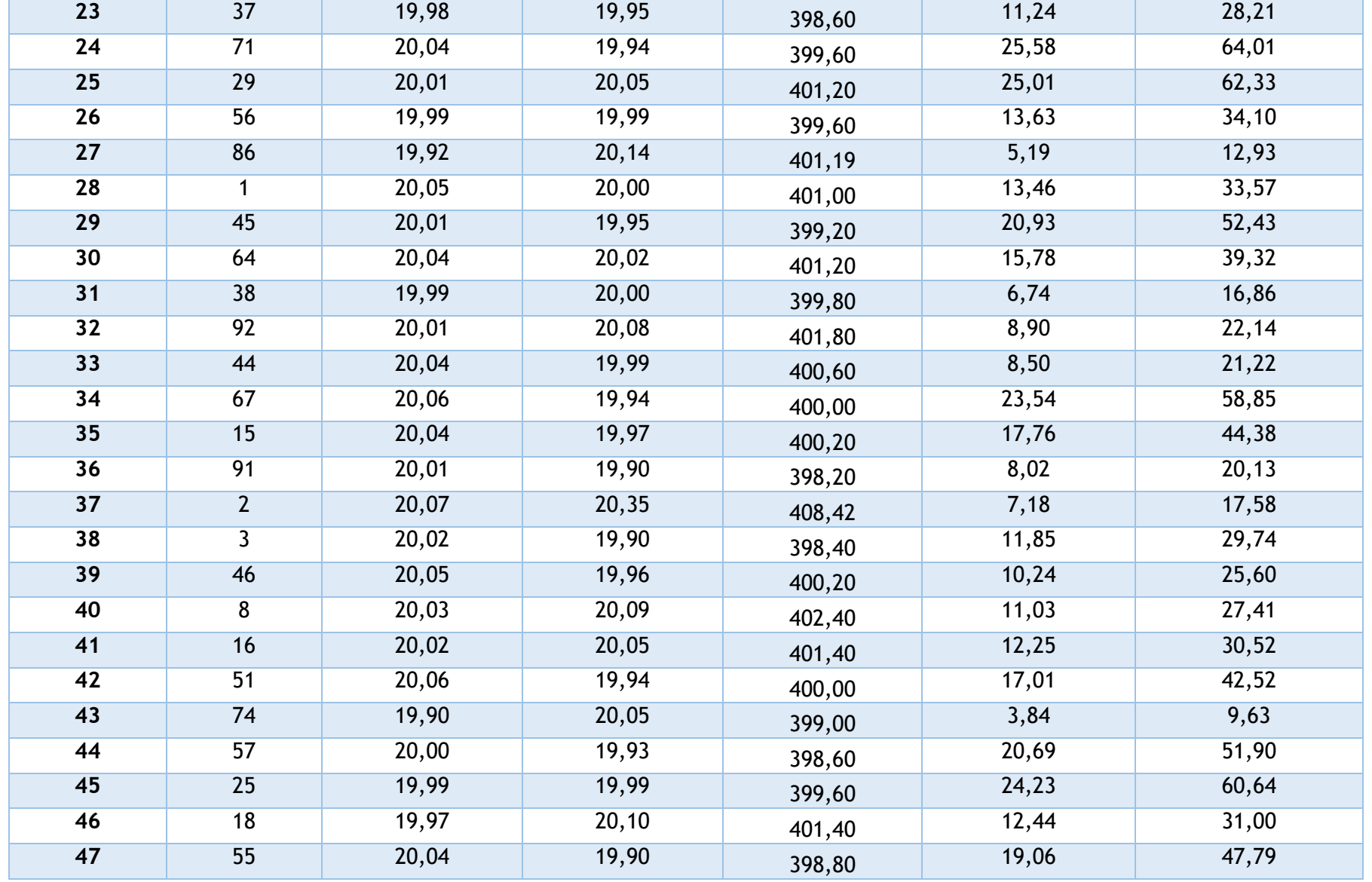

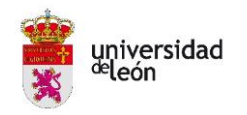

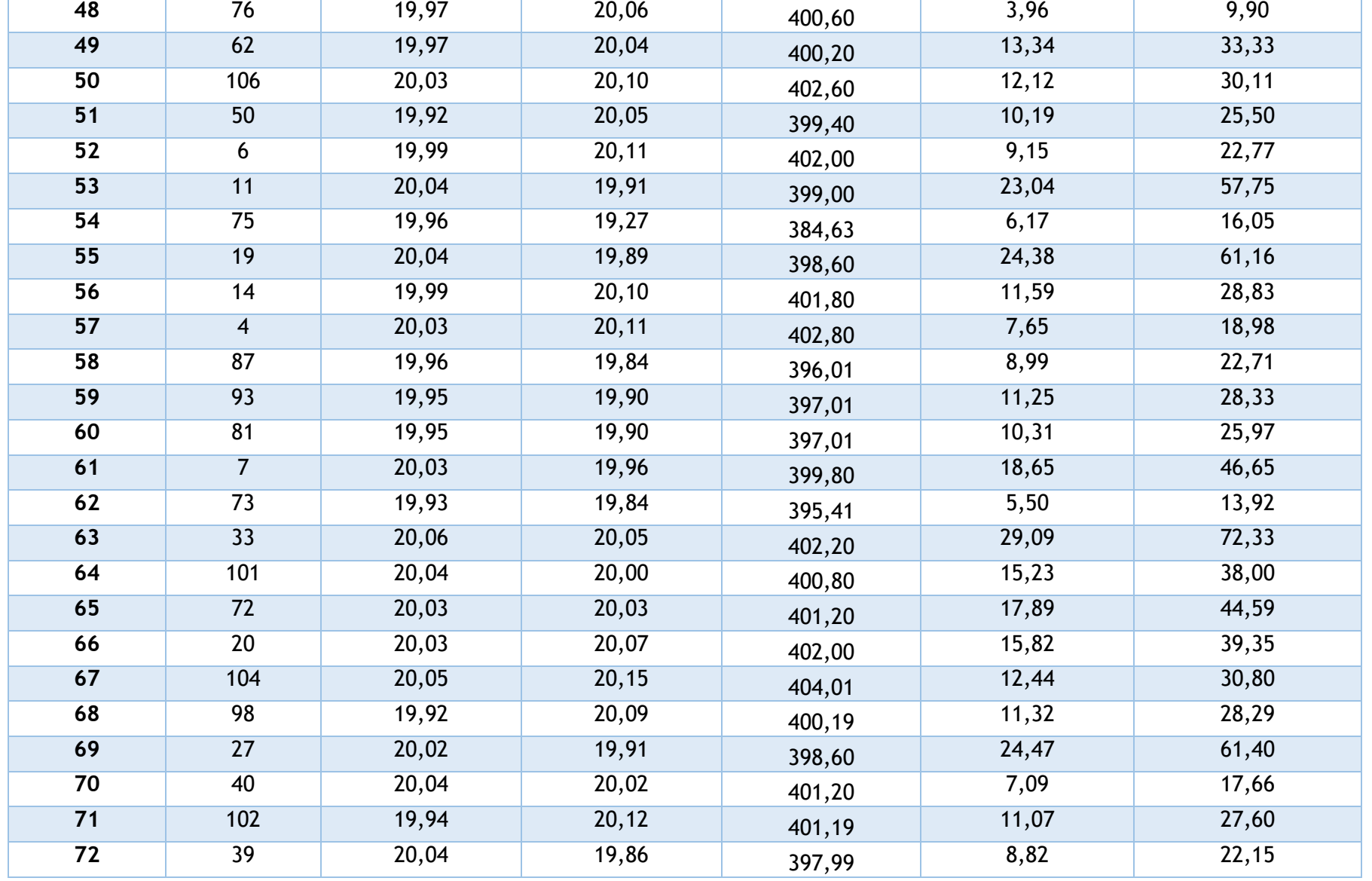

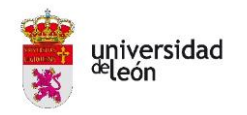

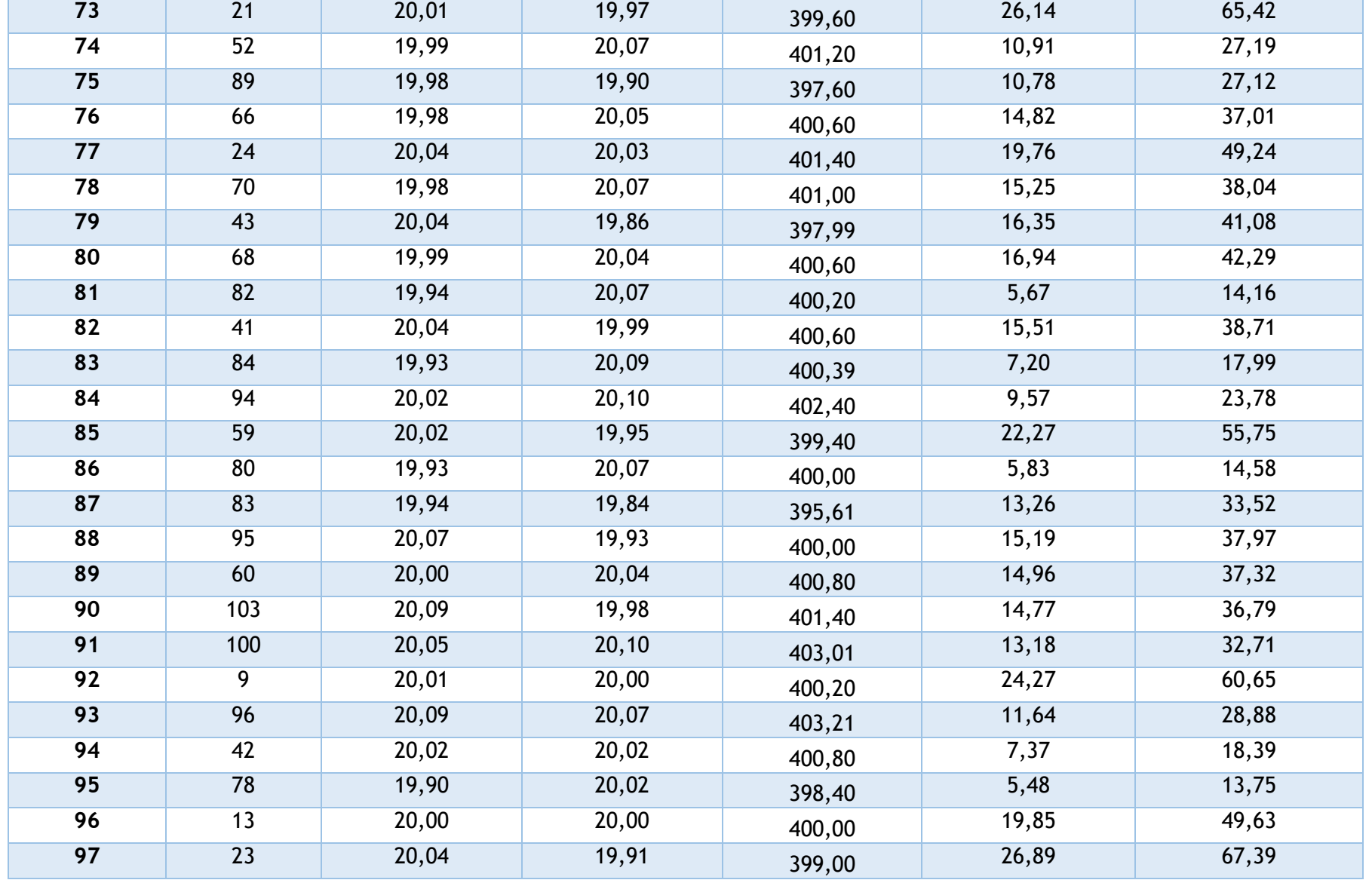

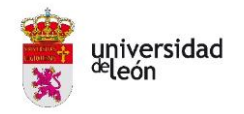

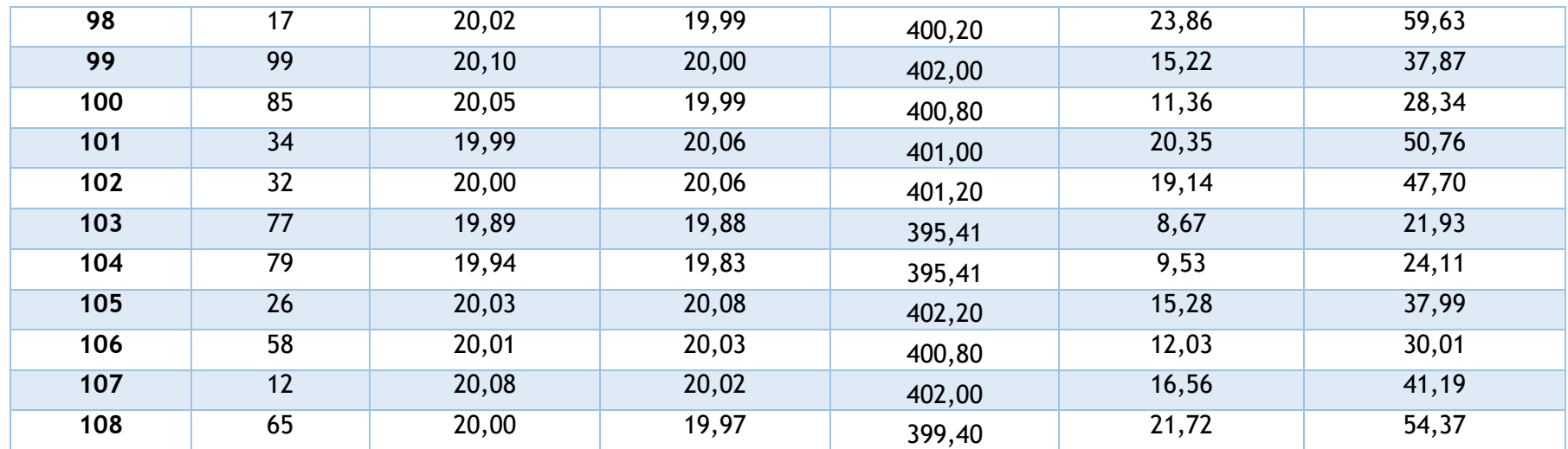

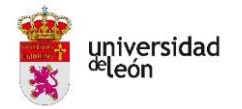

En la figura 41 se observa la configuración que tiene el programa informático para el ensayo. En esta se puede observar una ventana con el controlador general desde el cual se inicia (marcha) y para (parada) el ensayo, una ventana que muestra diferentes valores de medida entre los cuales está el que se persigue, la fuerza de compresión y un trazador donde se observa la evolución de esa fuerza con el tiempo.

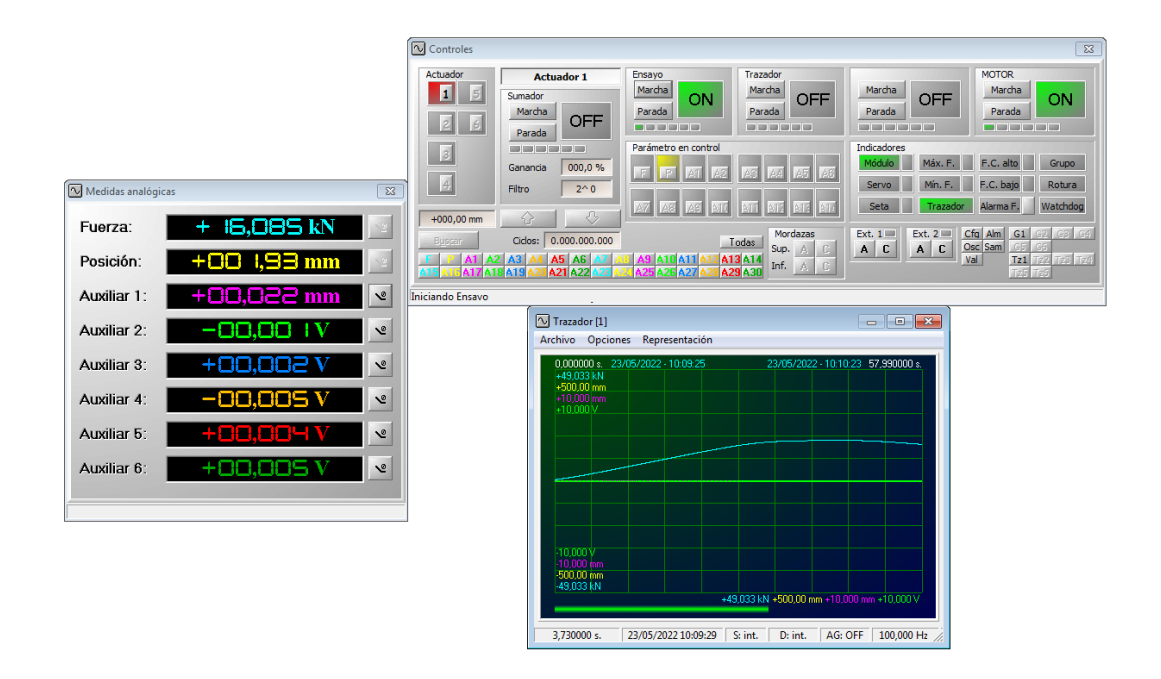

*Figura 41. Programa informático de ensayo a compresión. Elaboración propia.*

Algún ejemplo de los resultados obtenidos se muestra en las gráficas 1 y 2 de tensión-deformación.

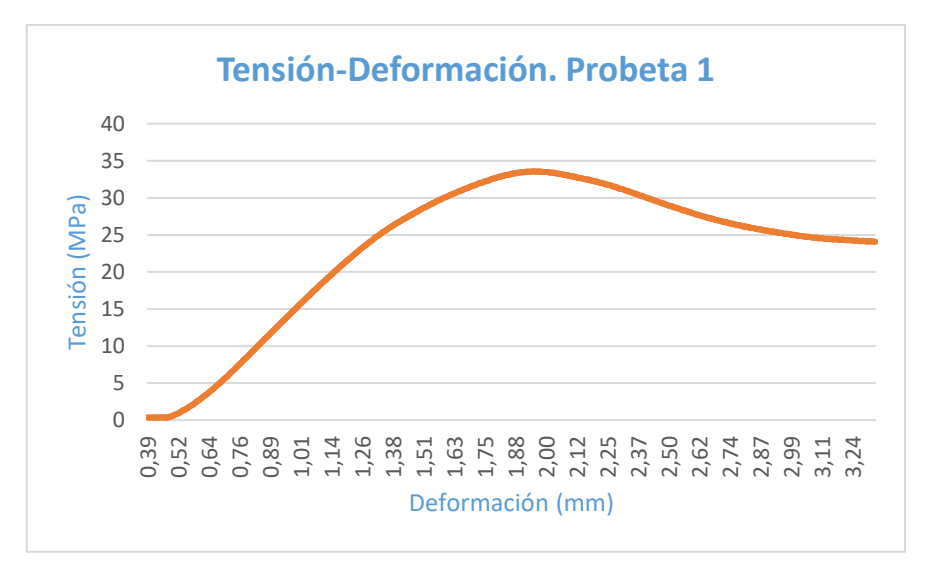

*Gráfica 1. Curva tensión-deformación de la probeta con orden de prueba 1.*

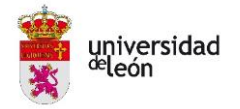

La gráfica 1 corresponde a la probeta con orden de prueba 1 con configuración; 0,06 mm de altura de capa, 7% de grosor de pared, 25% de densidad de relleno, patrón de relleno tipo red y orientación 0º. Se observa un aumento progresivo de la tensión con la deformación hasta alcanzar su máximo, correspondiente en este caso a 33,57 MPa, en el cual la probeta se sigue deformando, pero baja su tensión al no poder soportar más esfuerzo. El total de esta prueba duro 99,8 segundos hasta que se decidió parar la máquina de compresión.

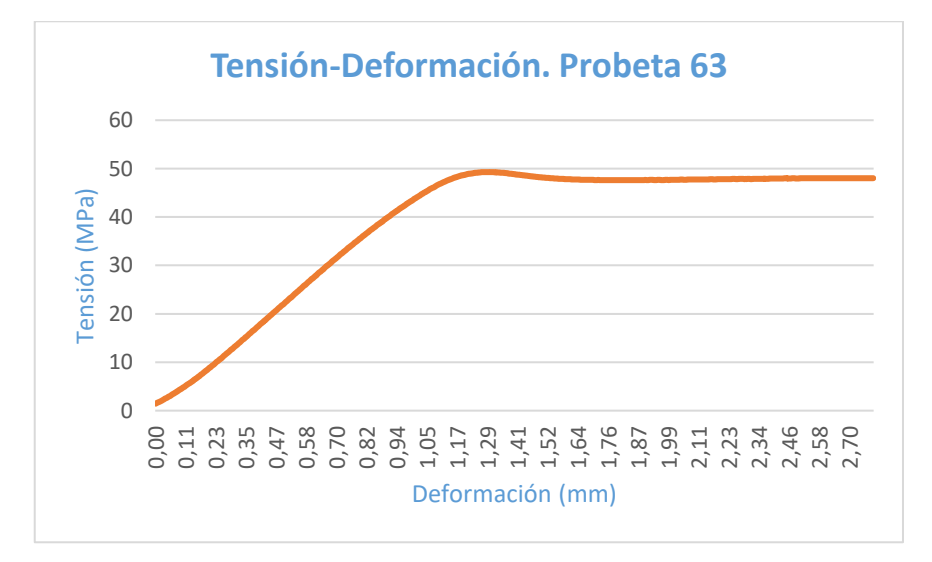

*Gráfica 2. Curva tensión-deformación de la probeta con orden de prueba 63.*

La gráfica 2 corresponde a la probeta con orden de prueba 63 con configuración; 0,06 mm de altura de capa, 21% de grosor de pared, 75% de densidad de relleno, patrón de relleno tipo red y orientación 0º. En este caso se observa de nuevo un aumento progresivo de la tensión con la deformación hasta llegar a su máximo de 49,30 MPa, pero una vez superado ese máximo la tensión permanece muy estable sin bajar en picado como en la mayoría de casos, explicación lógica en probetas que no sufrieron apenas deformación. El total de esta prueba duro 83,7 segundos hasta que se decidió parar el ensayo.

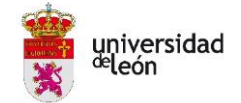

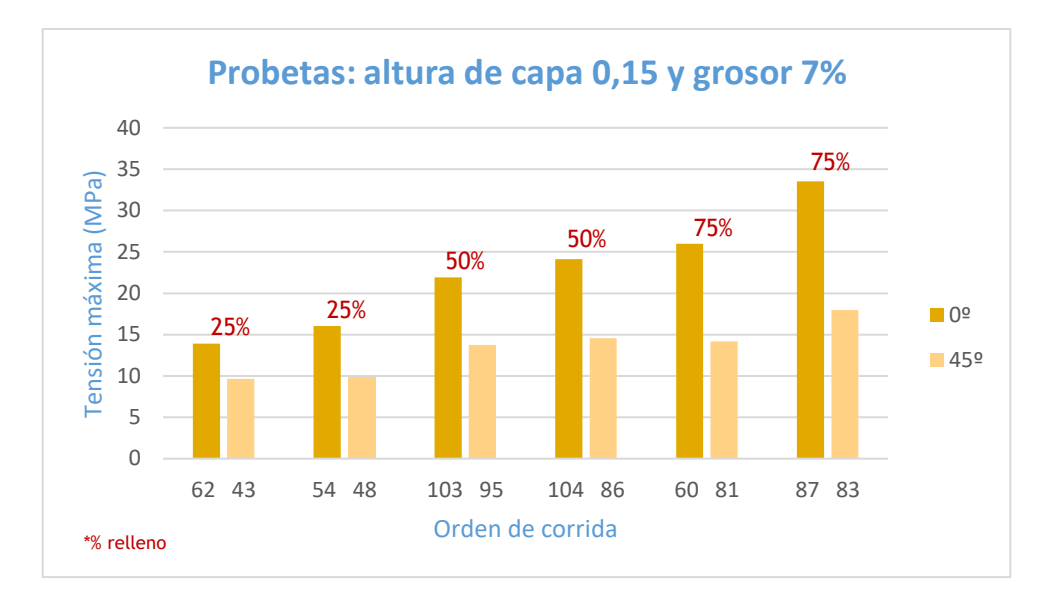

*Gráfica 3. Comparativa de probetas con altura de capa 0,15 y grosor 7%.*

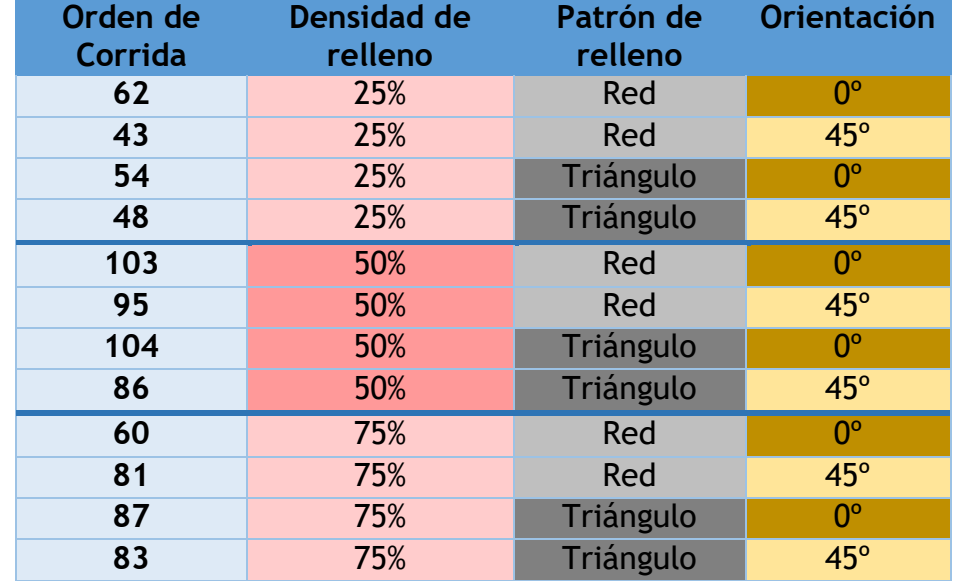

*Tabla 7. Configuración de probetas altura de capa 0,15 y grosor 7%.*

En la gráfica 3 se ha hecho una comparativa para observar la influencia de la orientación en configuraciones iguales con los valores de la tabla 7. Como se puede observar en esta tabla, el par de columnas juntas de la gráfica tiene la misma configuración a excepción de la orientación, marcada en amarillo oscuro para 0º y en amarillo claro para 45º. Se ve como claramente la orientación de 0º aguanta más tensión que la orientación de 45º, resultado que concuerda con el análisis paramétrico realizado. Además, se ve un incremento progresivo en la tensión máxima una vez va aumentando la densidad de relleno.

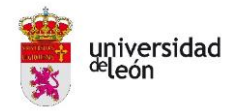

El mismo comportamiento se encuentra en las probetas con altura de capa 0,1 mm y 0,06 mm según se observa en las gráficas 4, las cuales tienen sus datos correspondientes en las tablas 8 y 9. La tendencia es a un aumento de tensión en cuanto aumenta la densidad de relleno y un mejor comportamiento para la orientación de 0° que para la de 45°.

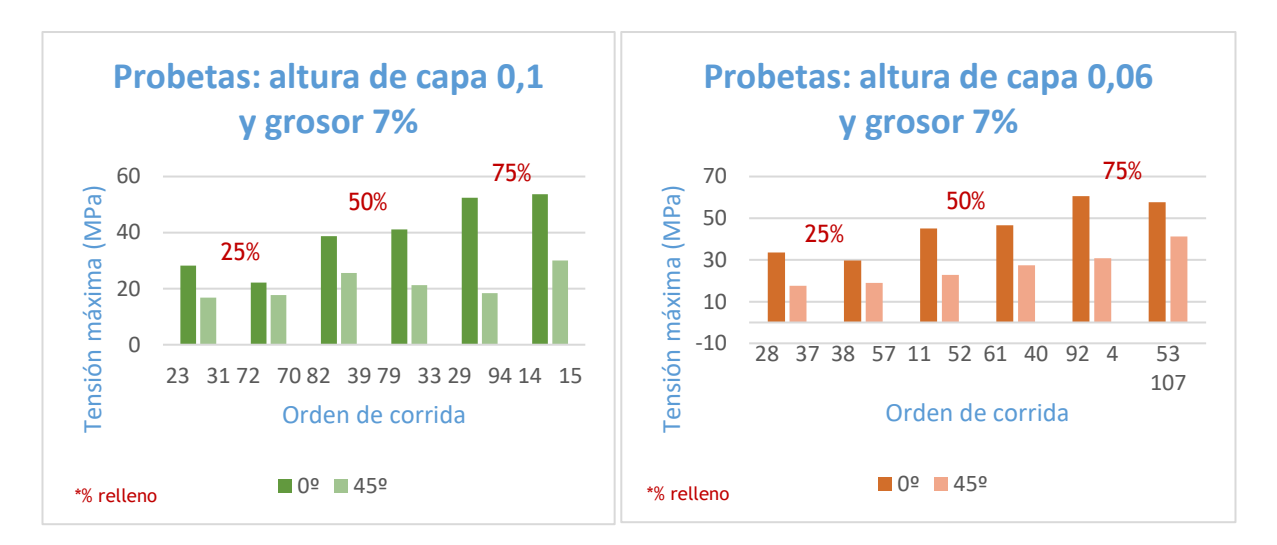

*Gráfica 4. Comparativa de probetas con altura de capa 0,1 y 0,06 y grosor 7%.*

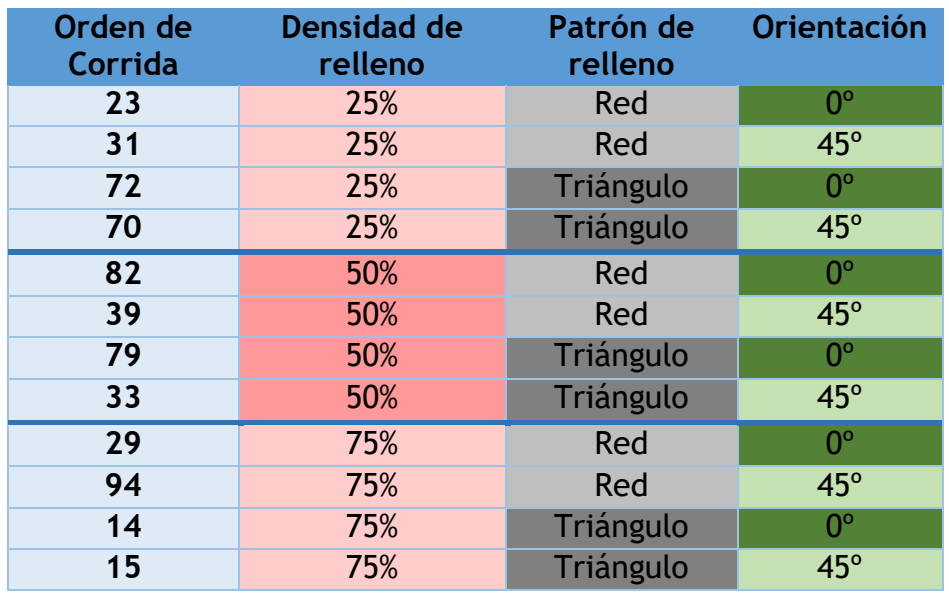

*Tabla 8. Configuración de probetas altura de capa 0,1 y grosor 7%.*

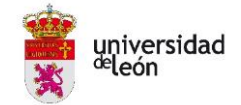

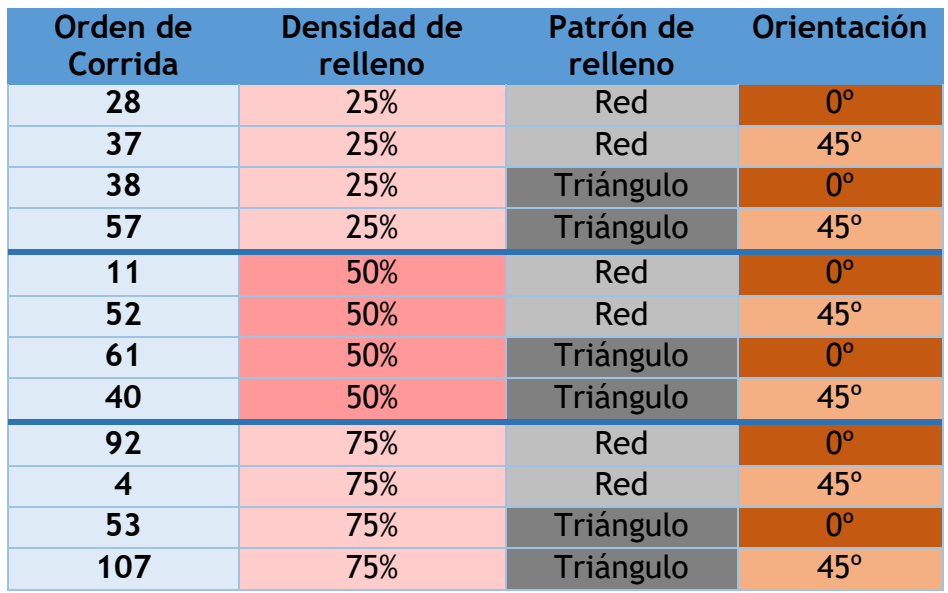

*Tabla 9. Configuración de probetas altura de capa 0,06 y grosor 7%.*

Como se puede observar en las siguientes figuras 42, 43, 44 y 45, durante los ensayos se han observado diferentes comportamientos en las probetas teniendo como resultado una deformación perceptible y diferente en cada caso. Esto es debido a que el comportamiento de ruptura depende de los parámetros de impresión elegidos como en el caso de la deformación interna lateral a 45° que es debida al patrón de relleno tipo red en dicha orientación, por lo que la deformación se desliza sobre ese plano.

Otras de las deformaciones sufridas son; deformación con formación de barriga sin llegar a romper y llegando a la rotura, deformación, deformación que llega a la rotura tanto por levantamiento de capas en la base, por rotura total de las propias paredes o separación de paredes sin llegar a soltarse. También se han encontrado casos que han aguantado progresivamente las fuerzas en el ensayo y apenas han sufrido deformación aparente.

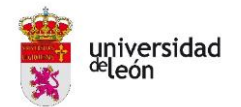

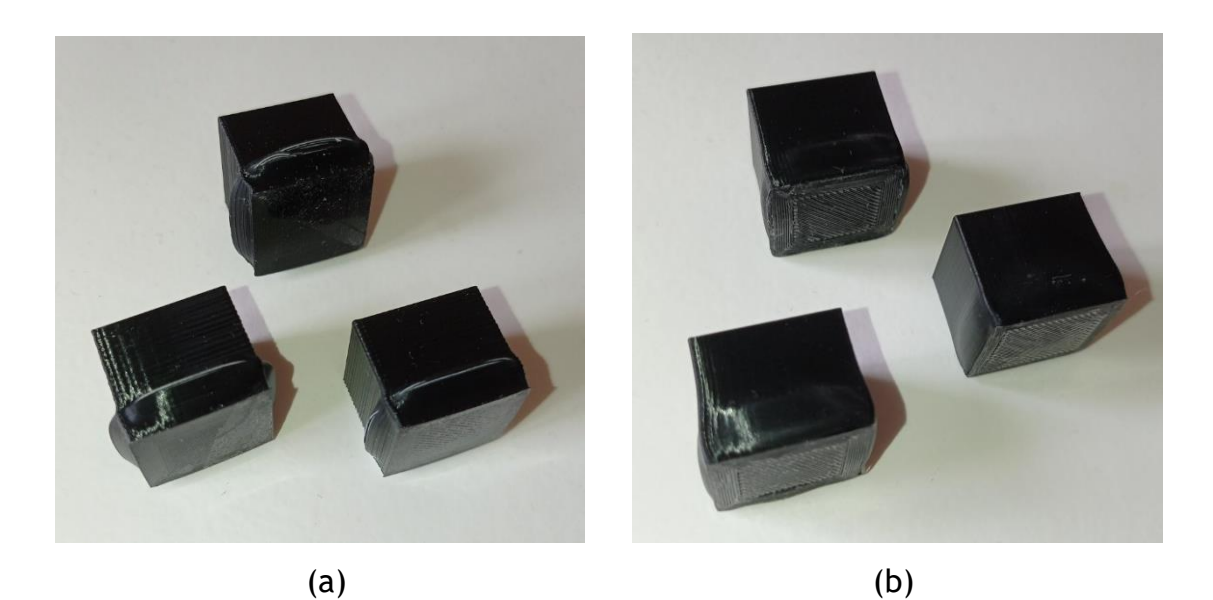

*Figura 42. Deformación con formación de barriga: (a) Con rotura; (b) Sin rotura. Elaboración propia.*

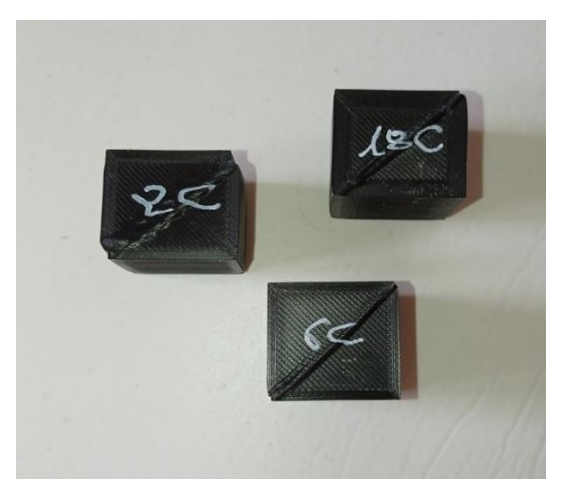

*Figura 43. Deformación interna lateral a 45°. Elaboración propia.*

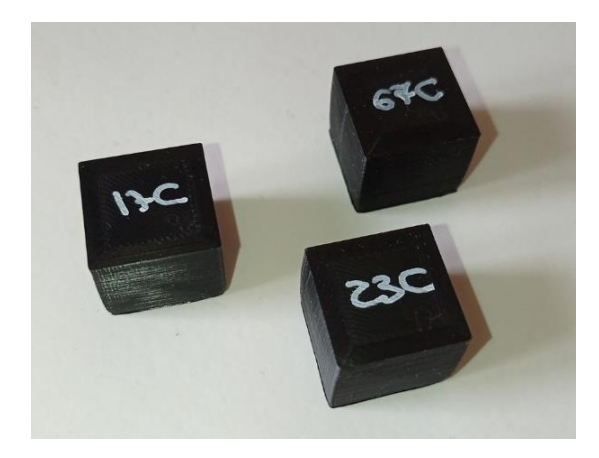

*Figura 44. Probetas sin apenas deformación. Elaboración propia.*

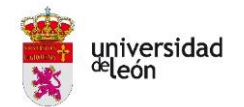

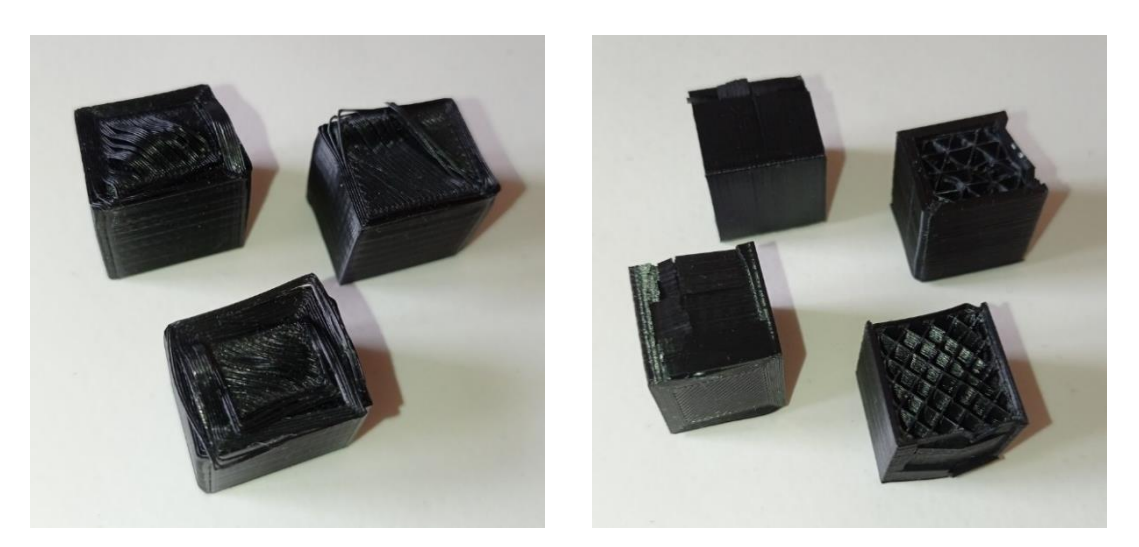

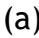

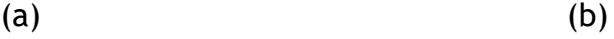

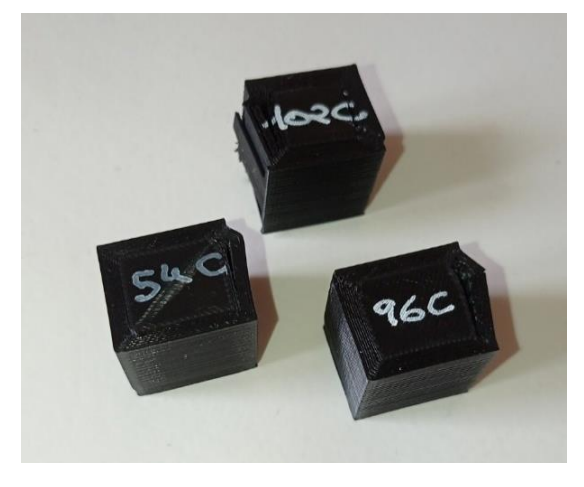

(c)

*Figura 45. Deformación con rotura: (a) Levantamiento de capas en la base; (b) Rotura de paredes total; (c) Separación de paredes. Elaboración propia.*

Finalmente, se ha hecho una comparativa de los valores obtenidos para los mejores y peores resultados. Estos son los indicados en la tabla 10. Como se puede observar todas las combinaciones tienen en común la altura de capa, la densidad de relleno y la orientación.

En concordancia con los resultados obtenidos en el análisis paramétrico, las probetas que soportaban mayores esfuerzos son las correspondientes a la orientación 0° ya las que soportan menos son las de 45°. De igual forma la densidad de relleno al 75% aguanta mayores esfuerzos ya que el interior estará más reforzado y las que menos son las que menos relleno tienen, solo un 25%. Respecto a la altura de capa, alcanzarán mayores esfuerzos las probetas de 0,06

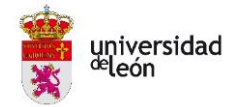

mm y menos las de 0,15 mm debido a que cuanto mejor es esta mayor será la resolución y la calidad de la impresión.

Respecto al grosor de pared no todas las probetas con mayor grosor aguantan más esfuerzos, ni tampoco las de menor grosor aguantan menos, al igual que el patrón de relleno al trabajar similar el triangular que el tipo red.

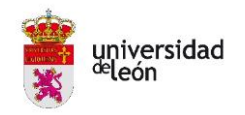

#### Página **72** de **106**

#### *Tabla 10. Combinaciones con mejor y peor resultado de esfuerzo 1.*

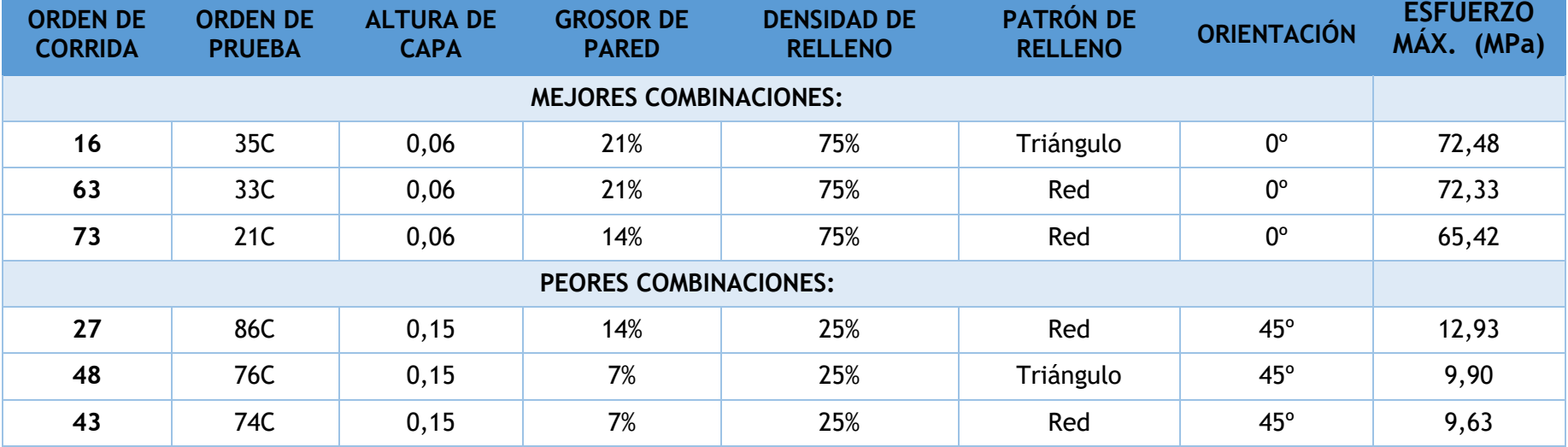
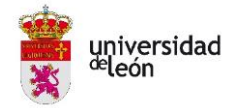

### **2.9. Resultados finales del análisis paramétrico**

El modelo matemático indica la relación que existe entre las variables de respuesta y las principales fuentes de variación.

En este caso la ecuación de regresión obtenida gracias al programa Minitab Statistical es lineal y es la especificada en la figura 46, donde la respuesta es el esfuerzo máximo y las fuentes de variación son los cinco parámetros identificados anteriormente.

```
Esfuerzo = 36,308 + 9,885 Altura de capa_0,06 + 2,329 Altura de capa_0,10
- 12,213 Altura de capa 0,15 - 8,471 Grosor de pared 7%
 + 0,296 Grosor de pared 14% + 8,175 Grosor de pared 21%
 - 5,760 Densidad de relleno 25% - 0,258 Densidad de relleno 50%
 + 6,018 Densidad de relleno 75% - 1,337 Patrón de relleno Red
 + 1,337 Patrón de relleno_Triángulo + 7,281 Orientación_0° - 7,281 Orientación_45°
```
*Figura 46. Ecuación de regresión obtenida. Elaboración propia.*

En la ecuación se observa como cada factor y nivel influyen de una determinada forma en el modelo. Para que el parámetro objeto que en este caso es el esfuerzo máximo aumente será necesario tener preferiblemente; una altura de capa de 0,06 o 0,1, un grosor de pared del 14% o del 21%, una densidad de relleno del 75%, un patrón de relleno triangular y una orientación de 0° ya que son todos los términos que están en positivo. En cambio, los que nos dará un esfuerzo mínimo serán los términos que estén en negativo que son; una altura de capa de 0,15, un grosor de pared del 7%, una densidad de relleno del 25% o del 50%, un patrón de relleno tipo red y una orientación de 45°.

En conclusión, el mejor comportamiento será para la menor altura de capa, el mayor grosor de pares, la mayor densidad de relleno, el patrón de relleno triangular y la orientación de 0°.

Una vez realizado el análisis de diseño factorial, se analiza el diagrama de Pareto, el cual indica mediante barras qué factor tienen mayor influencia en la impresión.

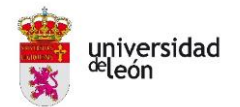

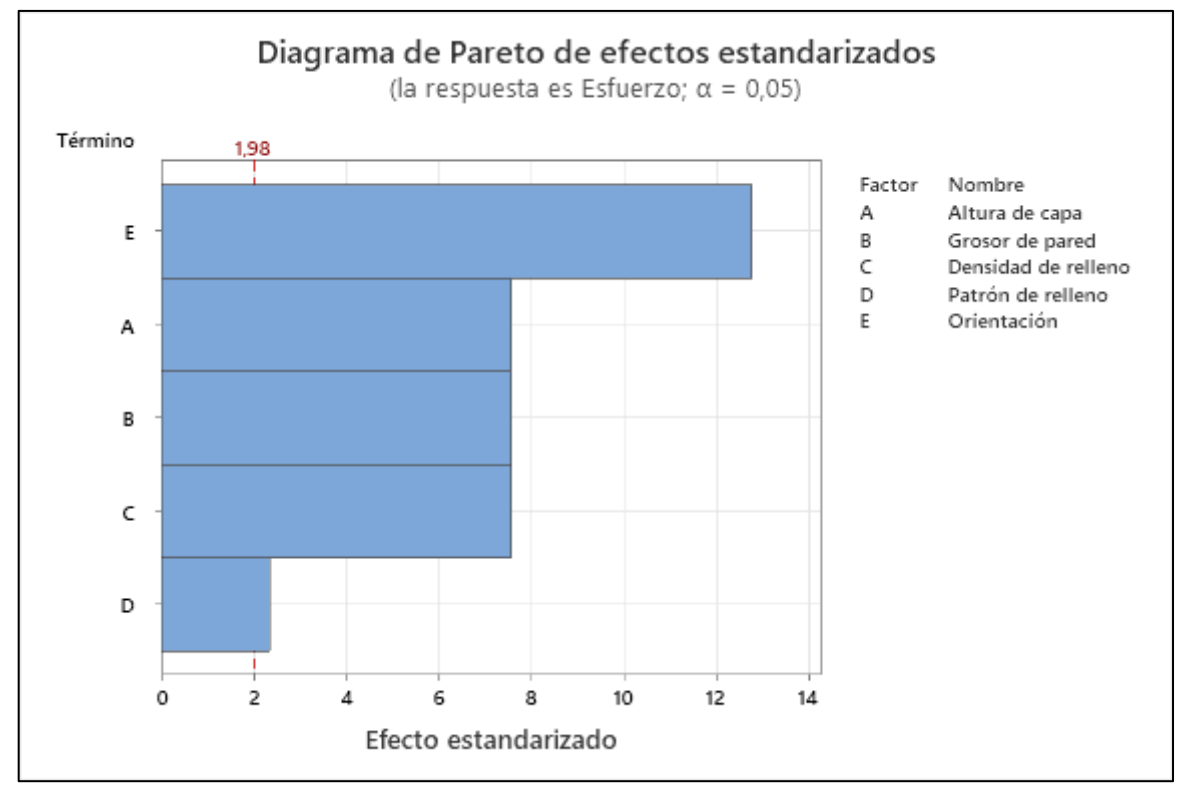

*Figura 47. Diagrama de Pareto de efectos estandarizados. Elaboración propia.*

Como se puede observar en la figura 47 el parámetro que más influencia tiene sobre el esfuerzo máximo que pueden soportar las probetas es la orientación. Esto tiene sentido ya que dependiendo de la orientación elegida se repartirán mejor los esfuerzos a lo largo de la probeta. La altura de capa, el grosor de pared y la densidad de relleno tendrán una relevancia similar media, mientras que el patrón de relleno es el parámetro menos influyente.

Ya que todos los parámetros tienen una influencia significativa al estar por encima de la línea de referencia (1,98) que determinaba la significancia estadística, se puede afirmar que todos los parámetros han sido elegidos correctamente.

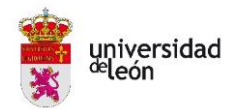

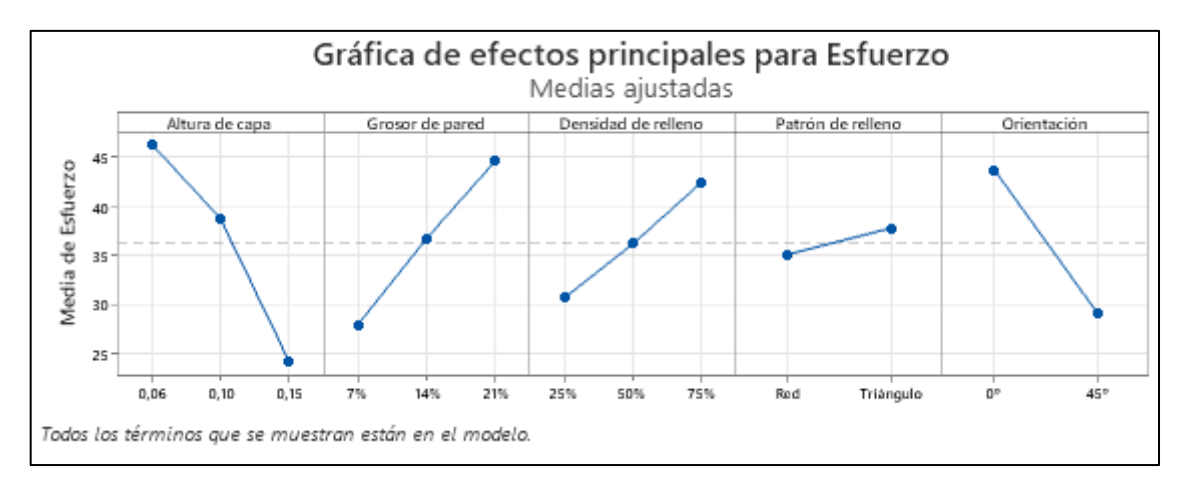

*Figura 48. Gráfica de efectos principales para el Esfuerzo. Elaboración propia.*

Como se puede observar en la gráfica de efectos principales (figura 48). Esta lo que pretende es graficar la media sobre el parámetro objeto de todos los valores para cada nivel y factor, en este caso sobre el esfuerzo máximo. Esas medias vendrán representadas por un punto y estarán conectadas por una línea.

Según el caso de estudio, se observa como el mayor esfuerzo se alcanza para una altura de capa de 0,06 mm, un grosor de pared del 21%, una densidad de relleno del 75%, una orientación de 0°, mientras que el esfuerzo menor corresponde a una altura de capa de 0,15 mm, un grosor de pared del 7%, una densidad de relleno del 25%, una orientación de 45°. Respecto al patrón de relleno, se comporta ligeramente mejor el triangular que el tipo red, pero la diferencia en este caso es mínima.

También muestra una gráfica de interacción, que como su nombre indica da la interacción de los efectos de un factor con otro. Cuando las líneas son paralelas significa que no hay interacción entre los valores. Sin embargo, cuando existe una pendiente sí habrá interacción y cuanto mayor sea esa pendiente más grado de interacción existirá entre los valores. Hay que tener cuidado con estas gráficas ya que no avisan si la interacción es estadísticamente significativa.

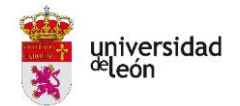

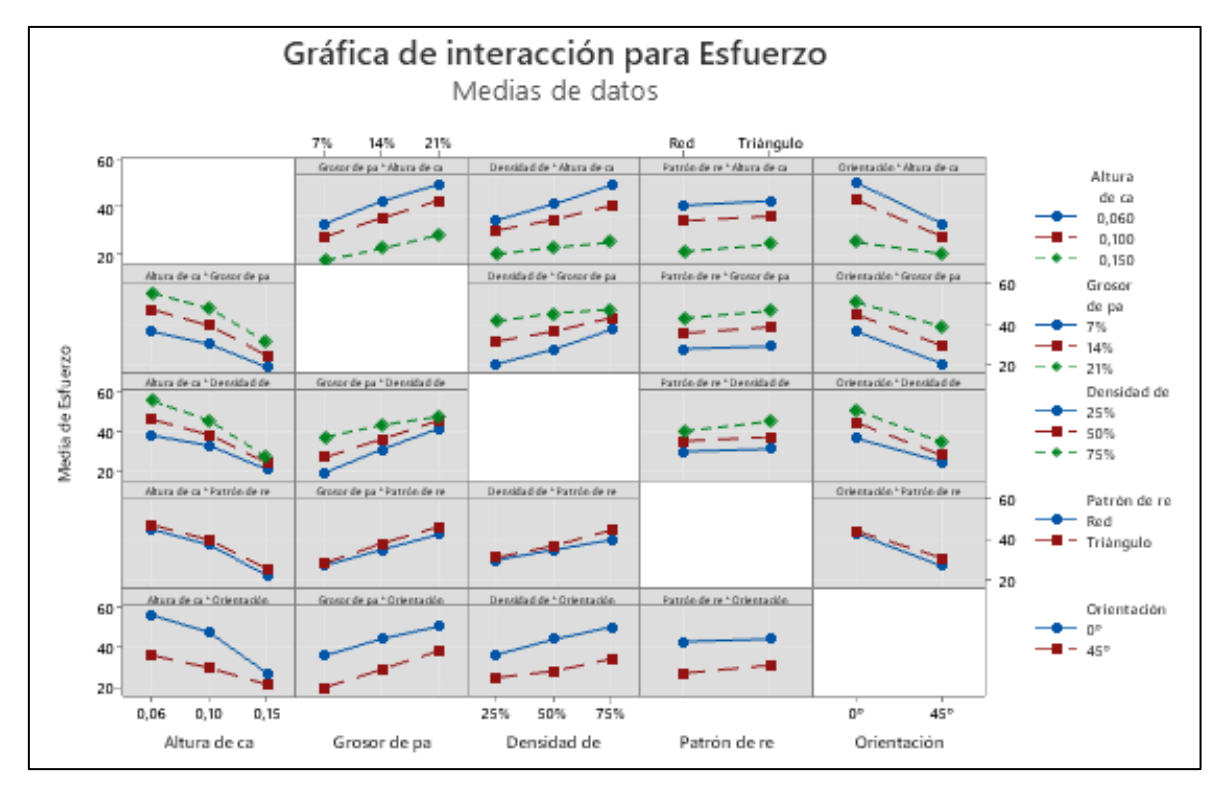

*Figura 49. Gráfica de interacción para el Esfuerzo. Elaboración propia.*

En la figura 49 se observa que las probetas aguantan más esfuerzos cuando; menos altura de capa tienen, más grosor de pared y más densidad de relleno. Respecto al patrón de relleno, existe poca variación de uno a otro, como ya indicaba el diagrama de Pareto, al ser el menos influyente. El parámetro de orientación es en el que más diferencia de valores aporta, haciendo que la orientación de 0º de mejores significativamente los valores de esfuerzo, a excepción de la altura de capa 0,15 mm que tiene valores más similares.

Analizando la relación entre filas y columnas se observa que el mejor esfuerzo para una altura de capa de 0,06 mm viene dado por el grosor de pared del 21%, la densidad de relleno del 75% y la orientación de 0º. También, por el patrón de relleno tipo triangular, pero con una diferencia mínima respecto al tipo red.

También, el mejor esfuerzo obtenido para el grosor de pared del 21% viene dado con la altura de capa de 0,06 mm y la orientación de 0°. En este caso, el patrón de relleno sigue siendo menos influente, al igual que el grosor de pared que es muy similar para los tres valores.

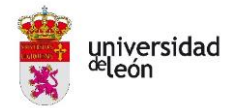

Respecto a la densidad de relleno del 75%, los valores más altos de esfuerzo se consiguen con; la altura de capa de 0,06 mm y la orientación de 0°. Otra vez vuelve a tener menos importancia el patrón de relleno y en el caso del grosor de pared existe poca diferencia entre los valores, tomando más importancia el 21%.

Seguidamente, como parámetro menos influyente, el patrón de relleno no se observa una diferencia significativa entre un tipo u otro al estar todas las líneas prácticamente horizontales. Aun así, dará mayor esfuerzo la altura de capa de 0,60 mm, el grosor de pared del 21%, la densidad de relleno del 75% y la orientación de 0°.

En último lugar, el mayor esfuerzo se presenta con la orientación de 0° en su combinación con; la altura de capa de 0,6 mm, el grosor de pared del 21% y la densidad de relleno del 75%. En la misma línea, el patrón de relleno no presenta apenas diferencias entre uno u otro.

Por otro lado, y para finalizar el análisis, se comprueba cual es la configuración óptima para maximizar el valor del esfuerzo. Como se observa en los datos detallados en la tabla11 y en la figura 50 en rojo, esta corresponde a la probeta con orden de corrida 16 y con orden de prueba 35, que llega a soportar un esfuerzo máximo de 72,48 MPa.

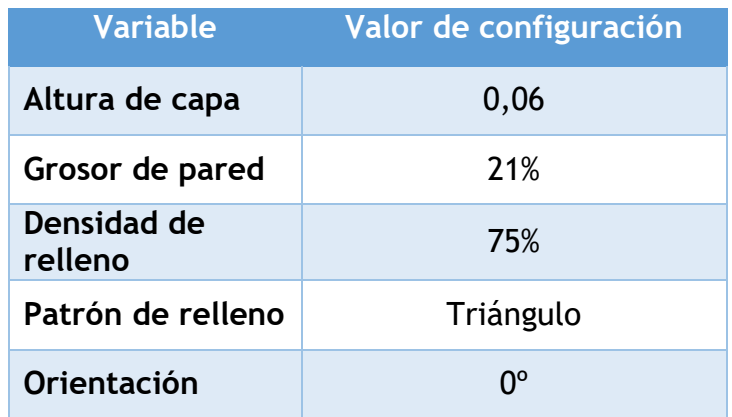

*Tabla 11. Predicción de respuesta múltiple.* 

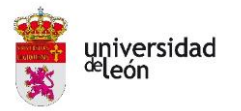

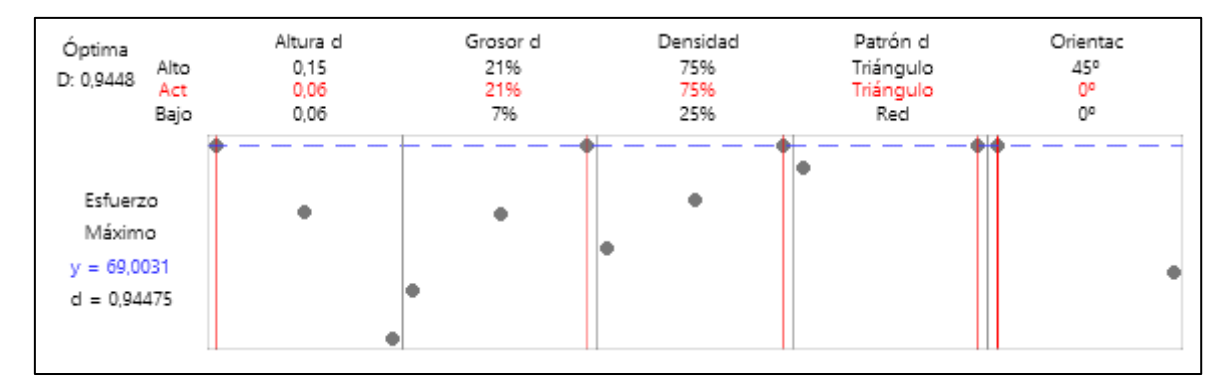

*Figura 50. Grafica de optimización. Elaboración propia.*

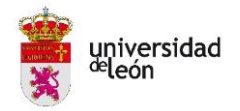

### **3. PRUEBAS DE DOBLADO DE CHAPA**

Una vez se ha realizado el análisis paramétrico y se ha llegado a las combinaciones de parámetros que mejor resisten los esfuerzos a compresión, se continúa con las pruebas reales de doblado de chapa.

Para la explicación de todos los pasos que se han seguido a lo largo de este punto, se detallarán de forma detallada cada uno de ellos en el orden de su ejecución. La figura 51 muestra el proceso que se ha seguido durante el desarrollo de la investigación.

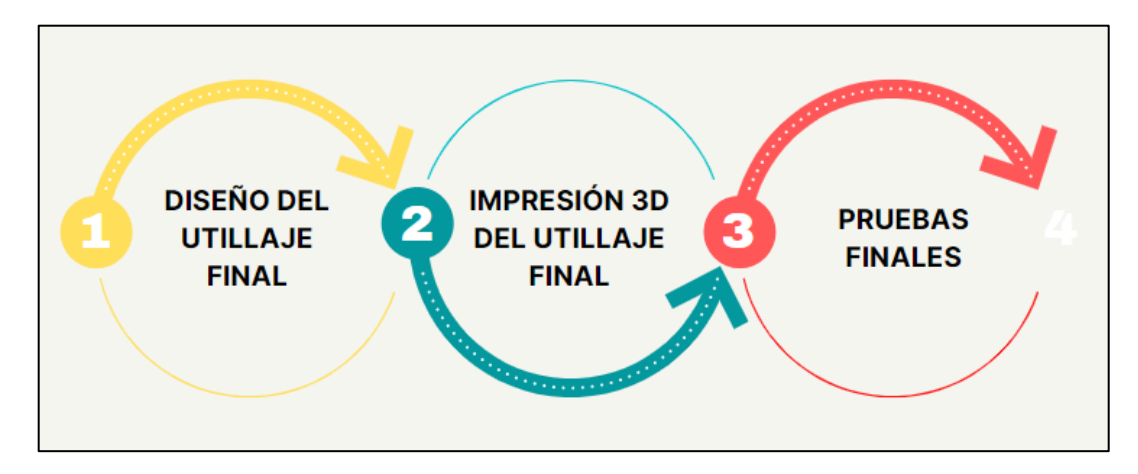

*Figura 51. Proceso en las pruebas de doblado de chapa. Elaboración propia.*

#### **3.1. Diseño del utillaje final**

Una vez obtenida las mejores configuraciones y comprobado teóricamente que resistiría una fuerza necesaria para pasar el límite elástico del acero estructural según se indicó anteriormente en el punto 2.4. (1.240 N - 1.670 N), se procede al diseño e impresión de la matriz y el punzón finales mediante el software CATIA V5.

Como ya se ha ido comentando, respecto al diseño inicial se han aplicado ciertas modificaciones. Estas son las que se numeran en la figura 52 y se detalladas a continuación.

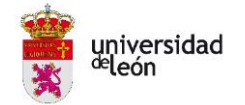

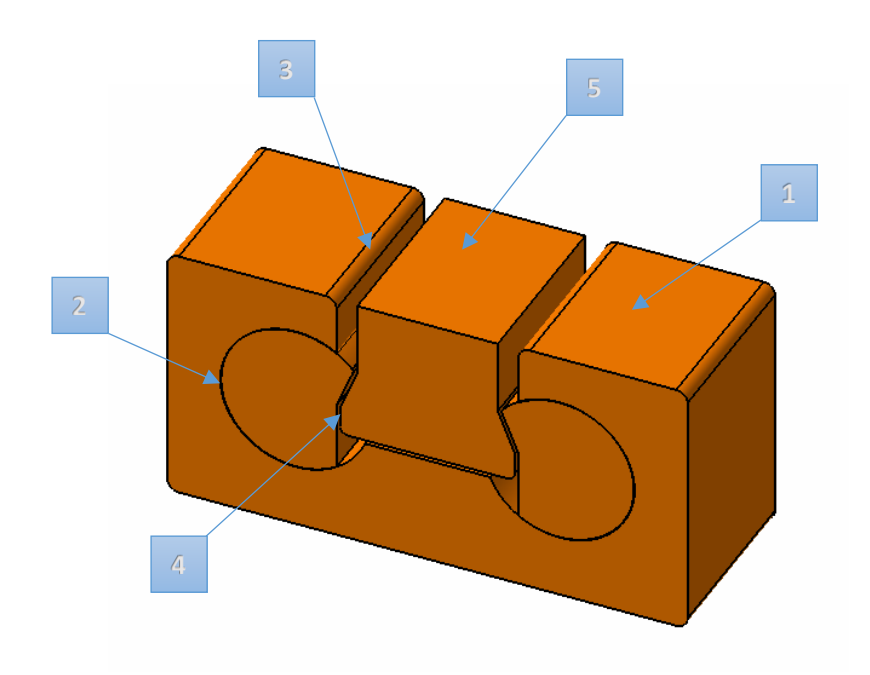

*Figura 52. Modificaciones en el diseño inicial. Elaboración propia.*

Se modifica la base superior de la matriz, donde se realizará una pequeña hendidura con la forma de la pieza para un posicionamiento inicial de forma centrada previo al doblado.

Respecto a los huecos circulares donde van ensamblados los rodillos, se le da más holgura para que exista menos fricción a la hora de girar los mismos para realizar el doblez. La diferencia de diámetros será de 0,4 mm.

En cuanto a los radios de los vértices de doblado de la matriz se comprueban según el proceso de embutición cual serían los mínimos recomendados ya que se considera que debe estar entre 3 y 8 veces el espesor de la chapa. Se aplica la siguiente la ecuación:

$$
R=0.8\cdot\sqrt{D-d}\cdot e
$$

donde  $R$  será el radio de la matriz,  $D$  el diámetro del disco que en este caso se toma el largo de la chapa a doblar,  $d$  el diámetro de la matriz que en este caso será el ancho de la abertura de la matriz y  $e$  el espesor de la chapa del disco. El valor 0,8 corresponde al coeficiente del material, en este caso el acero. [20]

Para este caso se tendrá:

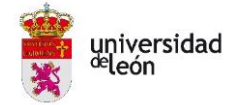

$$
R = 0.8 \cdot \sqrt{90 - 50} \cdot 1 = 5.06 \, mm
$$

Inicialmente se le había dado un radio de 3 mm a todos los vértices, por lo que ahora se ampliarán los vértices de doblado de la matriz a 6mm siendo más conservadores.

Respecto al punzón, primero se cambia el ángulo de curvatura de 160° a 140° como ya se indicó en la impresión del utillaje inicial. Luego se recalculan los radios de doblez debido a la recuperación elástica o springback que sufrirá el acero una vez se haya doblado.

Se debe calcular la diferencia entre el ángulo de doblado inicial con que se dobla y el final cuando recupera. En la figura 8 se observaba esa diferencia entre el ángulo inicial ( $R_i$ ) al cual se dobló la parte y el radio final de doblado ( $R_f$ ) una vez se ha recuperado. El radio final es mayor que antes de que ocurriera el springback. [1]

La recuperación elástica se puede calcular mediante la siguiente fórmula:

$$
\frac{R_i}{R_f} = 4\left(\frac{R_i \cdot Y}{E \cdot T}\right)^3 - 3\left(\frac{R_i \cdot Y}{E \cdot T}\right) + 1
$$

donde  ${}^R/\!{}_{T}$  es la relación entre el radio de doblado y el espesor de la chapa,  $Y$ es el esfuerzo a fluencia del material y  $E$  el módulo elástico. [1]

Para los aceros bajo en carbono, baja aleación y HSLA la bibliografía da un valor de radio mínimo de 0,5T, el esfuerzo de fluencia viene en la norma UNE-EN-10025-2 y tiene un valor de 275MPa. El módulo elástico del acero es 200 GPa.

Para el primer doblez de 90° con un radio de 2mm se tendría la siguiente recuperación elástica:

$$
\frac{R_i}{R_f} = 4\left(\frac{2 \cdot 275}{200.000 \cdot 1}\right)^3 - 3\left(\frac{2 \cdot 275}{200.000 \cdot 1}\right) + 1 = 0,99175
$$

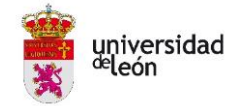

$$
R_f = \frac{R_i}{0.99175} = \frac{2 \, mm}{0.99175} = 2.017 \, mm
$$

Como se observa, para la pieza en cuestión la recuperación elástica es de 0,016 mm. La tolerancia del plano es de ±0,5 mm por lo que sería válida la medida. No haría falta hacer ninguna modificación en la primera curvatura.

Para el segundo doblez de 150° con un radio de 1 mm se tendría la siguiente recuperación elástica:

$$
\frac{R_i}{R_f} = 4\left(\frac{1 \cdot 275}{200.000 \cdot 1}\right)^3 - 3\left(\frac{1 \cdot 275}{200.000 \cdot 1}\right) + 1 = 0,99588
$$

$$
R_f = \frac{R_i}{0,99588} = \frac{1 \, mm}{0,99588} = 1,004 \, mm
$$

En este caso la recuperación elástica es de 0,004 mm. Se vuelve a estar dentro del rango de tolerancia no haciendo falta modificar el diseño.

Además, en el punzón se modifica su parte superior adaptándola a las mordazas que posee la máquina plegadora para que se quede totalmente fijo. Como se indica en las pruebas de doblado de chapa (apartado 3), tras las primeras pruebas de doblado se comprueba que el punzón estaba diseñado mal debido a que su eje no estaba centrado en la dirección de la fuerza, por lo que se tuvo que volver a realizar otra modificación. Se puede observar este cambio más adelante en la figura 59.

En conclusión, el diseño final queda según se detalla en los planos 5, 6 y 7, así como en el ensamble de la figura 53.

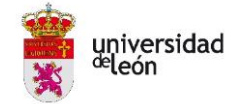

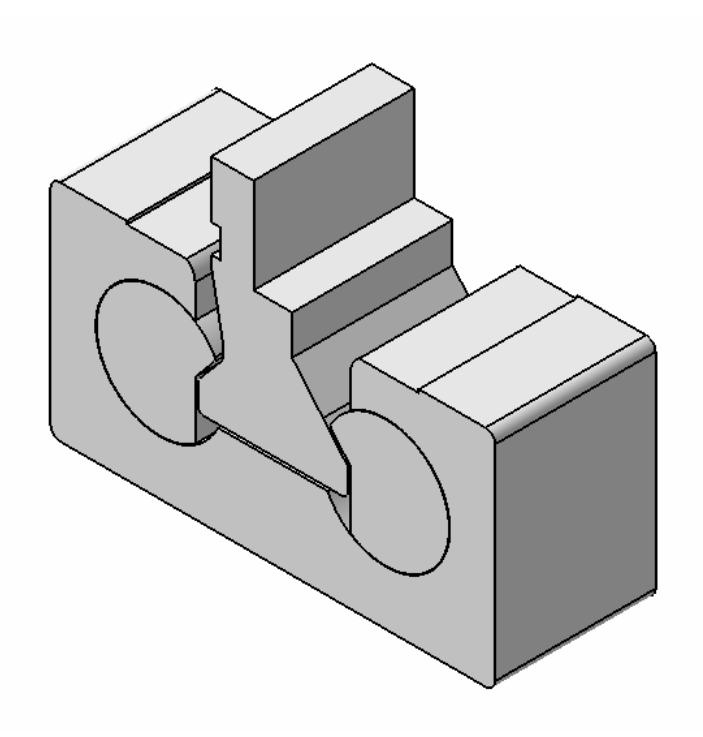

*Figura 53. Diseño del utillaje final mediante CATIA V5. Elaboración propia.*

#### **3.2. Impresión 3D del utillaje final**

Al igual que con el utillaje inicial, una vez realizados los diseños se procede a la impresión 3D mediante la impresora Ultimaker 2+ disponible en el grupo de investigación TAFI de la Universidad de León.

El estudio paramétrico otorgó la combinación óptima respecto al máximo esfuerzo a soportar por las probetas, según mostraba la tabla 6. Para la elección de la combinación de parámetros se realiza un estudio de las combinaciones que dan mejores resultados de esfuerzo. Estas son las detalladas en la tabla 12 y 13.

Se observa como las probetas con misma configuración a excepción del parámetro de relleno han dado valores similares de esfuerzo máximo. Se marcan con el mismo color de fila para una mejor comparativa.

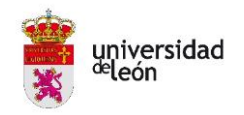

#### *Tabla 12. Combinaciones con mejor resultado de esfuerzo 1.*

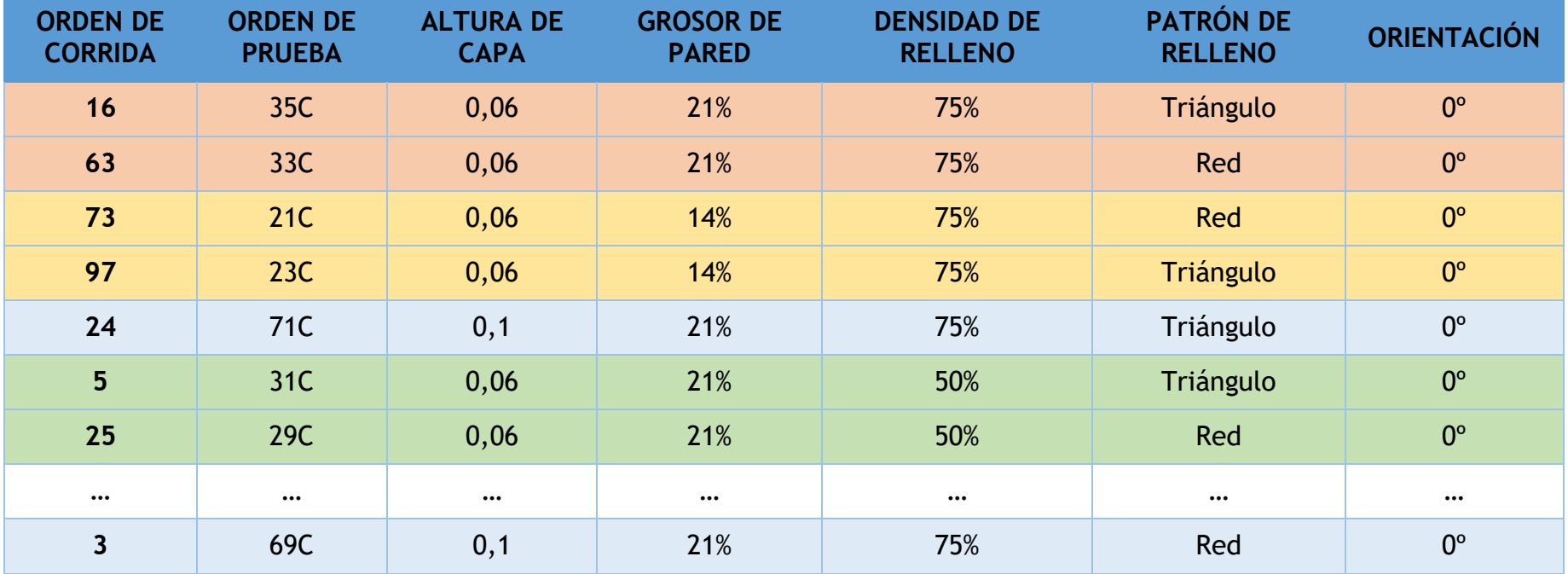

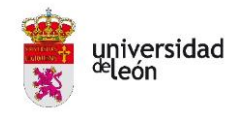

#### *Tabla 13. Combinaciones con mejor resultado de esfuerzo 2.*

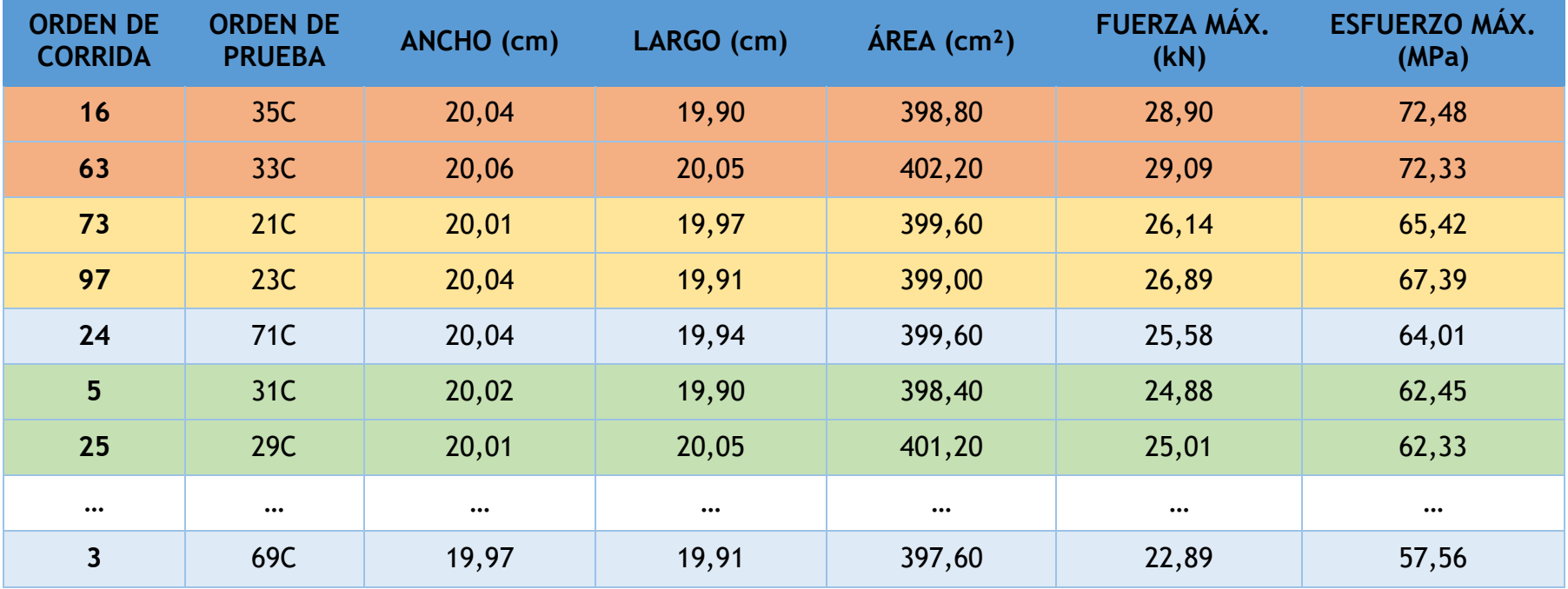

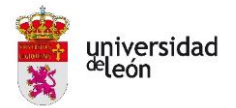

Debido a que en las pruebas de comprobación del funcionamiento del utillaje inicial dieron buenos resultados sin ningún problema en el doblado de la chapa, se decide que el utillaje se imprimirá según la combinación con orden de corrida 24 a fin de economizar el tiempo de impresión.

Además, la diferencia de esfuerzo máximo que soporta la combinación optima y esta es de solo del 4%, valor que se puede asumir ya que la fuerza necesaria para doblar el acero estructural está muy por debajo de los valores máximo alcanzados en los ensayos de compresión.

La impresión del punzón requiere 112 g de material PLA y una duración de 15 horas y 9 minutos. El resultado final es el que muestra la figura 54.

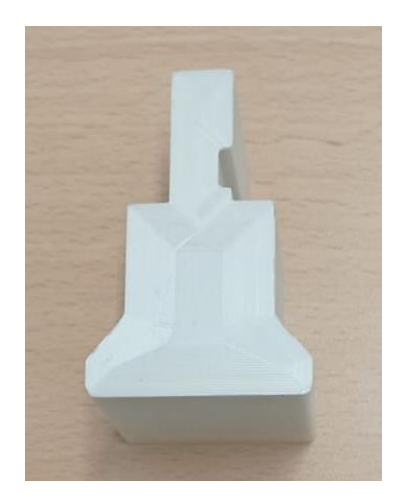

*Figura 54. Impresión 3D del punzón final. Eje descentrado en la dirección de la fuerza. Elaboración propia.*

Según se indica a continuación en apartado 3, las primeras pruebas de doblado no daban el mismo ángulo de doblez por ambos lados debido a que el eje del punzón estaba descentrado respecto a la dirección de la fuerza vertical de la plegadora. Por ello, se realiza una nueva modificación del diseño y se vuelve a imprimir. El resultado final es el que muestra la figura 55. En este caso la impresión del punzón requiere 112 g de material PLA y una duración de 15 horas y 9 minutos.

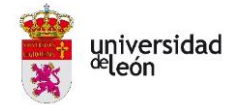

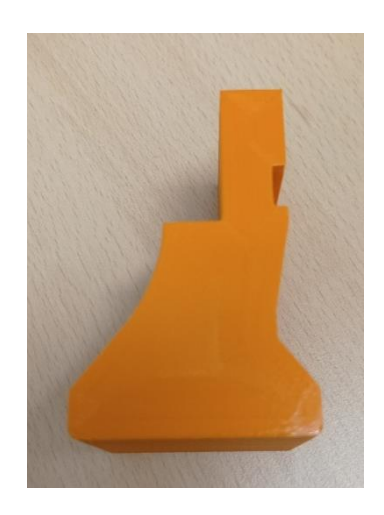

*Figura 55. Impresión 3D del punzón final. Eje centrado en la dirección de la fuerza. Elaboración propia.*

No se ha impreso otra matriz base ni otros rodillos para las pruebas de doblado de chapa ya que los que se utilizaron en la comprobación del funcionamiento estaban realizados según la combinación con orden de corrida 24, no sufrieron deformaciones y son perfectamente válidos y resistentes para las pruebas de doblado de las chapas.

### **3.3. Pruebas finales**

Una vez impresa la matriz, los rodillos y el punzón finales, se procede a la realización de las pruebas de doblado gracias a la empresa Talleres Ángel García, la cual ha facilitado sus instalaciones.

Se ha utilizado una máquina plegadora de chapa hidráulicas NC marca MAQFORT, con modelo AP30/125T del año 2020 con una capacidad máxima de 125 toneladas y una capacidad máxima de doblado 3260 mm.

Para el proceso de doblado se ha realizado un soporte en metal a fin de que la matriz quede centrada y fijada en el carril de la plegadora según se puede ver en las figuras 56 y 57.

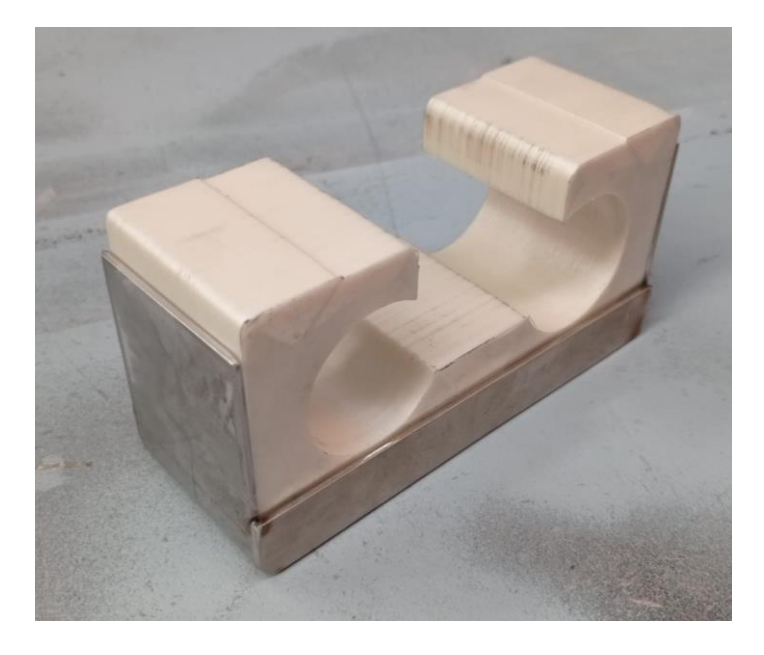

*Figura 56. Soporte para la matriz. Elaboración propia.*

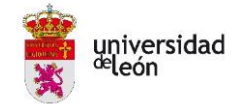

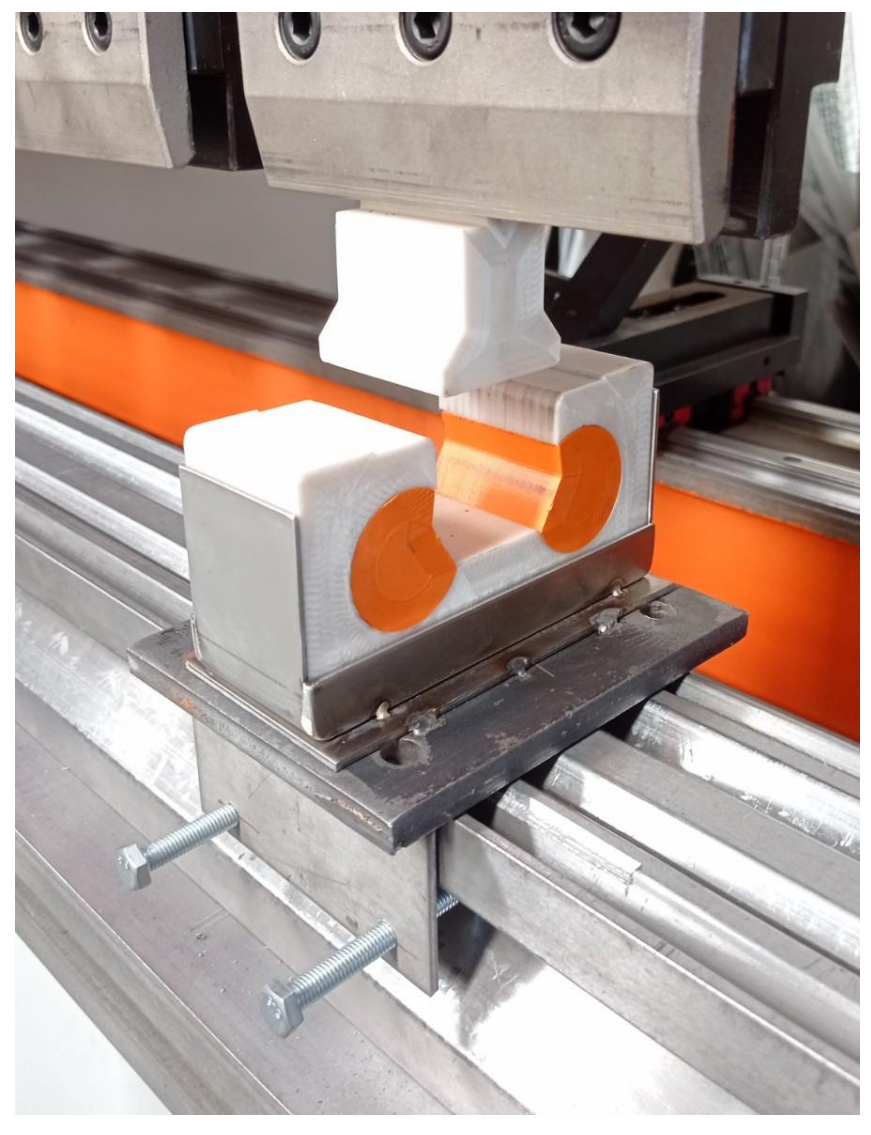

*Figura 57. Soporte para fijar y centrar la matriz en la plegadora. Elaboración propia.*

Una vez se ha tenido todo el utillaje fijado y centrado en la plegadora, se procede a la realización de las pruebas. Para ello se utilizan las chapas previamente cortadas con la forma deseada y otras en forma rectangular de 90 mm de largo y 50 mm de ancho, ambas de 0,8 mm. Esta segunda configuración se elige al ser una forma más sencilla que se puede cortar en la misma empresa de doblado, sin necesidad de ir a un método más concreto como es el corte por láser.

Tras la realización de varias pruebas tanto en las chapas rectangulares como en la forma deseada, se observa que los dobleces no se realizan de igual forma, haciendo que un doblez tenga más ángulo que el otro como se puede en la figura 58. En este caso, el ángulo menor será de 62° y el mayor de 67,81°.

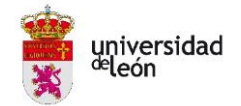

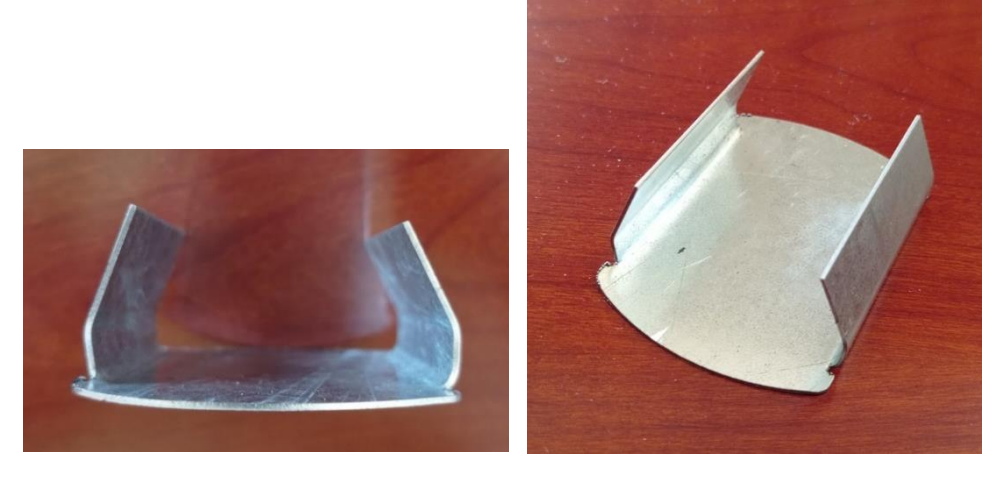

*Figura 58. Resultado de la primera prueba de doblado de la pieza deseada. Elaboración propia.*

En vistas a los resultados obtenidos se llega a la conclusión que es debido a que el eje del punzón estaba descentrado respecto a la dirección de la fuerza vertical de la plegadora. Por ello, se modifica el diseño del punzón haciendo que el eje del mismo coincida con la base superior donde se realizará la fuerza de plegado. Esta modificación queda clarificada gracias a la figura 59 realizada mediante el software Catia V5.

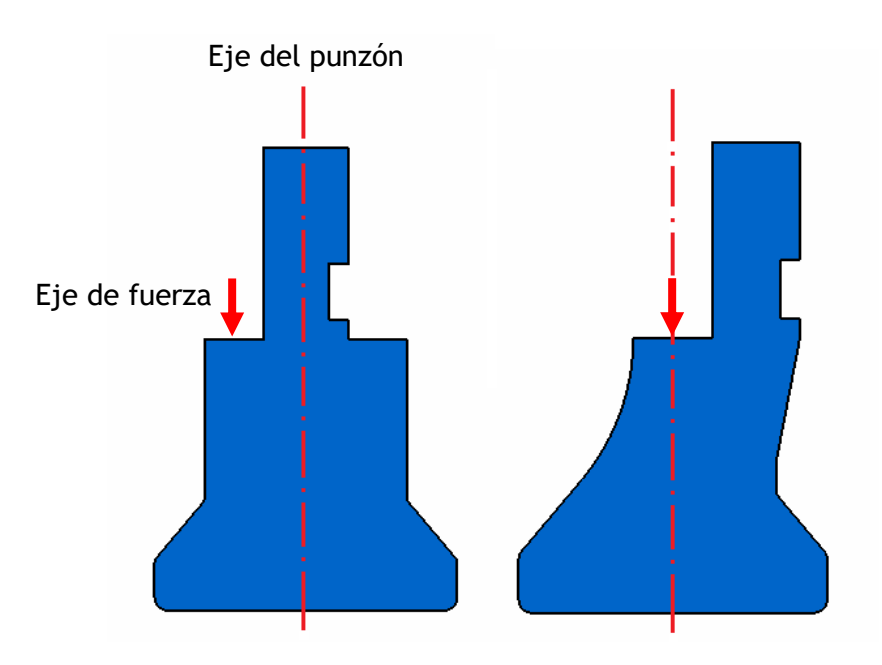

*Figura 59. Modificación del eje central del punzón. Elaboración propia.*

Tras dicha modificación se continúan con las pruebas de doblado en las chapas rectangulares con un espesor de 0,8 mm. Esta vez se prueban un total de 50 chapas al suponerse como un lote pequeño. La empresa solicitante de las chapas solo necesitaba realizar 20 chapas al año.

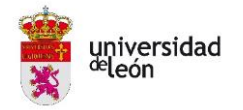

En la figura 60 se puede observar una secuencia en el proceso de doblado de chapa en orden de "a" a "d". Este fue el mismo a lo largo de todas las pruebas.

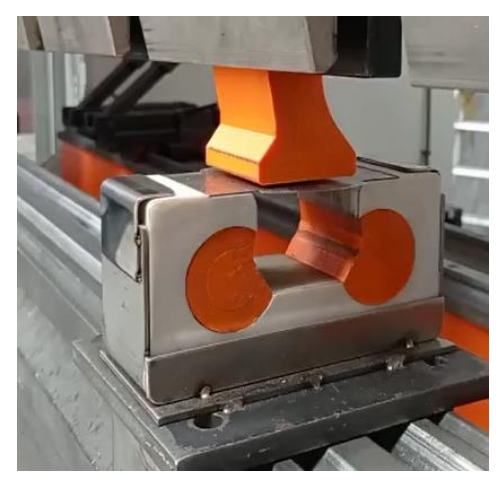

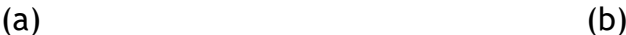

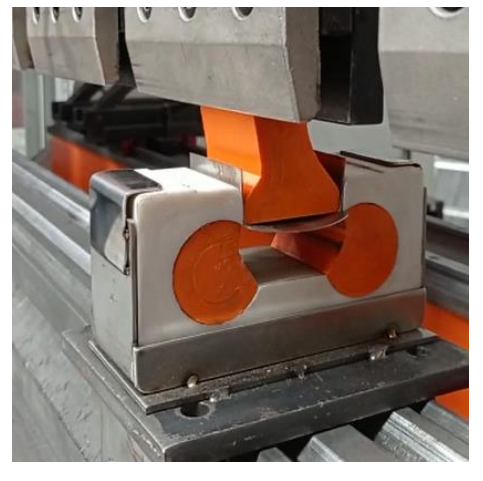

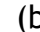

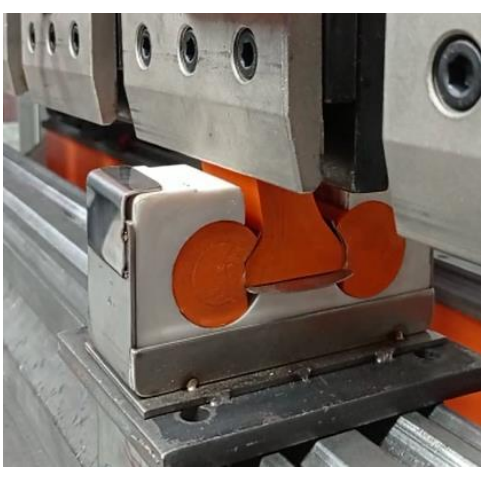

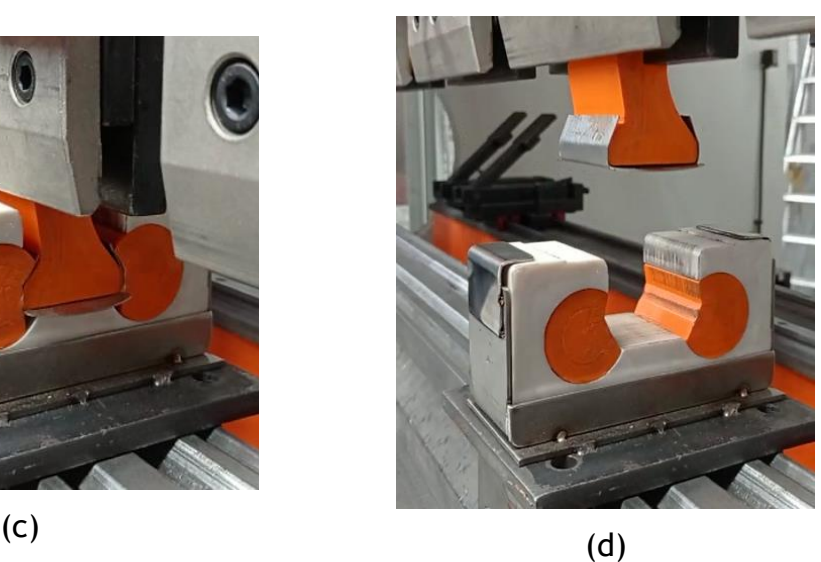

*Figura 60. Secuencia en el proceso de doblado de chapa (de "a" a "d"). Elaboración propia.*

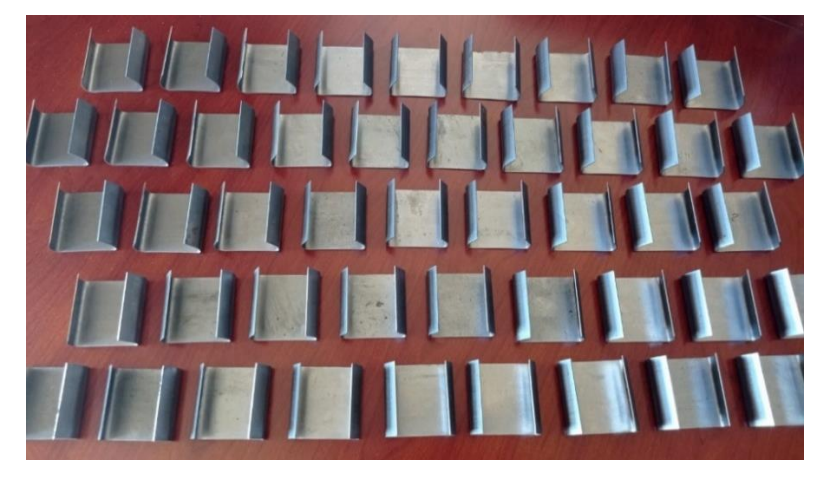

*Figura 61. Pruebas de doblado en 50 chapas de 0,8 mm. Elaboración propia.*

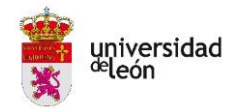

Todos los resultados obtenidos en las pruebas de doblado de las 50 chapas dan como resultado los valores detallados en las gráficas 5 y 6.

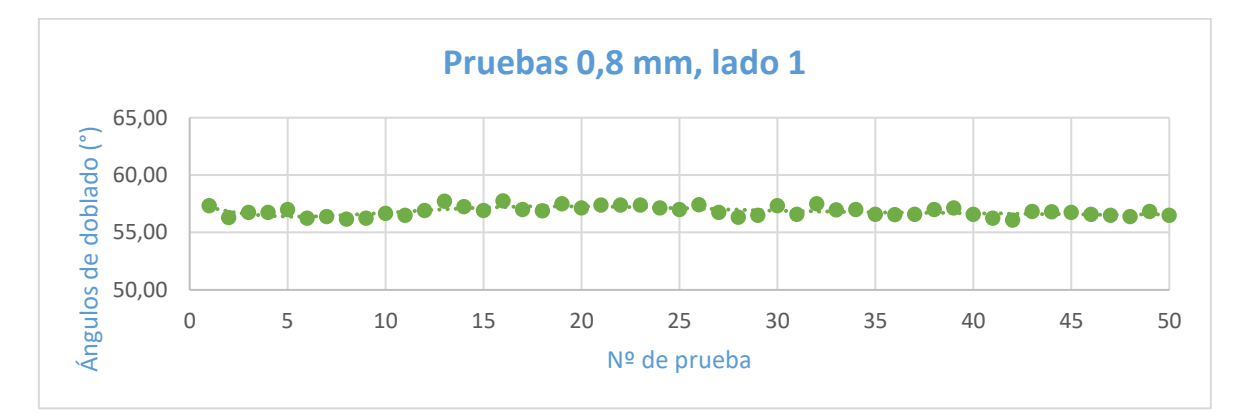

*Gráfica 5. Ángulos obtenidos en las pruebas de doblado (lado 1).*

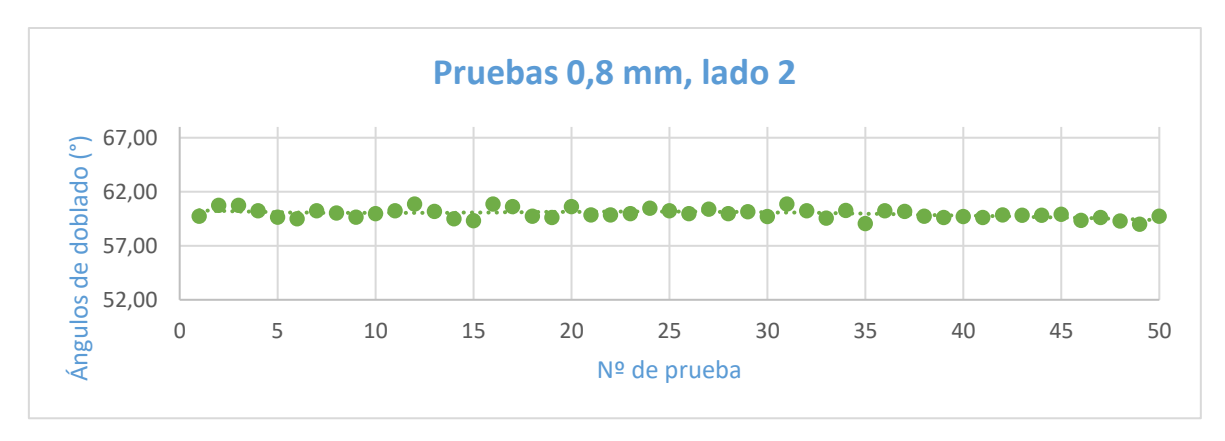

*Gráfica 6. Ángulos obtenidos en las pruebas de doblado (lado 2).*

Se observa en ambas gráficas como existe una pequeña diferencia entre el ángulo de un lado y el del otro, ya que uno tiende a tener 57° y el otro 60° aproximadamente. Esto es debido a que el centrado del punzón y la matriz en la plegadora se ha hecho a aproximado a pie de máquina, siendo muy complicado encontrar el centrado perfecto. Igualmente, al comparar cada lado por separado se ve como la tendencia es bastante lineal entorno al valor medio.

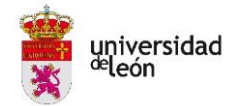

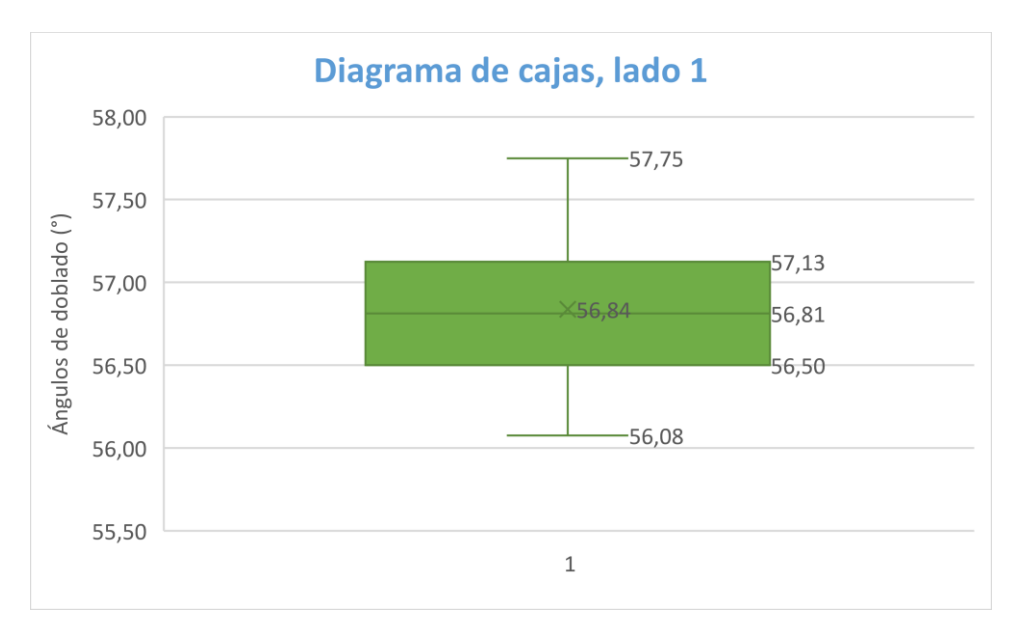

*Gráfica 7. Diagrama de cajas para las pruebas de doblado (lado 1).*

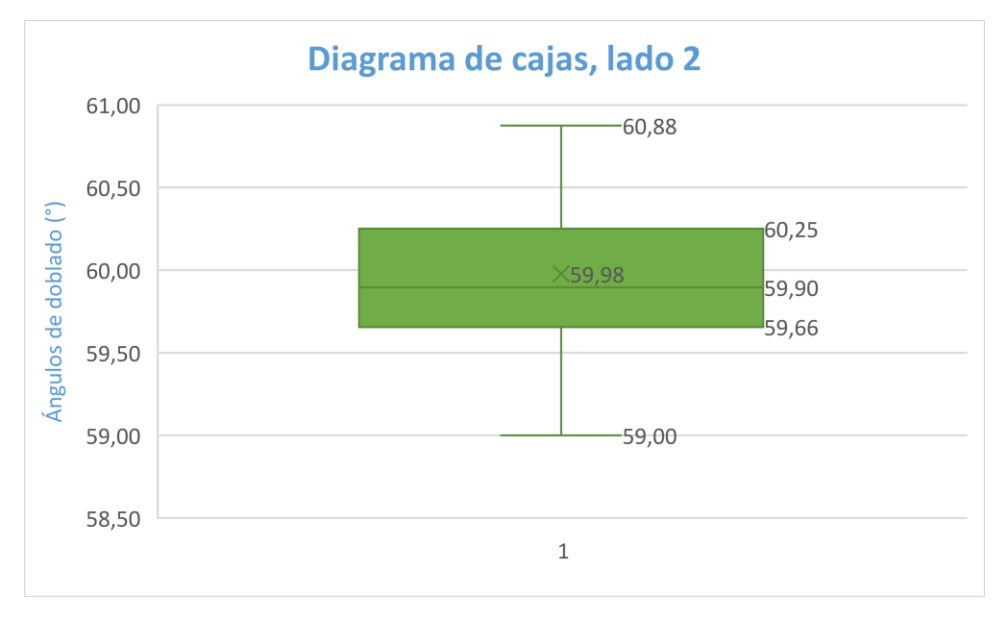

*Gráfica 8. Diagramas de cajas para las pruebas de doblado (lado 2).*

Para conocer tanto este valor medio y otros de interés se realizan los diagramas de cajas de cada lado dando como resultado la gráfica 7 y 8. En ellas se pueden observar los siguientes valores:

- En la cruz central se tendrá el valor medio aritmético de todas las medidas. Para el lado 1 es de 56,84 (56° 50′ 24″) y para el lado 2 59,98 (59° 58′ 48″).
- En la caja se observan dos cuartiles que representan cada uno el 25% de los valores totales de los ángulos medidos próximos al valor medio y

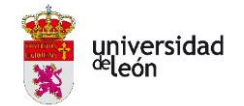

una línea central que representa la mediana que será la posición central de todos los valores. En el caso del lado 1 el valor máximo de ese rango de valores es de 51,13° y el menor de 56,50°. Cada cuartil es prácticamente del mismo tamaño lo que quiere decir que hay el mismo número de valores en cada uno de ellos. En el caso del lado 2 el valor máximo del 50% de los valores centrales es de 60,25° y el menor de 59,66°. En este caso los cuartiles no son simétricos siendo el superior ligeramente más grande, esto quiere decir que hay más valores comprendidos entre la mediana y el valor máximo del cuartil.

 En los bigotes se ve el valor máximo y mínimo de todos los valores medidos. Para el lado 1 el valor mayor fue 57,75° y el menor 56,08°. En cambio, para el lado 2 el valor mayor fue 60,88° y el menor 59,00°.

El diagrama de cajas es una gráfica muy intuitiva ya que permite de forma rápidamente ver los valores más interesantes del análisis en cuestión de segundos.

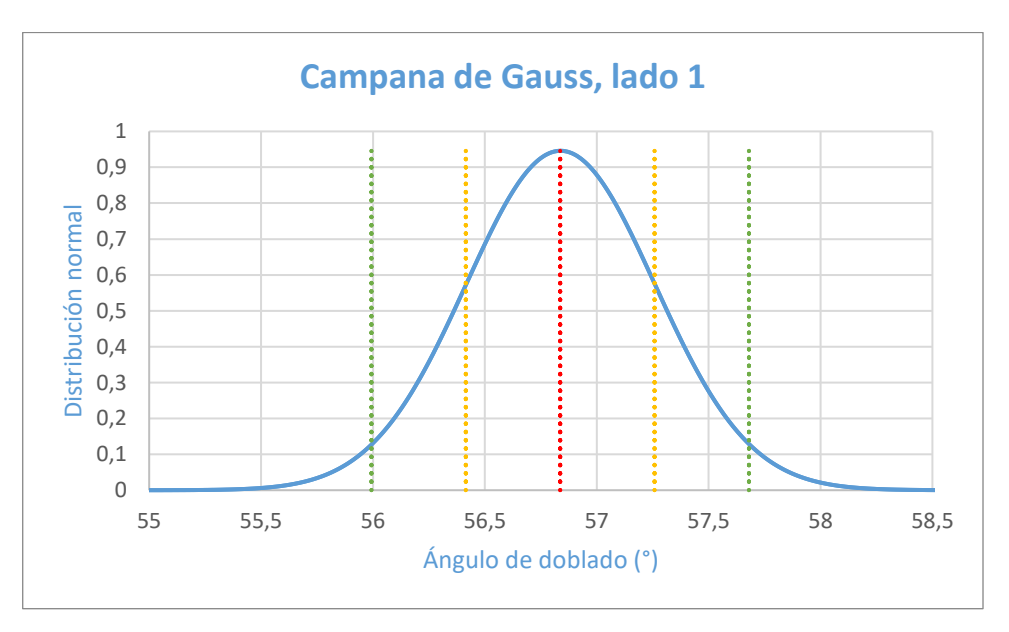

*Gráfica 9. Campana de Gauss para las pruebas de doblado (lado 1).*

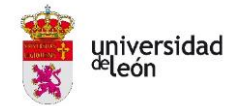

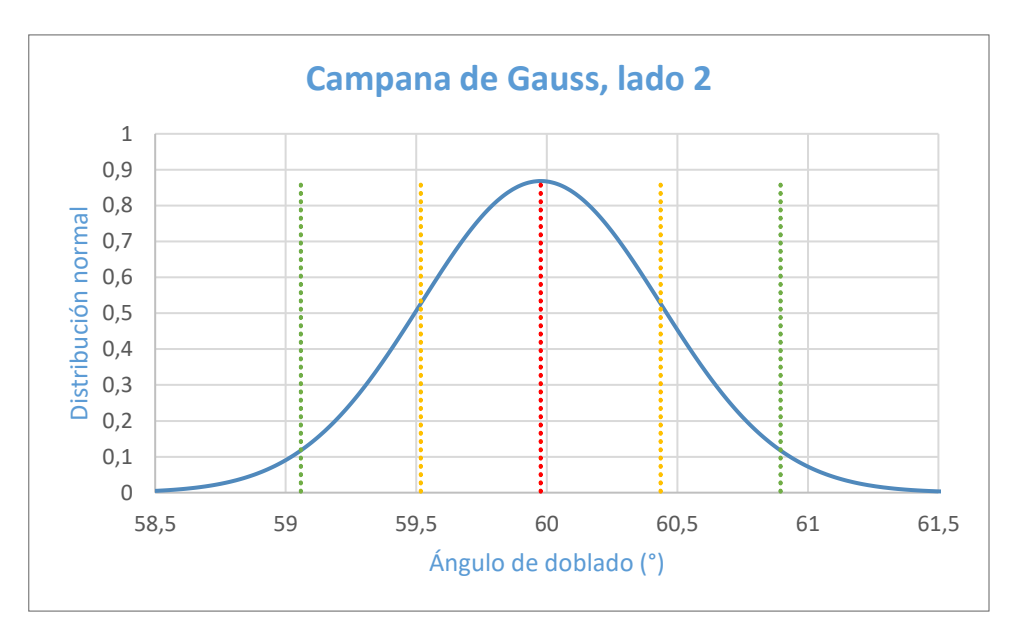

*Gráfica 10. Campana de Gauss para las pruebas de doblado (lado 2).*

Por otro lado, se calcula la desviación estándar de los valores medidos para cada lado, ya que esta es necesaria para realizar el diagrama de campana de Gauss que mostrará una distribución de probabilidad de variables, en este caso los ángulos de doblado medidos, y que describe los datos que se agrupan en torno a su valor medio. Estos diagramas son los correspondientes a las gráficas 9 y 10, donde las líneas verticales representan:

Roja: valor medio aritmético.

Amarilla: La media ± desviación estándar = cubre el 68,3% de los casos.

Verde: La media  $\pm 2 \cdot$  desviación estándar = cubre el 95,5% de los casos.

Esto quiere decir que el 68,3% de todos los datos estará comprendido entre las dos líneas amarillas y el 95,5% de los datos totales estará comprendido entre las dos líneas verdes.

En ambos casos se observa como la curva de distribución está centrada con la media y sigue una forma normal. En ambos casos la forma no es muy acusada respecto a la línea media lo que nos indica una pequeña dispersión de los datos en cuanto al valor medio. Aun así, se ve como gran parte de los datos cubre la parte central comprendida entre las líneas amarillas por lo que más de la mitad de los datos oscilan entorno al valor medio de los ángulos.

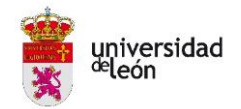

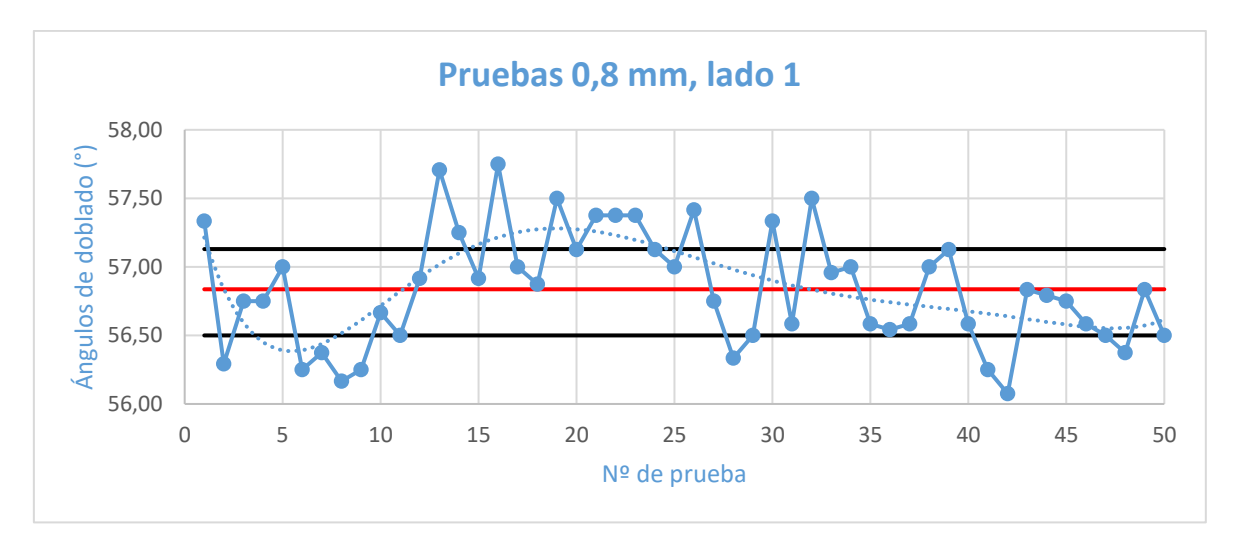

*Gráfica 11. Ángulos obtenidos en las pruebas de doblado (lado 1).*

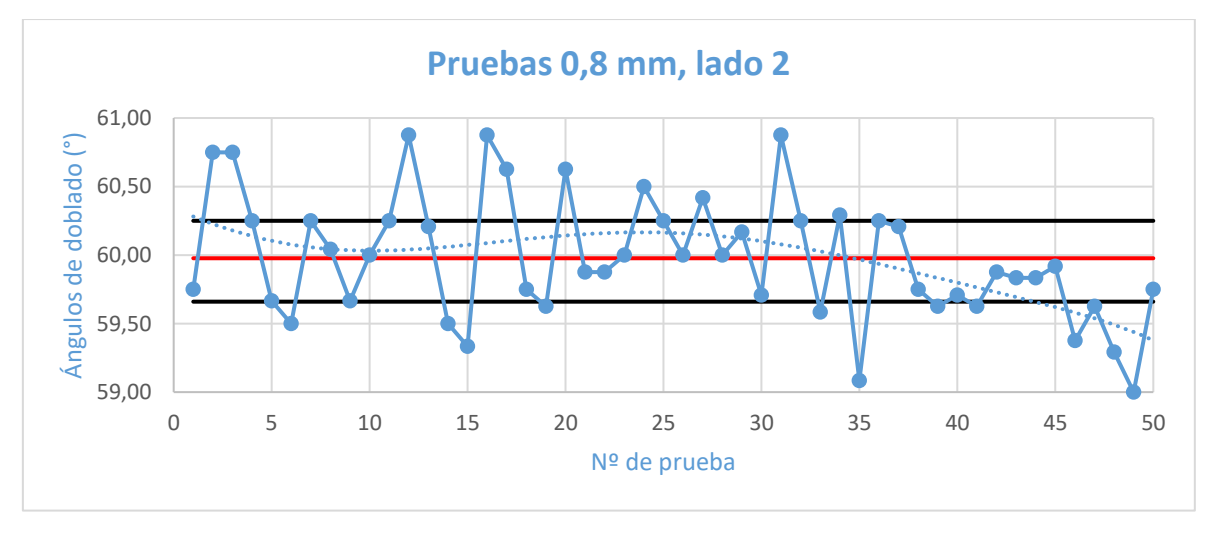

*Gráfica 12. Ángulos obtenidos en las pruebas de doblado (lado 2).*

Se ha querido clarificar las gráficas 7 y 8 anteriormente descritas, haciendo un zoom en los datos. Esto se puede observar en las gráficas 11 y 12 donde se ha marcado en rojo la línea con el valor medio aritmético y en negro con esa media más la desviación estándar. Se vuelve a comprobar los mismo que nos daba la campana de Gauss ya que varios puntos se encuentran dentro de las líneas de desviación estándar que corresponden al 68,3% de los datos totales y el restante 31,7% corresponderán a los puntos que caen fuera de las líneas.

Además, gracias a la ampliación ahora también se observa como la tendencia es polimérica y ligeramente descendiente. Esto podría ser debido al desgaste del utillaje. La desviación de los puntos respecto a la línea media central podría deberse a diversos factores como la vibración de la máquina de plegado, la

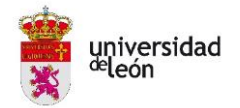

colocación de las chapas o el movimiento del punzón respecto al utillaje ya que con el transcurso de las pruebas se fue moviendo ligeramente debido a la vibración.

Al hacer la ampliación de las gráficas podría parecer que hay una gran diferencia entre los valores de unas medidas y las otras, pero no hay que olvidar que la diferencia entre la mayor y la menor medida de cada lado difería en apenas un grado. Más concretamente, para el lado 1 la diferencia es de 1,67° (1° 40′ 12″) y para el lado 2 es de 1,88° (1° 52′ 48″). Valores más que razonables al tratarse de un proceso de doblado de chapa.

Finalmente, se realizan pruebas en las chapas con la forma deseada y se observa que las pequeñas aletas de la base le dan más estabilidad a la pieza. Esto hace que el doblado sea más uniforme en sus dos ángulos de doblado, existiendo poco más de 1° de diferencia entre ambos dobleces. Un ejemplo para chapa de 0,8 mm se puede observar en la figura 62. En este caso el ángulo menor tiene 60,17° y el mayor 61,33°, por lo que la diferencia es levemente de 1°.

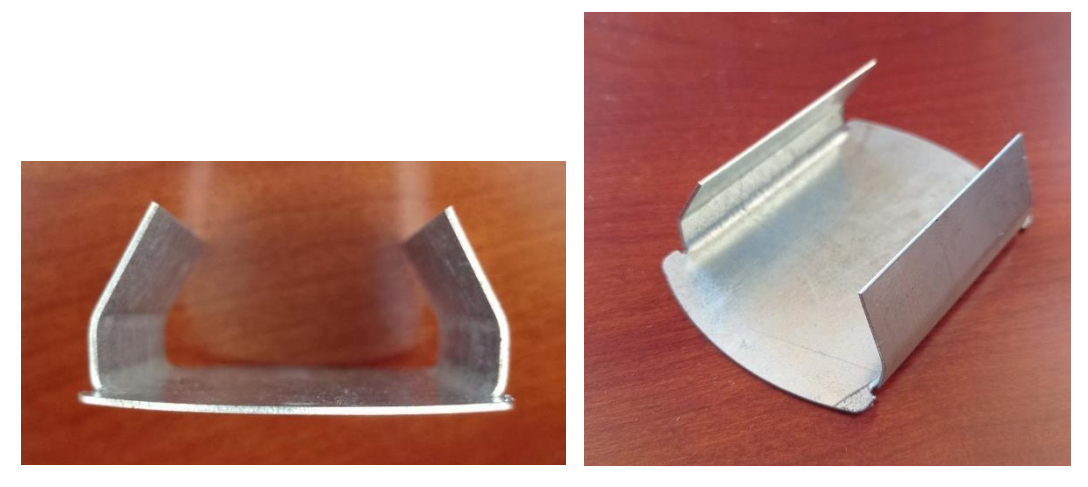

*Figura 62. Resultado de la segunda prueba de doblado de la pieza deseada. Elaboración propia.*

Tras concluir con todas las pruebas de doblado tanto de las chapas rectangulares como de las chapas con la forma deseada, no se observó una clara pérdida de ángulo en las chapas, y por lo tanto supone que la matriz tampoco sufrió ningún desgaste, demostrando su gran resistencia y regularidad para lotes de piezas pequeñas

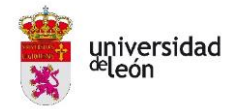

## **4. ANÁLISIS DE IMPACTO ECONÓMICO**

Se pretende realizar un análisis de impacto económico de la tecnología FDM en el sector industrial especializado en el doblado de chapa evaluando la viabilidad de un nuevo producto o servicio a través de este trabajo de investigación.

Se intentará abaratar costes en los procesos de doblado de chapa para productos de lotes pequeños y personalizados al intentar buscar una alternativa más económica y viables a los métodos de doblados de chapa comunes.

Debido a que se necesita saber lo que costaría realizar el utillaje diseñado en este trabajo en acero, se envía correos a diferentes empresas especializadas en el sector para que proporcionen un presupuesto. De las cuales solo dos responden, una de ellas tras el intercambio de varios correos no se muestra por la labor de ayudar y la otra no pueden realizar el trabajo según indican en su contestación, pero sí se prestan a dar una orientación sobre un diseño propio.

Esta empresa es TRUMPF Maquinaria, S.A. y una de las herramientas que han realizado para sus propias plegadoras con matriz de mordazas oscilantes es la detallada en la figura 63. En ella se puede observar un punzón redondeado y una matriz con una pequeña oscilación.

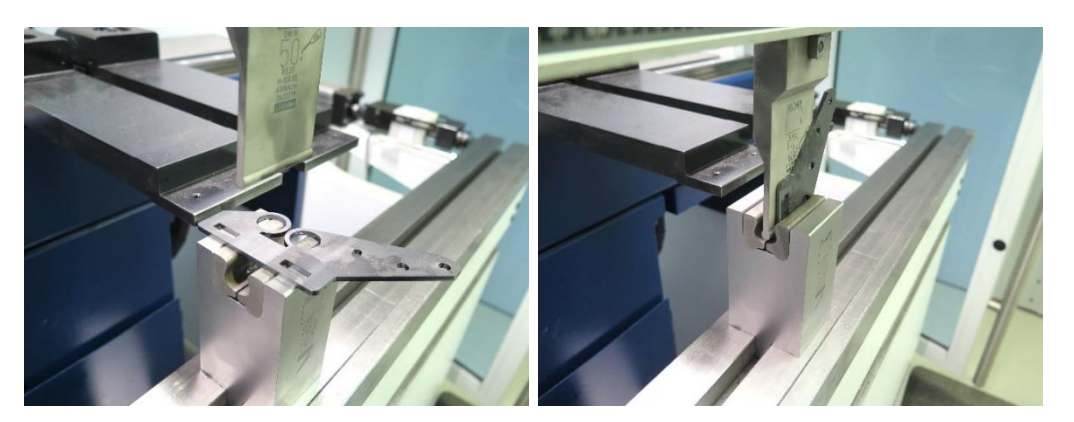

*Figura 63. Utillaje usado en la empresa TRUMPF Maquinaria, S.A. Elaboración propia.*

La empresa muy amable señala que la realización del utillaje le ha costado unos 415,00 € el punzón y 1.034,00 € la matriz. Esto hace un total de 1.449,00 €. Debido a que es la única información que se ha podido recabar, se tendrá que trabajar con estos importes.

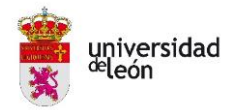

Debido a que el utillaje diseñado en este trabajo es bastante más complicado que el que se tiene de ejemplo real, además de que el tamaño también es bastante más grande, se considera que el precio se podría incrementar en cinco veces el importe del ejemplo anterior. Por ello, se tendría un importe de 7.245 € para la realización del utillaje en metal.

Para la realización del análisis de ahorro de costes se va a considerar para el utillaje de metal; el coste del útil y las horas de ingeniería del diseño del mismo. En cambio, para el utillaje de plástico se considera el coste del material de PLA que se ha necesitado en este trabajo, las horas de ingeniería para el diseño del utillaje, pero además la amortización de la impresora para los 4 días (96 horas) que estuvo imprimiendo. Esta suele ser en 10 años que considerando que trabaje una media de 8 horas todos los días laborales del año hace un importe de 0,13€/h. Estos datos quedan reflejados en la tabla 14.

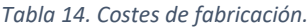

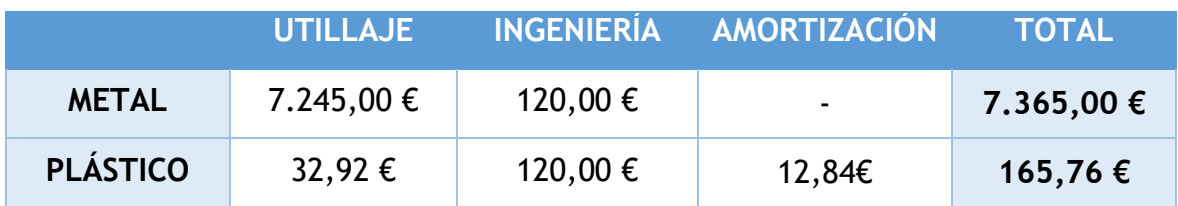

Una vez se tiene el coste total solo falta considerar diferentes tandas de doblado para ver el coste que supone la realización de cada pieza. Este queda reflejado en la tabla 15 donde se han marcado diferentes lotes de piezas de menor a mayor.

*Tabla 15. Costes de fabricación individual para cada pieza.*

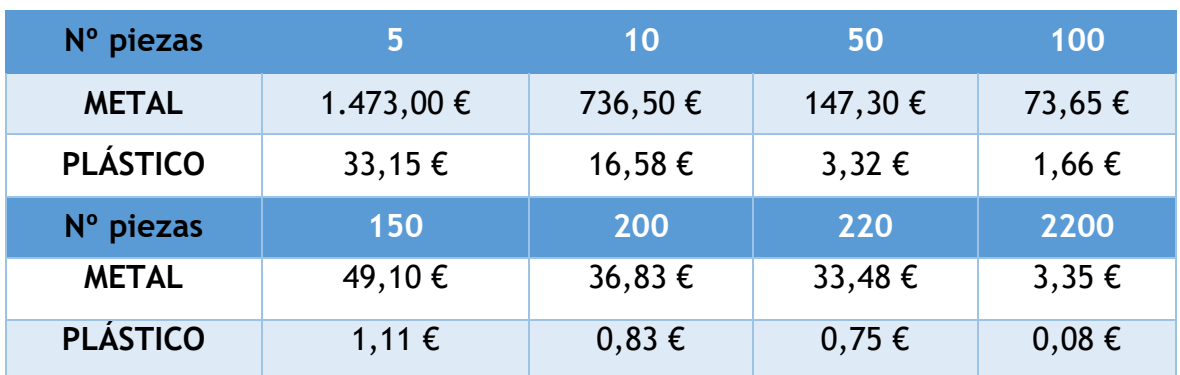

Se observa como para un lote de 5 piezas la realización del doblado con un utillaje de metal es de 1.473,00 €/pieza mientras que con plástico PLA es de 33,15

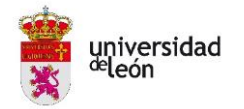

€/por pieza. Para que el utillaje de metal se equiparara a este precio tan competitivo del plástico habría que realizar 220 piezas.

Considerando un lote pequeño como 50 piezas, el precio con el utillaje de metal sería 147,30 €/pieza mientras que con plástico PLA es de 3,32 €/pieza. En este caso para que la pieza llegará a este coste tan bajo se debería doblar un total de 2.200 piezas con el utillaje de metal. En el caso de la empresa Vomer Hispania, SL solo necesitaba 20 piezas al año.

En los cálculos no se ha tenido en cuenta el coste de las chapas ya que sería el mismo en cada caso y no influye para este estudio de costes. Además, así se podría tener en cuenta para cualquier otro tipo de material metálico en lugar del acero estructural que se ha usado en este trabajo.

Con todo ello se concluye que la realización del utillaje en plástico en lugar de metal supone una diferencia en el importe total del 97,75% que en cifras corresponde a 7.199,24€ aproximadamente. En paralelo, si se compara el tiempo que se tarda en la realización del utillaje se tendría 2 meses aproximadamente para el utillaje en metal y tan solo 4 días para la impresión el plástico según se detalla en la tabla 16, esto supone una gran diferencia en el plazo de disponibilidad del utillaje.

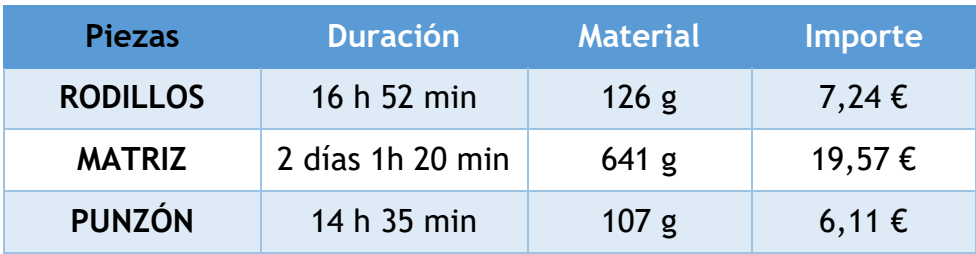

*Tabla 16. Datos de impresión 3D del utillaje final.* 

Por ambas partes, un ahorro muy elevado considerando que las pruebas han demostrado que el plástico ha sido capaz de doblar chapas de hasta 1,00 mm de espesor. Además, viendo que no se ha utilizado la mejor configuración de impresión se puede afirmar que se podría llegar a doblar chapas de más espesor.

En definitiva, se ha demostrado que el plástico es una alternativa viable para el doblado de chapa de hasta 1,00 mm de espesor y claramente más económico para lotes pequeños.

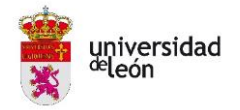

# **Conclusiones y líneas futuras**

### **1. CONCLUSIONES**

Se ha logrado diseñar e imprimir un utillaje mediante FDM capaz de realizar un doblez en U con dos dobleces más agudos de hasta 150° en chapas desde 0,5 mm hasta 1,00 mm de espesor.

Además, se ha comprobado que el modelo de diseño de experimentos factorial ha dado resultados coherentes, demostrando que los parámetros de impresión elegidos han sido los correctos. Dentro de los mismos ha cobrado mayor importancia la orientación al ser gran responsable del reparto de los esfuerzos en la pieza. Tanto la altura de capa, el grosor de pared y la densidad de relleno cobran la misma relevancia, haciendo que el patrón de relleno sea el parámetro menos influyente.

Tras la realización de las pruebas de compresión, la configuración que ha resistido mayores esfuerzos es la compuesta por la altura de capa menor (0,06 mm), el grosor de capa mayor (21%), la densidad de relleno mayor (75%), la orientación que reparte mejor los esfuerzos (0°) y el patrón de relleno triangular con mucha proximidad al patrón tipo red.

Realizando una comparativa global en configuraciones con valores iguales a diferencia solo de la orientación, se observa claramente que la orientación de 0° se comporta mejor que la de 45° y, además, se ve un incremento progresivo en la tensión máxima una vez va aumentando la densidad de relleno.

Finalmente, se han logrado aplicar conocimientos y a la vez ampliarlos sobre el diseño de experimentos (DoE) y la técnica de Fabricación Aditiva (FA) en FDM llegando a doblar chapas de acero inoxidable sin que el utillaje impreso sufra desgaste en lotes cortos de 50 piezas, concluyéndose que puede ser una alternativa viable para el doblado de chapa.

En cuanto al análisis económico, se ve una clara y amplia diferencia en el coste y tiempo de la realización del utillaje en metal y en plástico. Concretamente, la realización del utillaje en plástico supone una diferencia en el

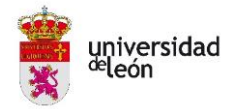

importe total del 97,75% respecto al utillaje en metal. Esto en cifras monetarias supone alrededor de 7.199,24€.

## **2. LÍNEAS FUTURAS**

Como líneas futuras, podría ser interesante seguir en el mismo perfil de análisis y pruebas que se ha seguido en este trabajo, pudiendo llegar a probar otro tipo de chapas de metal y con mayores espesores. También podría plantearse un objetivo más ambicioso en la búsqueda de una pieza más compleja a la hora de ser doblada.

Por otro lado, se podría plantear una investigación que estuviera centrada en el desgaste del utillaje impreso en policarbonato, ya sea en PLA, ABS, Nylon o cualquier otro material impreso mediante FDM, con el que se logrará saber el punto de inflexión en el que las piezas dobladas se salen de tolerancias debido al desgaste sufrido por el utillaje, y por lo tanto solo se podrán realizar un máximo de piezas dobladas válidas.

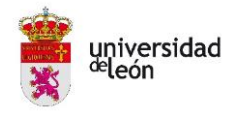

# **Agradecimientos**

Agradecer al tutor de este trabajo por darme la oportunidad de realizar esta investigación tan interesante y lucrativa, además de por el tiempo invertido en la realización, seguimiento y corrección de este trabajo.

También reconocer al Ejercito del Aire por proporcionarme la oportunidad de ampliar conocimientos, gracias a la realización del Máster habilitante en Ingeniería Aeronáutica en la Universidad de León.

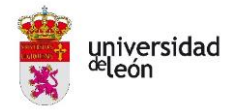

# **Bibliografía**

- [1] S. Kalpakjian y S. Schmid, Manufactura, ingeniería y tecnología, Quinta ed., México: Pearson, 2008.
- [2] D. G. Cañón, *Ingeniería de los Procesos de Fabricación,* León: Asignatura del Máster de Ingeniería Aeronáutica (ULE), 2021.
- [3] Desconocido, «Fused Deposition Modeling,» Agosto 2012. [En línea]. Available: https://web.archive.org/web/20120804155100/http://rpworld.net/cms/index.php/additive -manufacturing/rp-rapid-prototyping/fdm-fused-deposition-modeling-.html. [Último acceso: Abril 2022].
- [4] Desconocido, «Impresión 3D y la manufactura de productos,» Prysmav Studio, Mayo 2019. [En línea]. Available: https://prysmav.com/impresion-3d-y-la-manufactura-de-productos/. [Último acceso: Abril 2022].
- [5] D. Klimyuk, M. Serezhkin y A. Plokhikh, «Application of 3D printing in sheet metal forming,» *ScienceDirect,* pp. 1579-1583, 2021.
- [6] A. International, *ASTM D695-15 "Standard Test Method for Compressive Properties of Rigid Plasctic,* West Conshohocken, 2013.
- [7] D. Popescu, A. Zapciu, C. Amza, F. Baciu y R. Marin, «FDM process parameters influence over the mechanical properties of polymer specimens: A review,» *ScienceDirect,* pp. 157-166, 2018.
- [8] V. G. Zaragoza, K. Rane, M. Strano y M. Monno, «Manufacturing and performance of 3D printed plastic tools for air bending applications,» *ScienceDirect,* pp. 460-469, 2021.
- [9] V. G. Zaragoza, M. Strano, L. Iorio y M. Monno, «Sheet metal bending with flexible tools,» *ScienceDirec,* pp. 232-239, 2019.
- [10] F. Tondini, U. Arinbjarnar, A. Basso y C. V. Nielsen, «3D printing to facilitate flexible sheet metal forming production,» *ScienceDirec,* pp. 91-96, 2021.
- [11] «Ultimaker,» 2011-2022. [En línea]. Available: https://ultimaker.com/es.
- [12] Ultimaker, *Ficha de datos técnicos PLA,* Versión 3.011, 16/05/2017.
- [13] ไ. แมคคานิคส ์, «Press forming metal sheet,» Marzo 2017. [En línea]. Available: https://www.youtube.com/watch?v=woMELHmq3UI. [Último acceso: Abril 2022].
- [14] *Norma UNE-EN 10025-2 "Productos laminados en caliente de aceros para estructura. Parte 2: Condiciones técnicas de suministro de los aceros estructurales no aleados",* AENOR INTERNACIONAL S.A.U., Julio 2020.

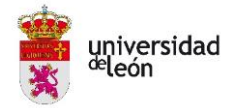

- [15] «Introducción al Diseño de Experimentos,» [En línea]. Available: http://halweb.uc3m.es/esp/Personal/personas/jmmarin/esp/Disenno/IntroDE.pdf.
- [16] B. Aloyaydi, S. Sivasankaran y A. Mustafa, «Investigation of infill-patterns on mechanical response of 3D printed PLA,» *ScienceDirec,* p. 9, 2020.
- [17] *Norma ISO 604 "Plásticos. Determinación de las propiedades en compresión",* AENOR INTERNACIONAL S.A.U., Octubre 2003.
- [18] SERVOSIS, *Ficha Técnica. Máquinas para ensayos de tracción/compresión/flexión 1-300 kN. SERIE ME-402.*
- [19] «Mitutoyo,» [En línea]. Available: https://shop.mitutoyo.eu/web/mitutoyo/index.xhtml.
- [20] C. Alvarez, Tecnología mecánica 3: matricería y moldes, Edebé, 1981.

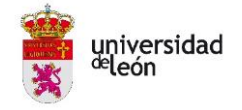

# **Planos**

- **PLANO 1. PIEZA A DOBLAR**
- **PLANO 2. DISEÑO INICIAL - PUNZÓN**
- **PLANO 3. DISEÑO INCIAL - MATRIZ**
- **PLANO 4. DISEÑO INICIAL – RODILLOS**
- **PLANO 5. DISEÑO FINAL - PUNZÓN**
- **PLANO 6. DISEÑO FINAL - MATRIZ**
- **PLANO 7. DISEÑO FINAL - RODILLOS**

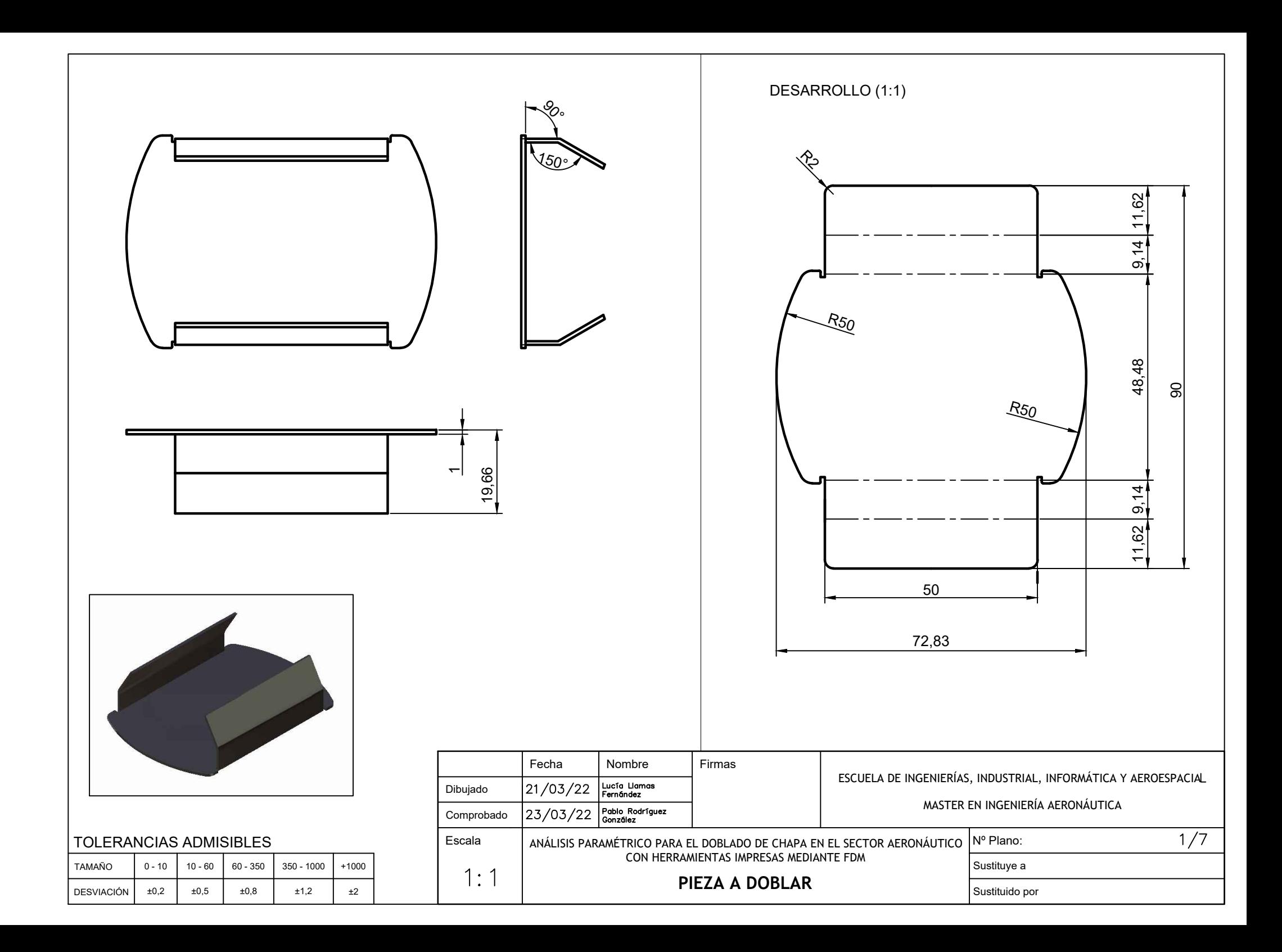

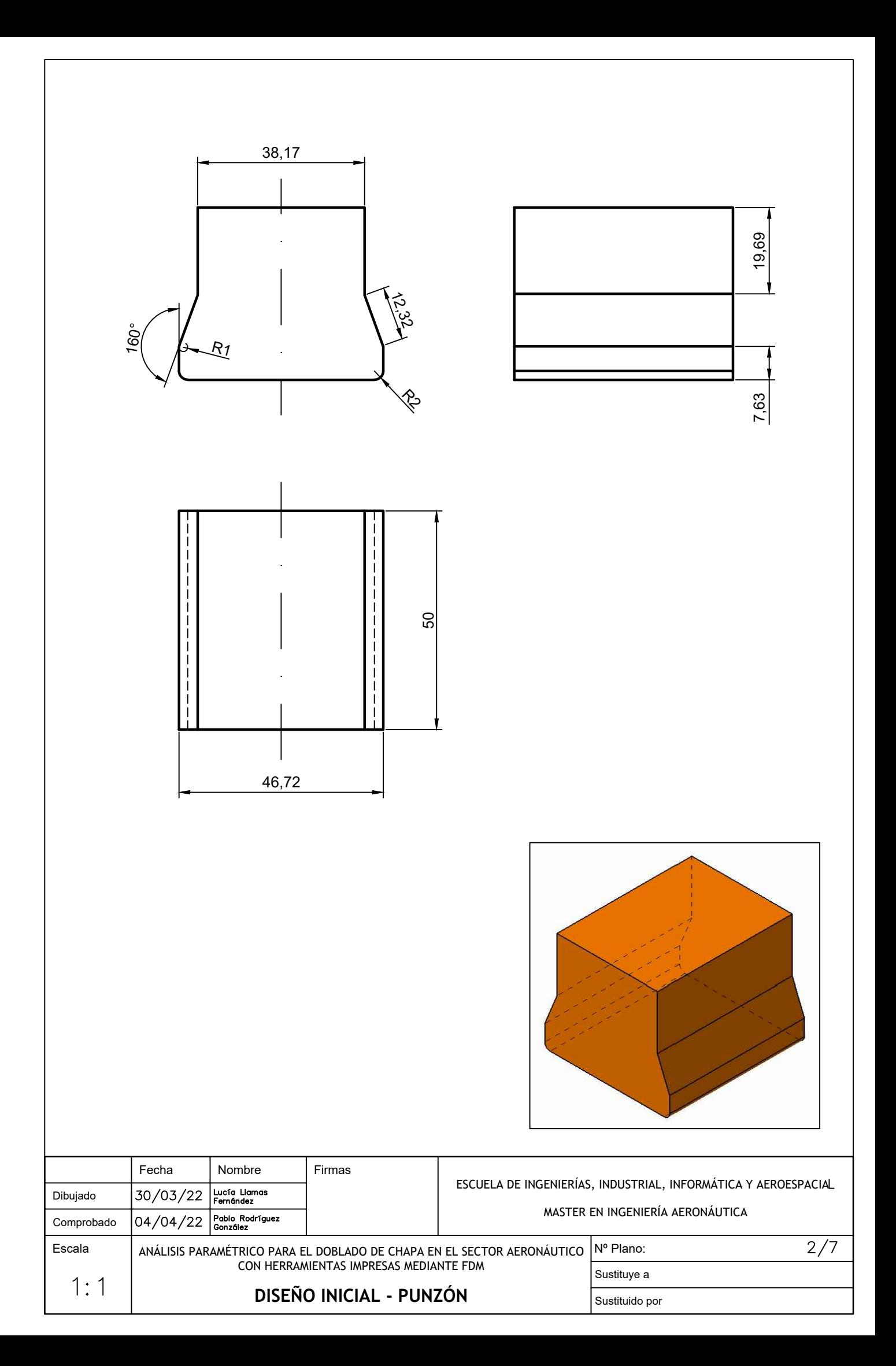
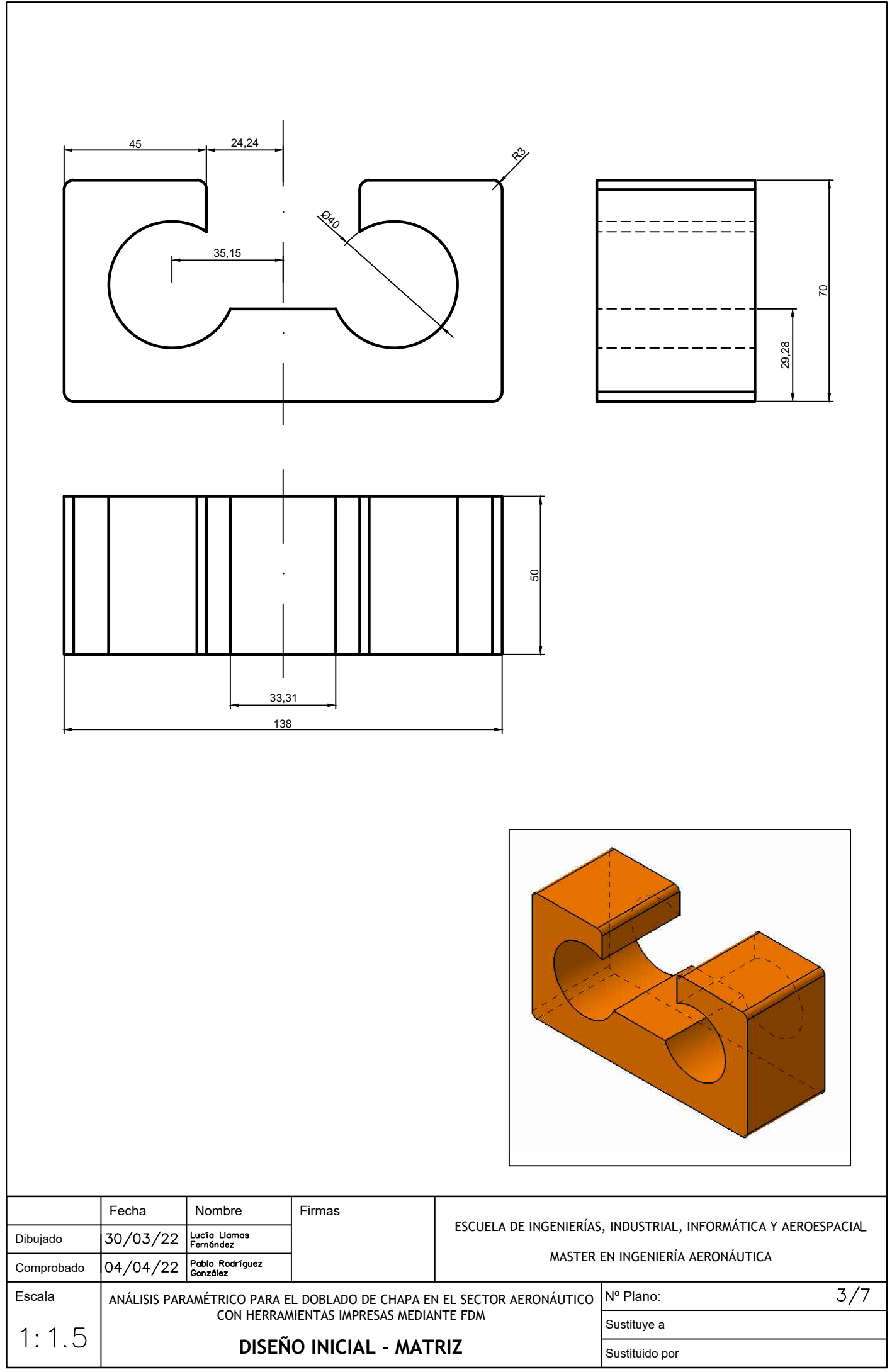

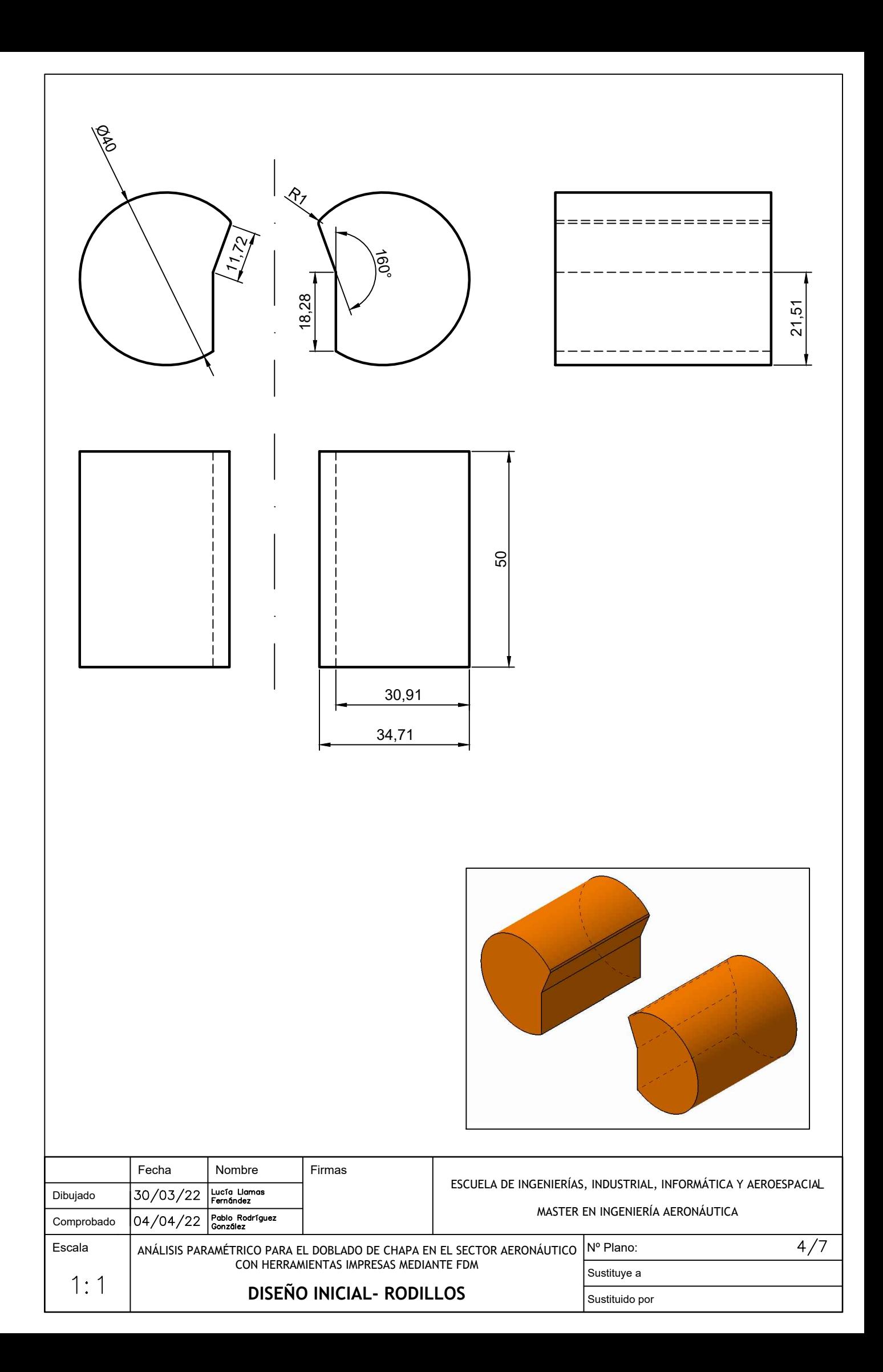

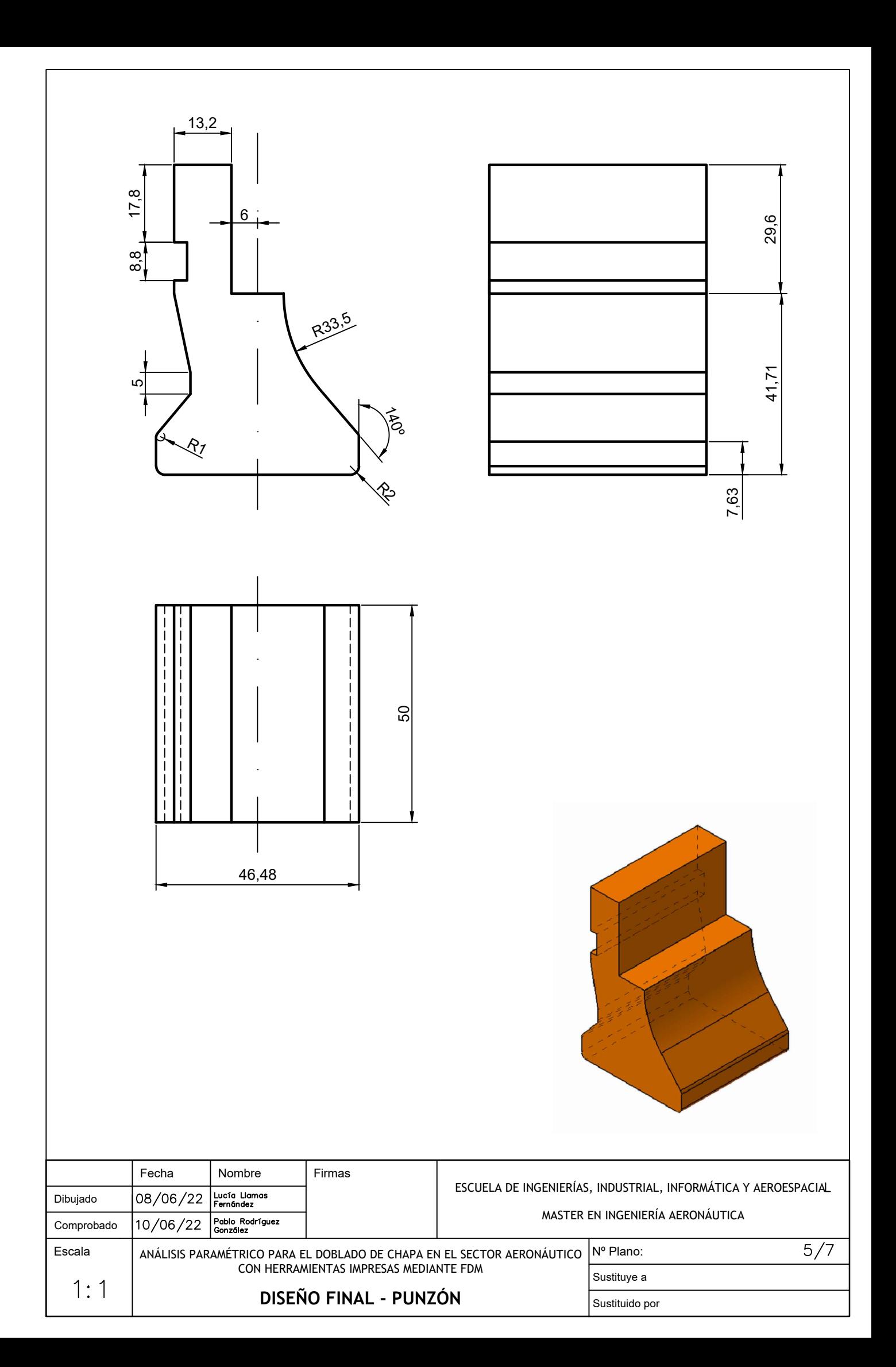

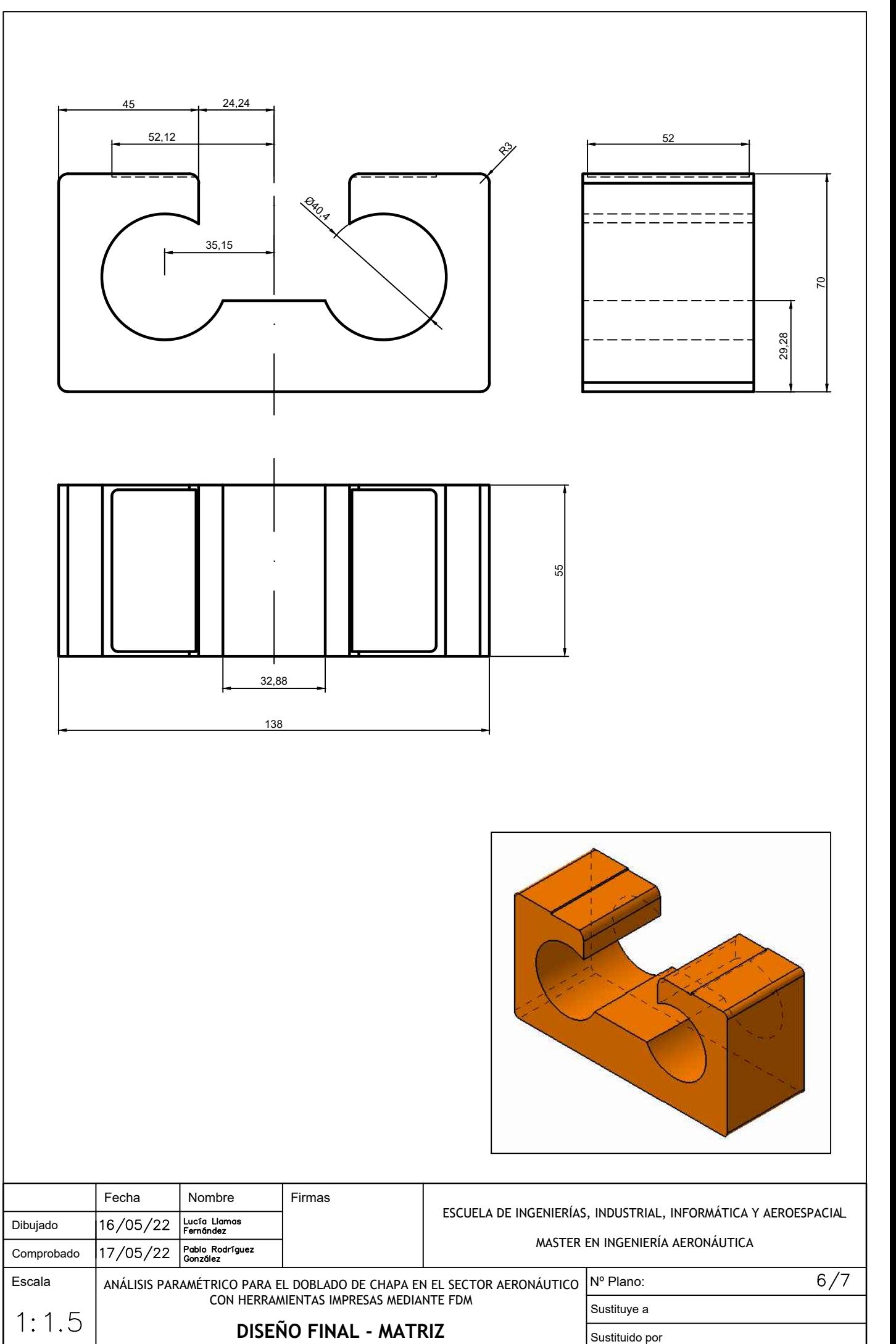

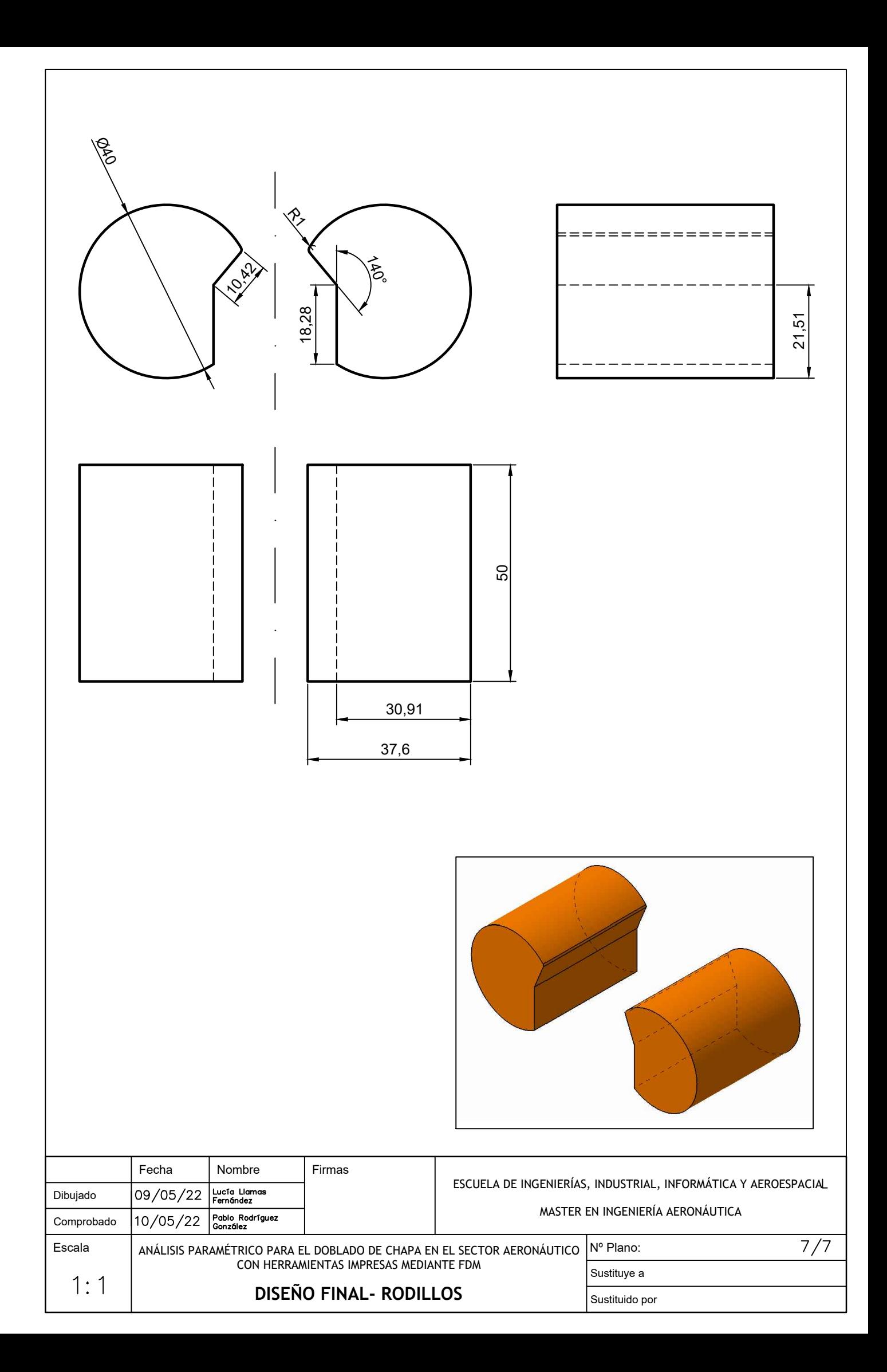